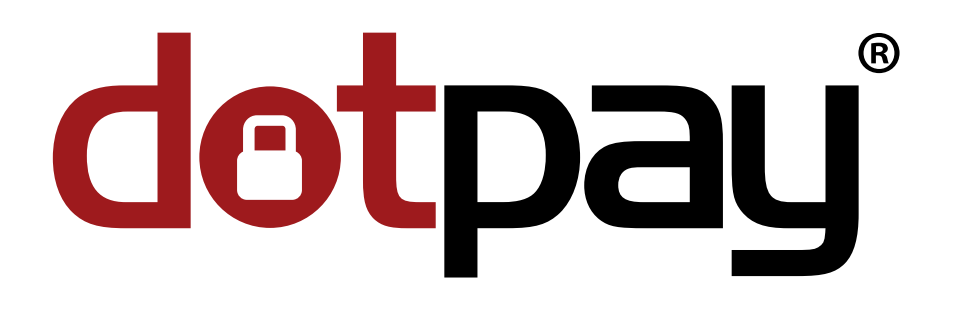

# **Dotpay Instrukcja techniczna implementacji płatności**

**wydanie: 1.78.22.1**

**pl**

### **Dotpay Development Team**

Utworzono : 26 kwietnia 2021

*Ta dokumentacja dostępna jest również online w* formacie html

### **Contents**

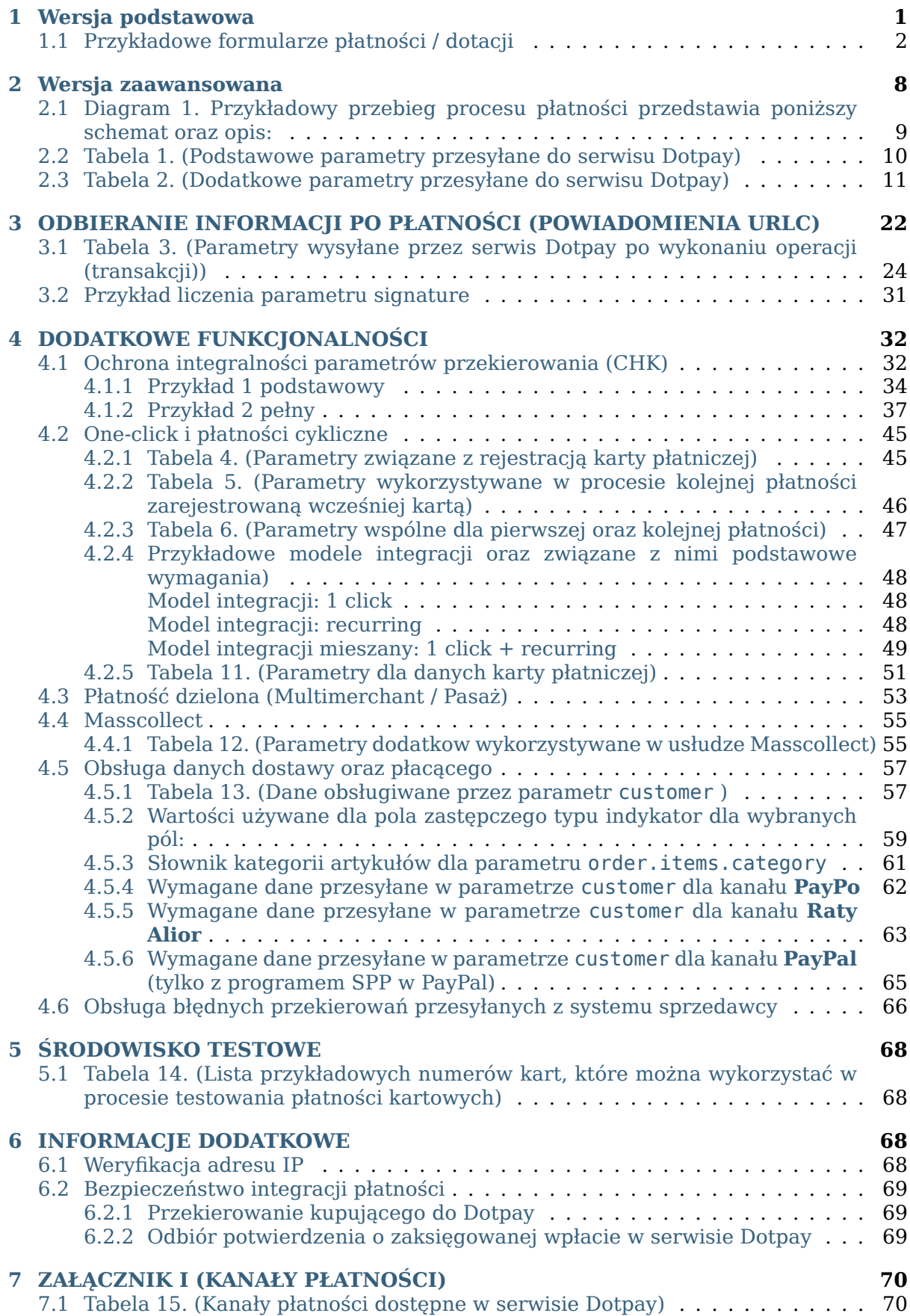

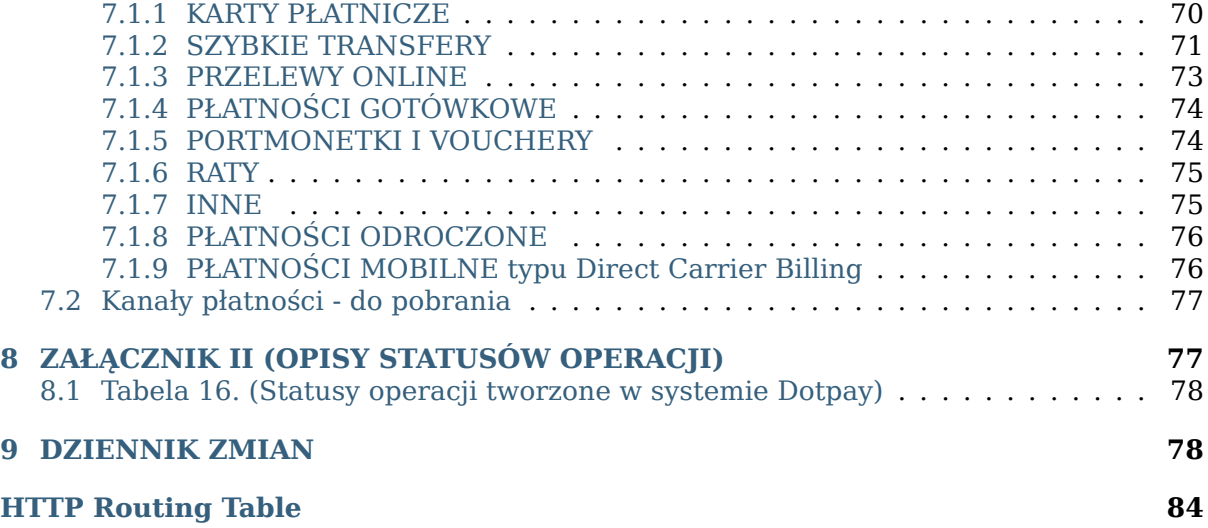

W systemie płatności elektronicznych Dotpay można wydzielić dwie metody przyjmowania płatności od klientów. Pierwsza (wersja podstawowa) przeznaczona jest głównie dla sprzedawców, którzy nie posiadają sklepów lub serwisów zintegrowanych z systemem Dotpay.

Druga metoda (wersja zaawansowana) przeznaczona jest dla sklepów oraz serwisów, na których rozpoczyna się proces płatności (np.klient składa zamówienie na towar).

Adresy, pod którymi dostępna jest bramka płatności Dotpay:

- środowisko produkcyjne : *https://ssl.dotpay.pl/t2/*
- *środowisko testowe* : *https://ssl.dotpay.pl/test\_payment/*

**Ostrzeżenie:** Ze względu na politykę bezpieczeństwa, bramka płatności Dotpay NIE może być osadzana w ramce / iframe (X-Frame-Options:SAMEORIGIN).

### **1 Wersja podstawowa**

<span id="page-3-0"></span>Aby przekierować klienta do płatności, wszystkie dane można zapisać w adresie URL linku. W poniższym przykładzie do formularza płatności przekazywane jest id sklepu, amount , currency i description :

https://ssl.dotpay.pl/t2/?id=123456&amount=123.00&currency=PLN&description=Test

Powyższy adres przekierowuje za pomocą metody *GET*.

Opis pozostałych parametrów, które można w ten sposób przekazać do formularza płatności Dotpay, znajduje się w dalszej części instrukcji, w *tabeli 1* oraz *tabeli 2*.

Po zalogowaniu w serwisie Dotpay można skorzystać z menu *Narzędzia –> Generator linków płatniczych*. Menu generowania linków pozwala na określenie danych takich jak: id , amount , currency , description oraz lang . Wygenerowanie linku do płatności oznacza utworzenie specjalnego tokenu, którego wyw[ołanie po](#page-12-0)zwol[i na odg](#page-13-0)órne zdefiniowanie wymienionych parametrów, a tym samym uniemożliwi modyfikację danych płatności.

Wygenerowane w ten sposób tokeny można przeglądać oraz modyfikować (np. amount ) w powyżej wymienionym menu.

Przykład tokenu: rfhu4jb5ym657g3xluf4bbqfmbyj6t17

Dla tak określonego tokenu stronę płatności można wywołać korzystając z następującego linku:

https://ssl.dotpay.pl/t2/?pid=rfhu4jb5ym657g3xluf4bbqfmbyj6t17

W przypadku, gdy **NIE** zostanie zdefiniowany język płatności, lub gdy wskazany uprzednio język zostanie usunięty, przesłanie dodatkowego parametru lang pozwoli określić język, w jakim wyświetlona ma zostać strona płatności.

Poniżej podany jest przykład wywołania strony płatności z dodatkowym parametrem lang = en w celu zaprezentowania formularza w języku angielskim:

https://ssl.dotpay.pl/t2/?pid=rfhu4jb5ym657g3xluf4bbqfmbyj6t17&lang=en

Do linku płatniczego dodatkowo można dołączyć parametr ignore last payment channel = 1 w celu zignorowanie ostatnio wybranej przez klienta metody płatności (zapamiętanej w pamięci jego przeglądarki), dzięki czemu będzie on widział zawsze pełną listę dostępnych dla niego metod płatności.

https://ssl.dotpay.pl/t2/?pid=rfhu4jb5ym657g3xluf4bbqfmbyj6t17&ignore\_last\_payment\_channel=1&lang=

Przygotowany link z tokenem można przykładowo przesłać w wiadomości e-mail do kupującego.

Utworzony link płatniczy może być wykorzystywany wielokrotnie, aż do momentu usunięcia go przez sprzedawcę w panelu Dotpay (*Narzędzia –> Generator linków płatniczych –> Usuń*).

**Ostrzeżenie:** Domyślnie dla sklepu wymagane jest przesłanie również parametru chk . W przypadku generowania linków płatniczych z poziomu panelu administracyjnego, parametr chk dodawany jest automatycznie do linku.

Natomiast, gdy link płatniczy generowany jest ręcznie z parametrów lub za pomocą API panelu administracyjnego, konieczne jest wygenerowanie poprawnej wartości chk oraz dołączenie jej do linku płatniczego.

Konstrukcja przykładowego linku może wyglądać tak:

https://ssl.dotpay.pl/t2/?chk=c7dc9bb5d0c726a44cf478d3b78390011641f0f52c3db3c0ba6b9a658c6fb400

Opis sposobu wyliczenia parametru chk znajduje się w rozdziale *Ochrona integralności parametrów przekierowania (CHK)* .

**Informacja:** W przypadku, kiedy sklep nie korzysta z automatycznych notyfikacji *URLC* i potwierdzenie każdej transakcji odbywa się po manualnej weryfikacji poprawności zaksięgowanej kwoty oraz waluty dla konkretnego zamówienia, wymagalność parametru chk może zostać wyłączona. W tym celu prosimy o kontakt drogą mailową na adres administracja@dotpay.pl

#### **1.1 [Przykład](mailto:administracja@dotpay.pl)owe formularze płatności / dotacji**

<span id="page-4-0"></span>**Ostrzeżenie:** Do poprawnego funkcjonowania, poniższe formularze wymagają wcześniejszej modyfikacji parametrów określonych w sekcji *KONFIGURACJA*, przykładowo wstawienia odpowiedniego id konta, na rzecz którego ma zostać wykonana płatność (Numer id można znaleźć po zalogowaniu do panelu administracyjnego w zakładce *Ustawienia*, jest to 6-cyfrowa liczba umieszczona po znaku *#* w kolumnie *Sklep*). W innym przypadku nastąpi przekierowanie na stronę z komunikatem błędu.

Po kliknięciu w przycisk, klient zostanie przekierowany do formularza płatności Dotpay (*https://ssl.dotpay.pl/t2/*) w celu wybrania metody płatności. Równocześnie metodą *POST* przesyłane są poniższe parametry:

- a) id sklepu sprzedawcy (np.  $id = 123456$ )
- b) kwota transakcji (np. amount  $= 12.42$ )
- c) waluta transakcji (np. currency = PLN)
- d) opis transakcji (np. description = Zapłata za fakturę VAT 12345/2014)
- e) typ przekierowania (np. type = 0)
- f) adres powrotny po płatności (np.  $url = \hbar t$ thes://www.example.com)
- g) tekst przycisku powrotnego (np. buttontext = Powrót)

**Ostrzeżenie:** Poniższe formularze nie zawierają funkcji wyliczającej obowiązkowy parametr chk . Funkcjonalność tą należy uzupełnić we własnym zakresie, bądź skontaktować się z działem administracji Dotpay (administracja@dotpay.pl) w celu wyłączenia weryfikacji chk . Wcześniej zapoznaj się z rozdziałem *Bezpieczeństwo integracji płatności*.

Formularz może również przesłać inne, opc[jonalne parametry, któryc](mailto:administracja@dotpay.pl)h opis znajduje się w tabelach umieszczonych w dalszych częściach dokumentacji.

1. Formularz z predefiniowanymi oraz dowolną kwotą<sup>1</sup>

```
1 <html>
\overline{2}3 <head>
4 <meta charset="UTF-8">
5 </head>
6 <!-----------------------------
7
8 Górna część strony
9
10 ------------------------------------->
11
12 <!--- copy start--->
13
14 <script type="text/javascript" src="http://code.jquery.com/jquery-3.5.1.
   ,→min.js"></script>
15
16 <style>
17 div.dotpay_form_donation {
18 font-family: sans-serif;
19 text-align: center;
20 }
21
22
23 div.dp_temat {
24 font-size: 1.5em;
25 font-style: inherit;
26 font-weight: bold;
27 color: #334242;
28 }
29
30 input#dp_def_amount {
31 border: 1px solid #bbb;
32 border-radius: 3px;
33 height: 50px;
34 font-size: 1.3em;
35 background: #dae6ff;
36 text-align: center;
37 font-weight: 500;
38 cursor: pointer;
39 }
40
```
<sup>&</sup>lt;sup>1</sup> https://www.dotpay.pl/developer/doc/api\_payment/pl/files/code/form/form1.html

```
41 input#dp_kwota {
42 border: 1px solid #bbb;
43 border-radius: 3px;
44 font-size: 1.2em;
45 background: #f8f6fb;
46 text-align: center;
47
48 }
4950 input#dp_other_amount {
51 font-size: 1em;
52 background: #daedff;
53 border: 1px solid #bbb;
54 border-radius: 3px;
55 padding: 5px;
56 text-align: center;
57 cursor: pointer;
58 }
59
60 button#dp_buttomDarowizna {
61 font-size: 1.3em;
62 background: #ae3131;
63 border: 1px solid #bbb;
64 border-radius: 3px;
65 padding: 5px;
66 text-align: center;
67 cursor: pointer;
68 color: #f3f0ed;
69 letter-spacing: 0.1em;
70 }
71 table.tbl_center{
72 margin-left: auto;
73 margin-right: auto;
74 }
75
76 </style>
77
78 <script>
79 $(document).ready(function () {
80 $("#dp_buttomDarowizna").click(function () {
81 if ($('#dp_kwota').val().trim() === '') {
82 $("#dp_kwota_alert").text("Proszę wybrać lub wprowadzić␣
   ,→kwotę darowizny.").show();
\text{S}(\text{14}) satisfy the set of the kwota alert').css("display", "inline").
   ,→fadeOut(5000);
84 return false;
85 }
86 });
87 });
88 </script>
8990 <div class="dotpay_form_donation">
91 <form action="https://ssl.dotpay.pl/t2/" method="post" target="
   ,→parent">
92 <div class="dp_temat">Wybierz kwotę darowizny</div>
93 <p>
```
(continued from previous page)

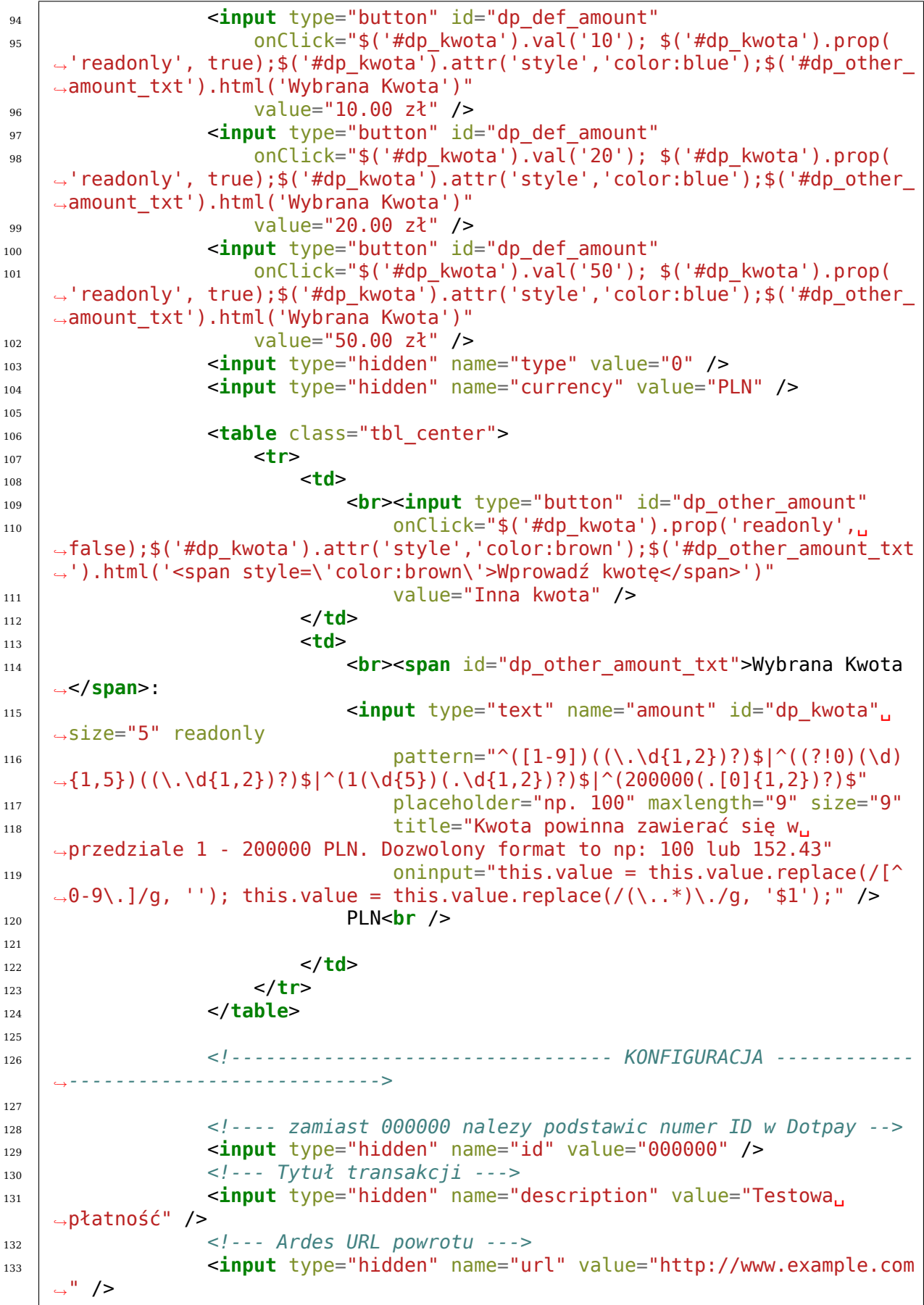

(continued from previous page)

 *<!-- Tekst przycisku powrotu do sklepu --->* <**input** type="hidden" name="buttontext" id="buttontext" value= *,→*"Powrót do sprzedawcy" />  $_{136}$   $\leq$  **p**> *<!--------------------------------- KONIEC KONFIGURACJI --------- ,→------------------------------>* <**p**><**br**><**button** class="dp\_buttomDarowizna" id="dp\_buttomDarowizna *,→*">Wpłać darowiznę</**button**></**p**> </**form**> <**div** id="dp\_kwota\_alert" style="color:red;"></**div**>  $_{143}$  |  $\lt$ /**div**> *<!--- copy end--->* **<!---------------------------** *Dolna część strony ------------------------------------->* </**html**>

2. Formularz wyłącznie z predefiniowanymi kwotami<sup>2</sup>

```
1 <html>
2 <!-----------------------------
3
4 Górna część strony
5
6 ------------------------------------->
7
8
9 <div style="text-align: center;">
10 <form action="https://ssl.dotpay.pl/t2/" method="post" target=" parent">
11 <p style="font-size: 18px">Wybierz kwotę darowizny</p>
12 cinput type="radio" name="amount" value="10.00" />10.00 zł  &
   ,→nbsp;
13 <input type="radio" name="amount" value="20.00" />20.00 zł  &
   ,→nbsp;
14 <input type="radio" name="amount" value="50.00" checked />50.00 zł<br /
   ,→>
15 <input type="hidden" name="type" value="0" />
16 <input type="hidden" name="currency" value="PLN" />
17
18 <!--------------------------------- KONFIGURACJA ----------------------
   ,→----------------->
19
20 <!---- zamiast 000000 nalezy podstawic numer ID w Dotpay -->
21 <input type="hidden" name="id" value="000000" />
22 <!--- Tytuł transakcji --->
23 <input type="hidden" name="description" value="Testowa płatność" />
24 <!--- Ardes URL powrotu do sklepu--->
25 <input type="hidden" name="url" value="http://www.example.com" />
```
(continues on next page)

<sup>2</sup> https://www.dotpay.pl/developer/doc/api\_payment/pl/files/code/form/form2.html

```
26 <!-- Tekst przycisku powrotu do sklepu --->
27 <input type="hidden" name="buttontext" value="Powrót do sprzedawcy" />
28
29 <!--------------------------------- KONIEC KONFIGURACJI ---------------
          ,→------------------------>
30
31 <p><br><button class="buttomDarowizna">Wpłać darowiznę</button></p>
32 </form>
33 </div>
34
35 <!-----------------------------
36
37 Dolna część strony
38
39 ------------------------------------->
40<sup>1</sup>41 </html>
```
3. Formularz z dowolnym opisem i kwotą<sup>3</sup>

```
1 <html>
2 <meta charset="utf-8">
3 <!-----------------------------
4
5 Górna część strony
6
7 ------------------------------------->
8
9 <div style="text-align: center;">
10 <form action="https://ssl.dotpay.pl/t2/" method="post" target="_parent">
11 <p style="font-size: 18px">Wybierz kwotę darowizny</p>
12 | <input name="description" value="Darowizna na cele statutowe" type=
   ,→"hidden">
13 <input name="amount" id="kwota" size="6" value="" type="text" required
14 pattern="^([1-9])((\.\d{1,2})?)$|^((?!0)(\d){1,5})((\.\d{1,2})?)$|^
   ,→(1(\d{5})(.\d{1,2})?)$|^(200000(.[0]{1,2})?)$"
15 placeholder="np. 10" maxlength="9" size="9"
16 do title="Kwota powinna mieścić się w przedziale 1 - 200 000 PLN.
   ,→Dozwolony format to np: 10 lub 10.00">PLN
17
18 <!--------------------------------- KONFIGURACJA ----------------------
    ,→----------------->
19
20 <!---- zamiast 000000 nalezy podstawic numer ID w Dotpay -->
21 <input name="id" value="000000" type="hidden">
22
23 <!--------------------------------- KONIEC KONFIGURACJI ---------------
   ,→------------------->
24
25 <p><br><button class="buttomDarowizna">Wpłać darowiznę</button></p>
26 </form>
27 <br>2728 </div>
29
30 <!-----------------------------
```
https://www.dotpay.pl/developer/doc/api\_payment/pl/files/code/form/form3.html

(continued from previous page)

```
31
33
35
```
<sup>32</sup> *Dolna część strony* <sup>34</sup> *------------------------------------->* <sup>36</sup> </**html**>

### <span id="page-10-0"></span>**2 Wersja zaawansowana**

Wersja zaawansowana polega na integracji serwisu sprzedawcy z systemem płatności Dotpay. W tej wersji klient po złożeniu zamówienia i kliknięciu w przycisk potwierdzający chęć zapłaty (np. *Zapłać przez Dotpay*) zostaje przekierowany z serwisu sprzedawcy do formularza płatności Dotpay, który znajdujący się pod adresem *https://ssl.dotpay.pl/t2/*.

W następnym kroku klient dokonuje wpłaty wybranym kanałem płatności. Jeśli został zdefiniowany adres powrotu, oraz odpowiednia wartość parametru type , na stronie z potwierdzeniem płatności wyświetlony zostanie przycisk umożliwiający powrót do serwisu sprzedawcy.

Sprzedawca może również zdefiniować adres *URLC*, na który metodą *POST* będą przesyłane informacje o statusie transakcji. Adres taki można zdefiniować po zalogowaniu do serwisu Dotpay (*Ustawienia –> Powiadomienia –> Konfiguracja urlc –> Edycja*) lub przesyłać podczas inicjowania płatności jako parametr o nazwie urlc .

W drugim przypadku należy dla danego sklepu odblokować przyjmowanie parametru urlc ze źródeł zewnętrznych tj. odznaczyć opcję: *Blokuj zewnętrzne urlc* (*Ustawienia – > Powiadomienia –> Konfiguracja urlc –> Edycja*). Dzięki takiej konfiguracji dla każdej płatności można przesyłać inny adres *URLC*.

Zasada działania notyfikacji *URLC* została opisana w sekcji *POWIADOMIENIA URLC*

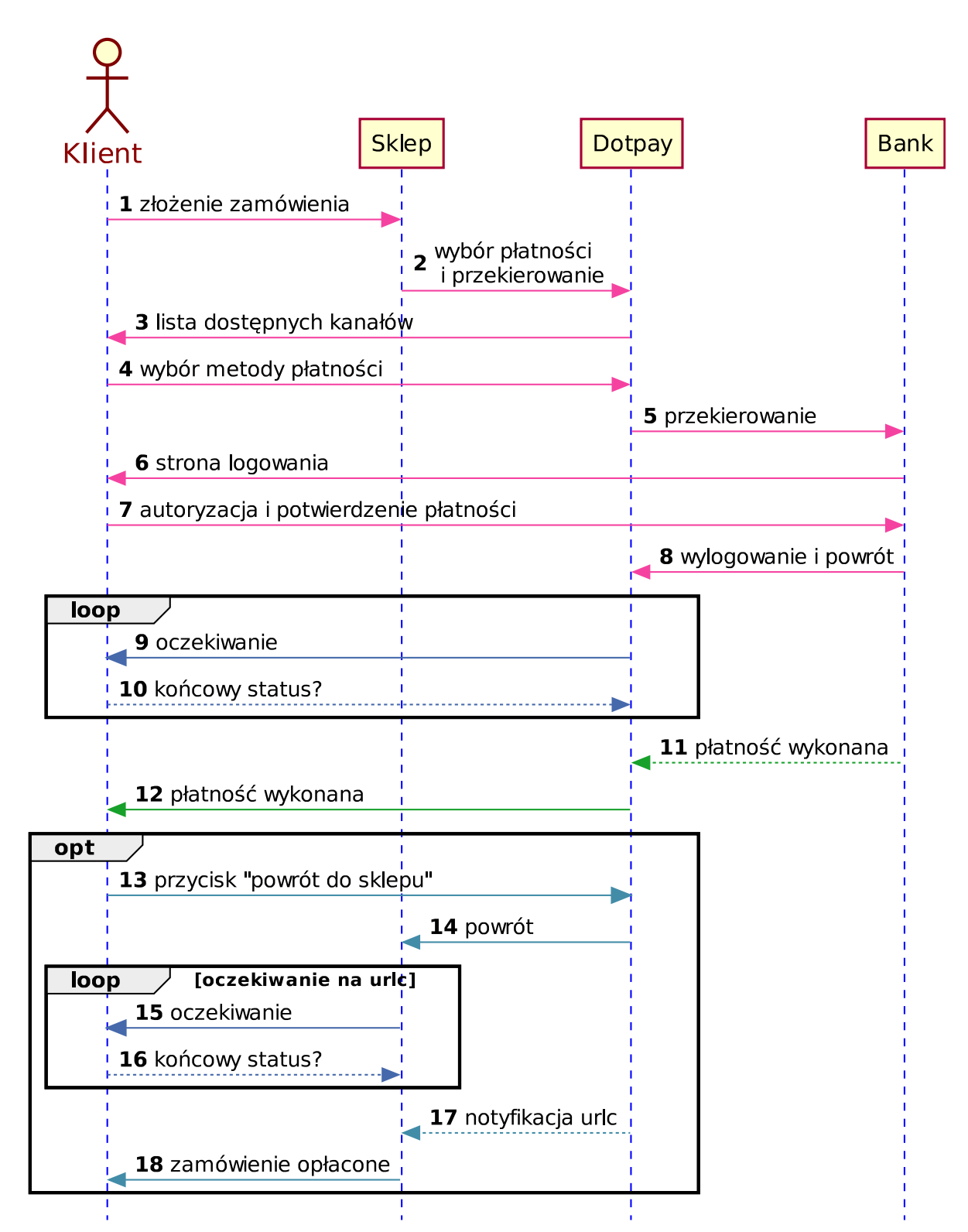

#### <span id="page-11-0"></span>**2.1 Diagram 1. Przykładowy przebieg procesu płatności przedstawia poniższy schemat oraz opis:**

- 1. Kupujący składa zamówienie w sklepie
- 2. po skompletowaniu koszyka klient wybiera płatność z Dotpay i jest przekierowany na formatkę płatności
- 3. gdzie zaprezentowana jest lista kanałów.
- 4. Klient dokonuje wyboru
- 5. i zostaje przekierowany do banku.
- 6. Pokazuje się strona logowania do bankowości
- 7. gdzie wprowadza dane autoryzacyjne i potwierdza przelew.
- 8. Po wylogowaniu następuje powrót na stronę Dotpay.
- 9. W oczekiwaniu na potwierdzenie
- 10. przeglądarka cyklicznie odpytuje o status płatności.
- 11. Bank informuje Dotpay o końcowym statusie płatności
- 12. i informacja ta prezentowana jest płacącemu.

**Informacja:** Kroki 13 - 18 są opcjonalne (w zależności od modelu integracji) i nie mają wpływu na proces płatności.

- 13. Kupujący klika na przycisk powrotny
- 14. i zostaje przekierowany do sklepu
- 15. W oczekiwaniu na potwierdzenie
- 16. przeglądarka cyklicznie odpytuje o status płatności.
- 17. Po odebraniu notyfikacji URLC
- 18. sklep potwierdza klientowi opłacenie zamówienia.

#### <span id="page-12-0"></span>**2.2 Tabela 1. (Podstawowe parametry przesyłane do serwisu Dotpay)**

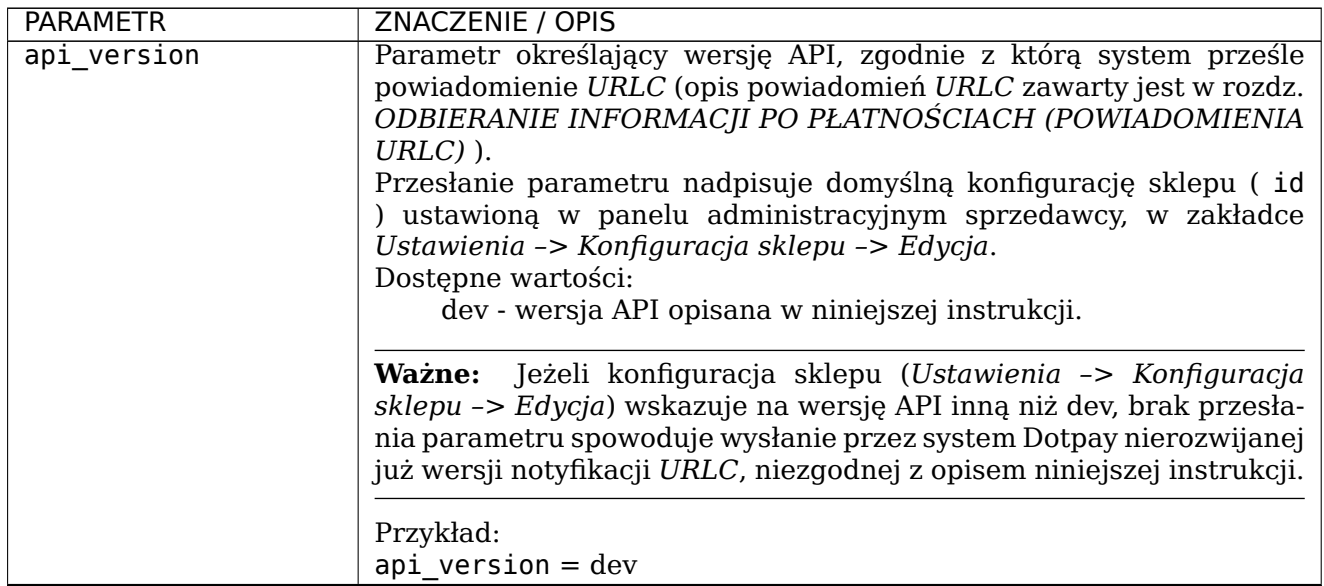

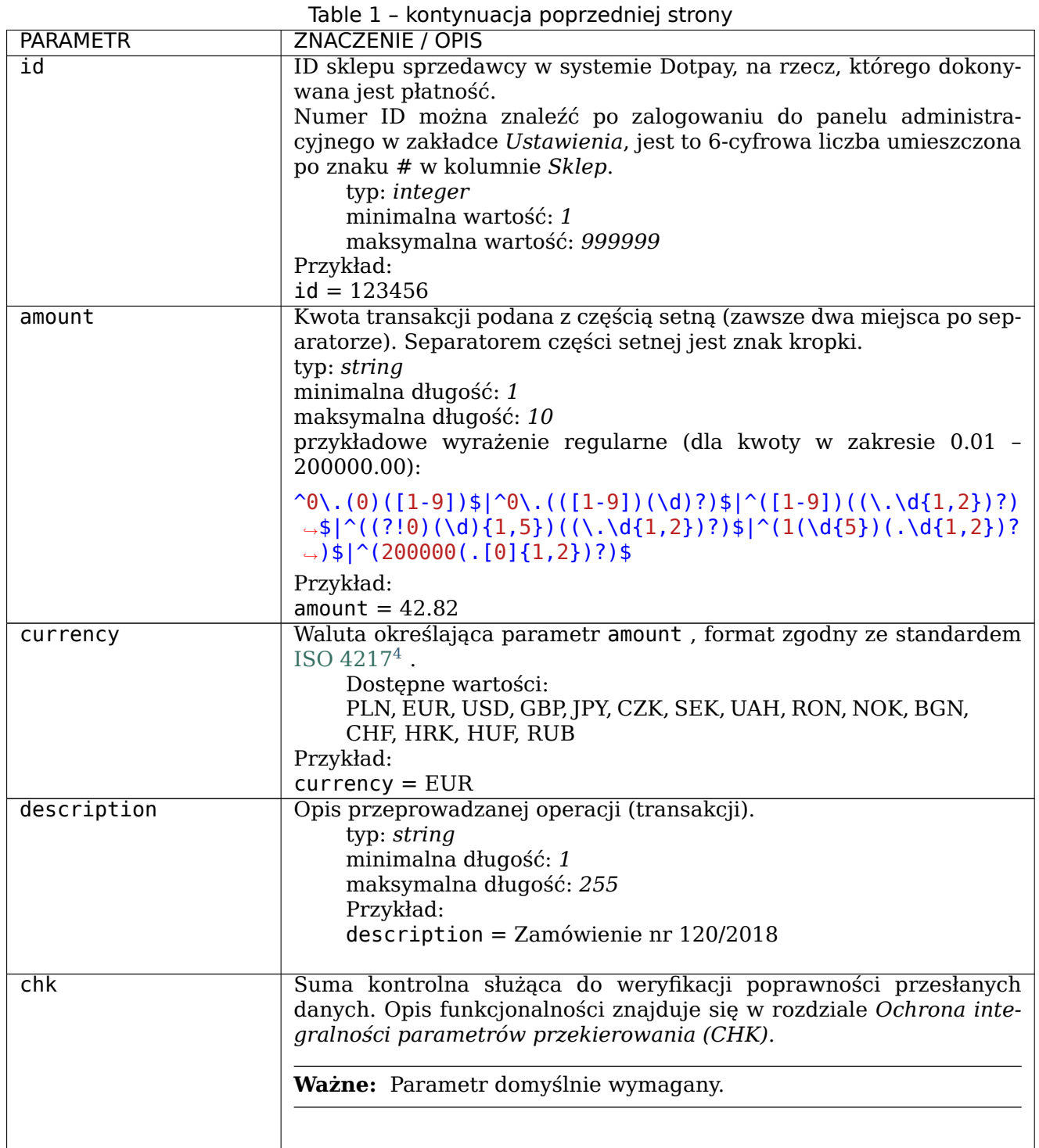

### <span id="page-13-0"></span>**2.3 Tabela 2. (Dodatkowe parametry przesyłane do serwisu Dotpay)**

<span id="page-13-1"></span><sup>4</sup> https://pl.wikipedia.org/wiki/ISO\_4217

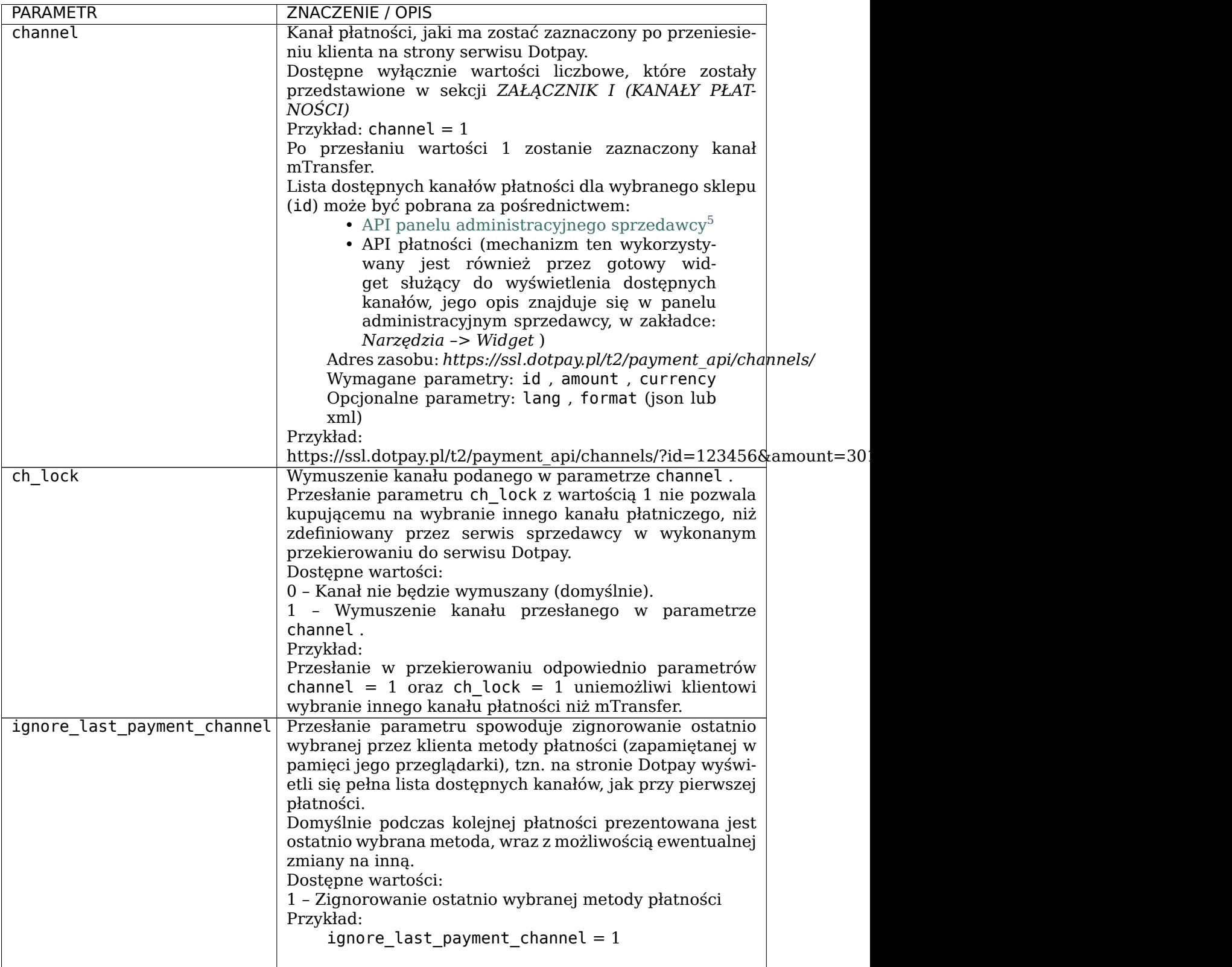

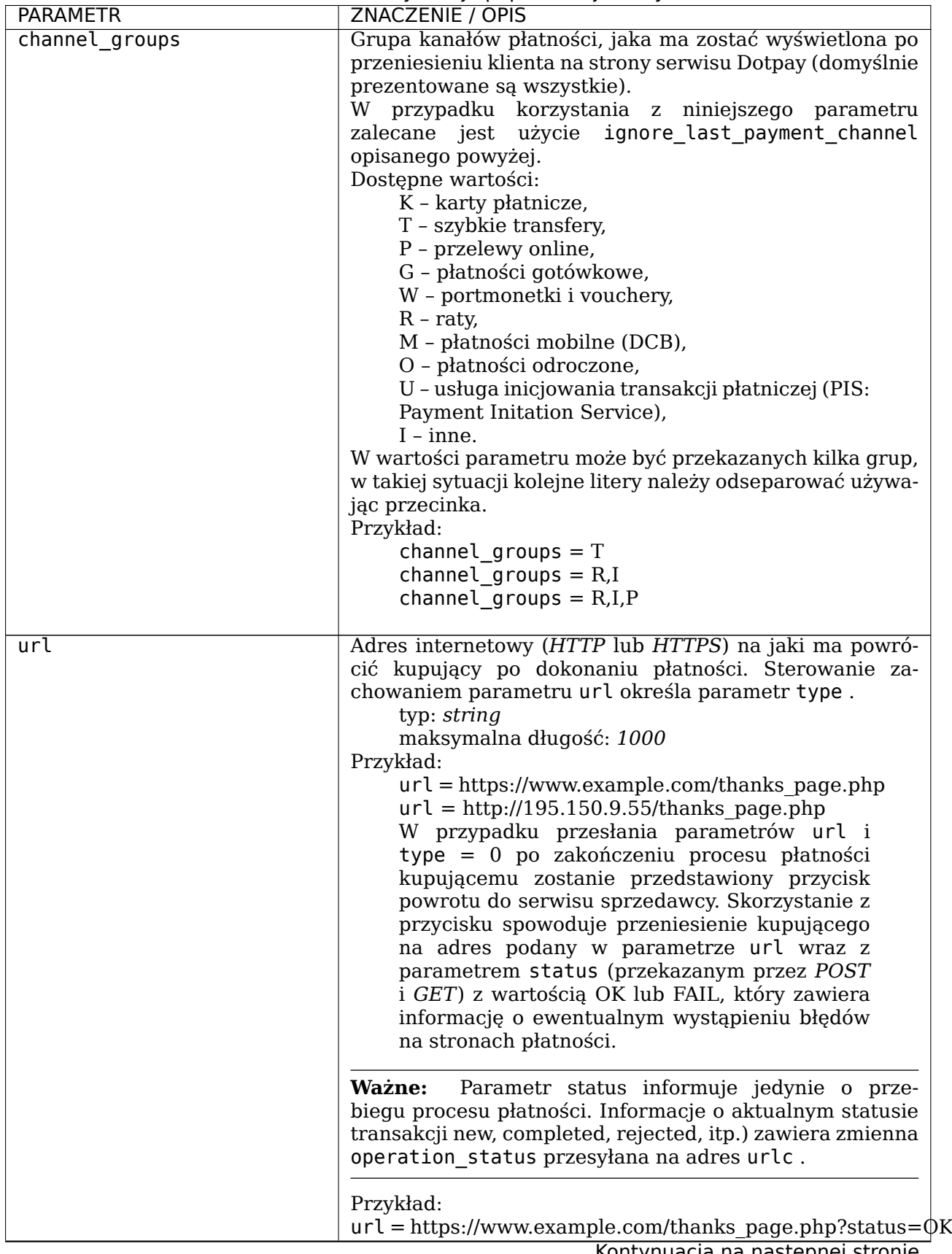

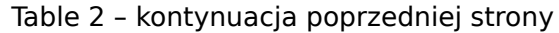

| <b>PARAMETR</b> | ZNACZENIE / OPIS                                                                                                    |
|-----------------|----------------------------------------------------------------------------------------------------|
| type            | Parametr określający metodę odwołania do serwisu                                                                                                    |
|                 | sprzedawcy. Wartość parametru type ma wpływ na za-                                                                                                    |
|                 | chowanie parametru url.                                                                                                    |
|                 | Dostępne wartości:<br>0 - Po dokonaniu płatności kupującemu zostanie                                                                                                    |
|                 | udostępniony przycisk powrotu do serwisu                                                                                                    |
|                 | sprzedawcy,                                                                                                    |
|                 | 2 - Brak reakcji, bez przycisku (wartość                                                                                                    |
|                 | domyślna).                                                                                                    |
|                 | 4 - Nastąpi bezpośrednie przekierowanie do<br>dostawcy kanału płatności (np. Banku), jak<br>również po dokonaniu płatności i wylogowaniu z<br>serwisu dostawcy kanału, kupujący zostanie<br>przekierowany bezpośrednio<br>do<br>serwisu<br>sprzedawcy. Do pełnego działania funkcjon-<br>alność wymaga przesłania pełnego zestawu<br>parametrów niezbędnych do płatności danym<br>kanałem. W przypadku braku pełnego zestawu<br>parametrów kupujący będzie musiał uzupełnić<br>dane na stronie Dotpay, natomiast dalsza cześć<br>procesu płatności zostanie zrealizowana bez<br>zmian, tj. nastąpi automatyczny powrót od<br>dostawcy kanału (tzw. on-site / white label)                                                                                                    |
|                 | <b>Ważne:</b><br>W przypadku korzystania z mechanizmu<br>bezpośredniego przekierowania do dostawcy kanału<br>(type = 4) należy pamiętać o umieszczeniu pól akcep-<br>tacji zgód regulaminu płatności Dotpay (parametr bylaw<br>) oraz przetwarzania przez Dotpay Sp. z o.o. danych<br>osobowych płacącego dla potrzeb realizacji procesu<br>płatności (parametr personal data).                                                                                                    |
|                 |                                                                                                    |
|                 | Przykład:<br>Po<br>przesłaniu<br>poniższego<br>zestawu<br>parametrów, kupującemu<br>zostanie wyświ-<br>(po dokonaniu płatności)<br>etlony<br>przy-<br>cisk pozwalający przejść do strony<br>https://www.example.com/thanks page.php:<br>$type = 0$<br>$url = \hbar t \text{tps}$ ://www.example.com/thanks page.php<br>Po przesłaniu poniższego<br>zestawu<br>parametrów oraz pełnego zestawu<br>parametrów wymaganych dla płat-<br>kanałem, kupujący<br>ności<br>danym<br>zostanie przekierowany bezpośred-<br>nio (z pominięciem interfejsu Dotpay)<br>dostawcy kanału (np.<br>do<br>Banku),<br>następnie, po<br>wylogowaniu<br>a<br>Z<br>serwisu dostawcy kanału,<br>zostanie<br>przekierowany bezpośrednio na adres<br>url. Wykorzystanie niniejszej wartości<br>pozwala stworzyć przekierowanie o<br>schemacie np. Sklep -> Bank -> Sklep:<br>type $= 4$<br>$url = https://www.example.com/thanks page.php$ |
|                 | bylaw $= 1$<br>personal data $= 1$                                                                                                    |

Table 2 – kontynuacja poprzedniej strony

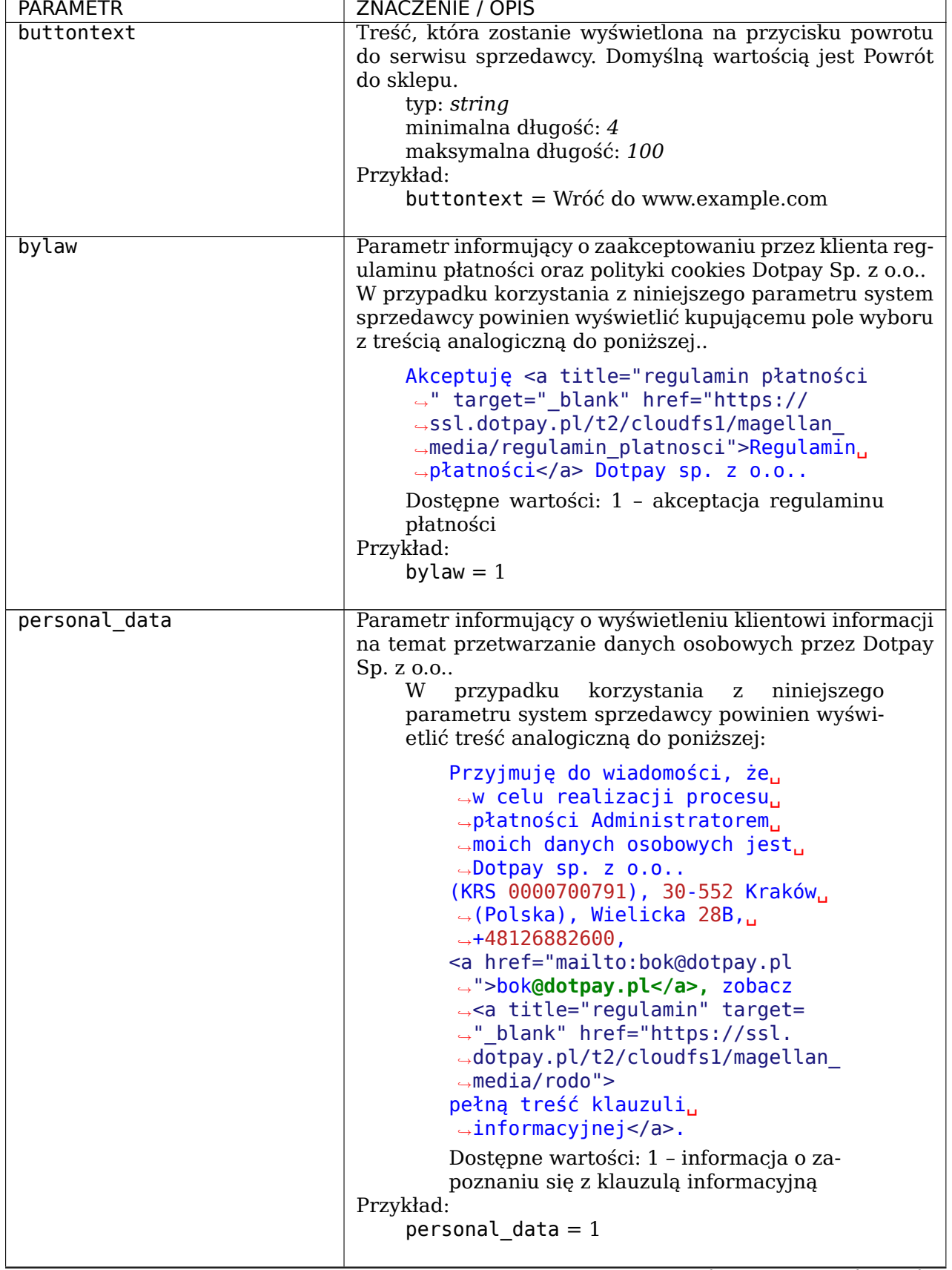

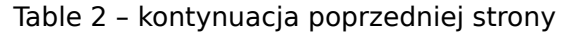

| PARAMETR        | ZNACZENIE / OPIS                                                                                                    |
|-----------------|----------------------------------------------------------------------------------------------------|
| urlc            | Adres internetowy (HTTP lub HTTPS)<br>do odbioru<br>parametrów potwierdzających realizację lub odmowę<br>(transakcji). Dokładny<br>opis<br>mechanizmu<br>operacji<br>powiadomień URLC został zawarty w rozdz. ODBIERANIE<br>INFORMACJI PO PŁATNOŚCI (POWIADOMIENIA URLC).<br>Zalecane jest, aby podany adres kierował bezpośred-<br>nio do odbierającego pliku. Jeżeli po drodze nastąpi<br>przekierowanie typu 301 lub 302 (które zezwalają na zmi-<br>anę metody HTTP) otrzymana od Dotpay notyfikacja może<br>być pusta.<br>Ewentualnie można ustawić na serwerze przekierowanie<br>typu 307 / 308, które na takie zachowanie nie pozwalają.<br>Przesłanie parametru nadpisuje domyślną konfigurację<br>sklepu (id) ustawioną w panelu administracyjnym<br>sprzedawcy, w zakładce Ustawienia -> Powiadomienia -<br>$>$ Konfiguracja urlc -> Edycja. |
|                 | Ważne: Jeżeli w panelu nie zostało odblokowane przyj-<br>mowanie parametru urlc z zewnętrznych źródeł (odznac-<br>zona opcja Blokuj zewnętrzne urlc w menu Ustawienia<br>-> Powiadomienia -> Konfiguracja urlc -> Edycja), to<br>przesyłany parametr urlc jest ignorowany.                                                                                                    |
|                 | Ważne: Jeżeli opcja HTTPS verify z zakładki Ustawienia -<br>> Powiadomienia -> Konfiguracja urlc -> Edycja jest włąc-<br>zona (domyślne ustawienie), przesłany adres musi korzys-<br>tać z protokołu HTTPS.                                                                                                    |
|                 | typ: string<br>maksymalna długość: 1000<br>Przykład:<br>$urlc = \hbar t \psi$ ://www.example.com/urlc receiver.php<br>$urlc = \frac{http://195.150.9.55/urlc receiver.php}{$                                                                                                    |
| expiration date | Data przedawnienia żądania płatności, zgodnie ze strefą<br>czasową Europa/Warszawa. W przypadku korzystania z<br>niniejszego parametru zalecane jest podpisanie żądania<br>realizowanego do systemu Dotpay. Opis realizacji pod-<br>pisu zawarty został w rozdziale Ochrona integralności<br>parametrów przekierowania (CHK).<br>Format: YYYY-MM-DD hh:mm:ss<br>Przykład:<br>expiration date = $2019-06-01$ 12:06:37                                                                                                    |
| control         | Parametr pozwalający na przechowanie ciągu (np. numeru<br>zamówienia ze sklepu sprzedawcy) o długości do 1000<br>znaków. Parametr w formie niezmienionej jest odsyłany do<br>serwisu sprzedawcy w powiadomieniu URLC.<br>typ: string<br>maksymalna długość: 1000<br>Przykład:<br>$control = ec4bf09d3dbe0cb71e6abc3ea44a7273$                                                                                                    |
|                 |                                                                                                    |

Table 2 – kontynuacja poprzedniej strony

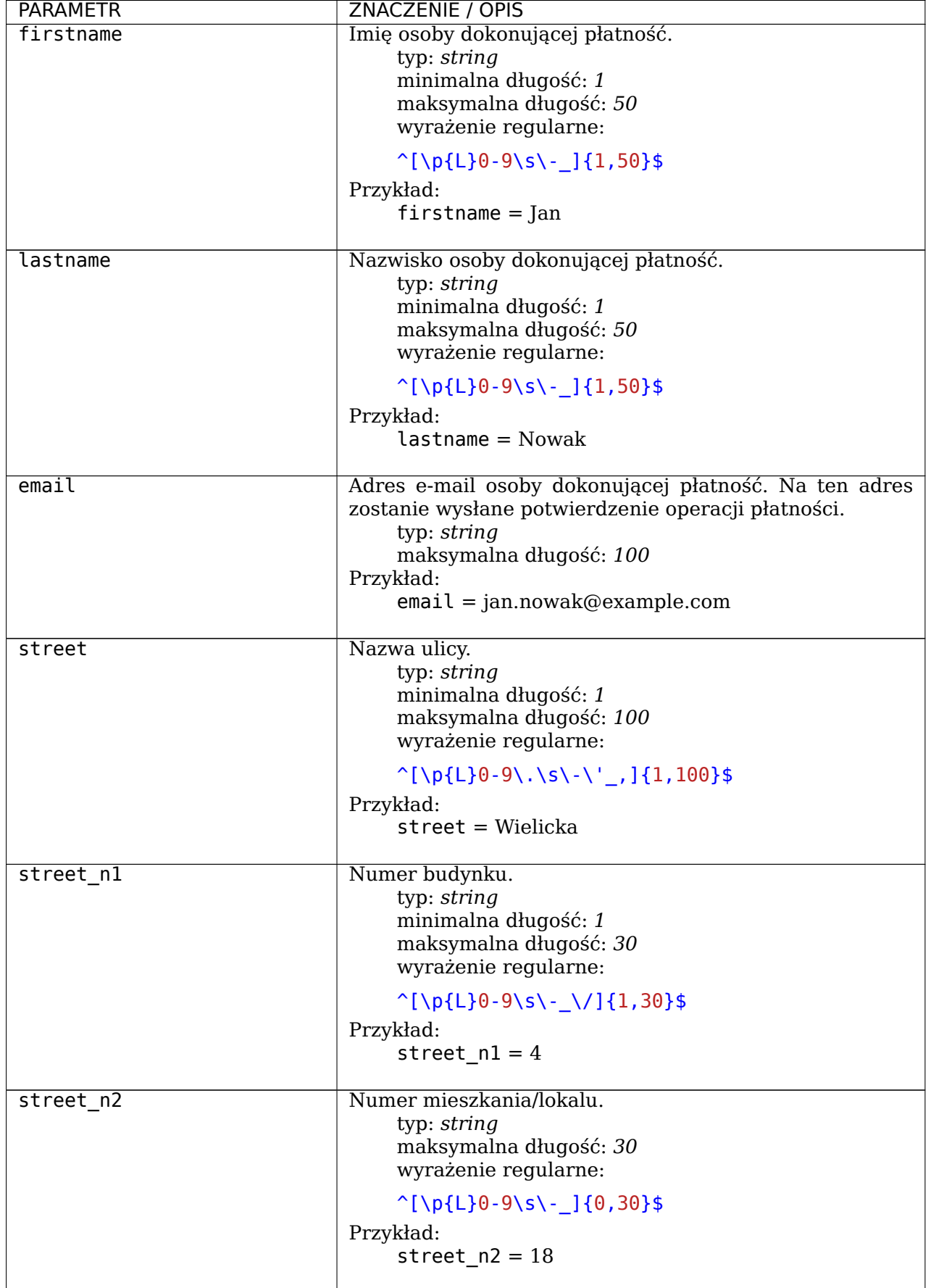

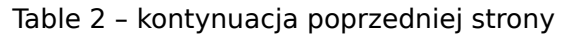

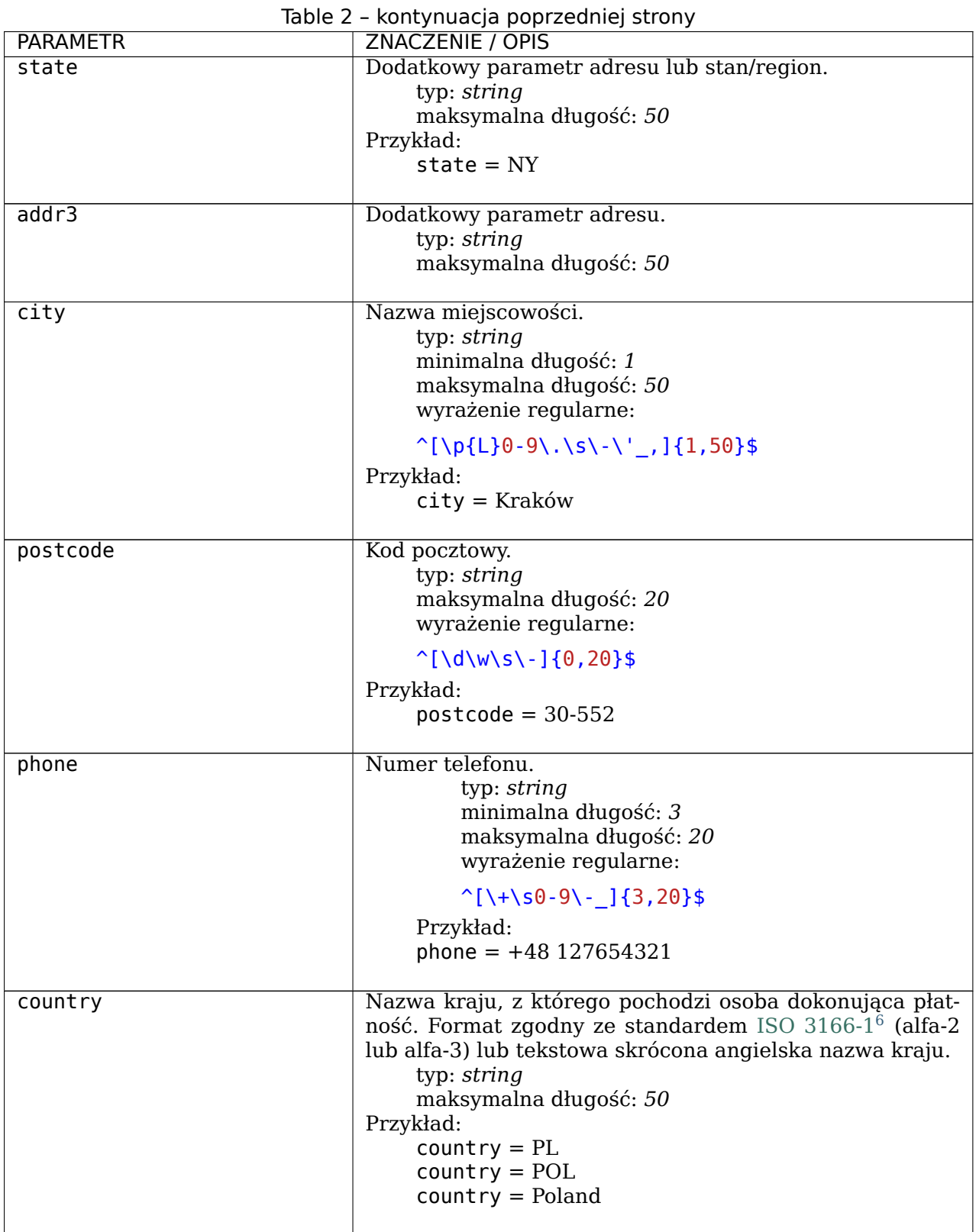

|                  | able 2 - Rohrymacja poprzedniej strony<br>  ZNACZENIE / OPIS                                                                                                    |
|------------------|----------------------------------------------------------------------------------------------------|
| PARAMETR<br>lang | Język prezentowanych stron i formularzy dokonywania                                                                                                    |
|                  |                                                                                                    |
|                  |                                                                                                    |
|                  | Brak przesłania parametru spowoduje wyświ-                                                                                                    |
|                  |                                                                                                    |
|                  | etlenie stron w języku przeglądarki płacącego.<br>Jeżeli dany język nie jest dostępny, zostanie                                                                                               |
|                  |                                                                                                    |
|                  |                                                                                                    |
|                  | użyty angielski.<br>Dostępne wartości:                                                                                                    |
|                  | cs - język czeski,                                                                                                    |
|                  |                                                                                                    |
|                  | de - język niemiecki,                                                                                                    |
|                  | en - język angielski,                                                                                                    |
|                  | es - język hiszpański,                                                                                                    |
|                  | fr - język francuski,                                                                                                    |
|                  |                                                                                                    |
|                  | hu - język węgierski,                                                                                                    |
|                  | it – język włoski,<br>pl – język polski,                                                                                                    |
|                  |                                                                                                    |
|                  | ro - język rumuński,                                                                                                    |
|                  |                                                                                                    |
|                  | ru - język rosyjski,                                                                                                    |
|                  | uk - język ukraiński                                                                                                    |
|                  | lt - język litewski<br>lv - język łotewski                                                                                                    |
|                  |                                                                                                    |
|                  | Przykład:                                                                                                    |
|                  |                                                                                                    |
|                  | $\tan g = en$                                                                                                    |
|                  |                                                                                                    |
| customer         | Dane odbiorcy oraz dostawy. Parametr wymagany w przy-                                                                                                    |
|                  | padku niektórych kanałów płatności (np. dla kanału 95 -<br>"PayPo"). Dane te powinny zostać zakodowane do formatu<br>JSON <sup>7</sup> a następnie kodowane przy użyciu Base64 <sup>8</sup> . |
|                  |                                                                                                    |
|                  |                                                                                                    |
|                  |                                                                                                    |
|                  | Lista obsługiwanych danych dla tego parametru oraz                                                                                                    |
|                  | $\vert$ sposób ich kodowania został zaprezentowany w Rozdziale $\vert$                                                                                                    |
|                  |                                                                                                    |
|                  | Obsługa danych dostawy oraz płacącego.                                                                                                    |
|                  | Wartość nie jest zwracana do sprzedawcy (np.                                                                                                    |
|                  | w notyfikacjach URLC lub panelu administra-                                                                                                    |
|                  | cyjnym).                                                                                                    |
|                  |                                                                                                    |
|                  |                                                                                                    |
|                  | Ważne: Do obsługi tego parametru dane konto (id) musi                                                                                                    |
|                  | posiadać wymuszoną weryfikację CHK po stronie Dotpay.                                                                                                    |
|                  |                                                                                                    |
|                  |                                                                                                    |
|                  | $ $ typ: string                                                                                                    |
|                  | Przykład:                                                                                                    |
|                  | $\overline{C}$ customer = eyJyZWdpc3RlcmVkX3NpbmNlIjoiMjAxNy0xMi0zMSIs                                                                                                    |
|                  |                                                                                                    |
| deladdr          | Adres dostawy. Parametr pełni jedynie funkcję informa-                                                                                                    |
|                  |                                                                                                    |
|                  | cyjną dla systemu Dotpay.                                                                                                    |
|                  | Wartość nie jest zwracana do sprzedawcy (np.                                                                                                    |
|                  | w notyfikacjach URLC lub panelu administra-                                                                                                    |
|                  |                                                                                                    |
|                  | cyjnym).                                                                                                    |
|                  | typ: <i>string</i>                                                                                                    |
|                  | maksymalna długość: 500                                                                                                    |
|                  | Przykład:                                                                                                    |
|                  | $delta r = Punkt odbioru 3$ , Warszawa, ul.                                                                                                    |
|                  |                                                                                                    |
|                  | Ogonowa 14                                                                                                    |
|                  |                                                                                                    |

Table 2 – kontynuacja poprzedniej strony

| <b>PARAMETR</b> | ZNACZENIE / OPIS                                                                                                    |
|-----------------|----------------------------------------------------------------------------------------------------|
| p info          | Nazwa odbiorcy płatności, która zostanie wyświetlona<br>klientowi na stronie płatności serwisu Dotpay. W przy-<br>padku nieprzesłania parametru wyświetlona zostanie<br>domyślna nazwa sklepu widoczna w panelu administra-<br>cyjnym Dotpay.<br>Przesłanie parametru nadpisuje domyślną konfigurację<br>sklepu ( id ) ustawioną w panelu administracyjnym<br>sprzedawcy, w zakładce Ustawienia -> Konfiguracja<br>sklepu -> Edycja.<br>typ: string<br>maksymalna długość: 300<br>Przykład:<br>$p$ info = Sklep example.com |
| $p$ email       | Adres e-mail, który zostanie wyświetlony kupującemu w<br>celu kontaktu ze sprzedawcą. Przesłanie parametru nad-<br>pisuje domyślny adres sklepu podany podczas rejestracji<br>w serwisie Dotpay.<br>Przesłanie parametru nadpisuje domyślną konfigurację<br>sklepu (id) ustawioną w panelu administracyjnym<br>sprzedawcy, w zakładce Ustawienia -> Konfiguracja<br>$sklepu \rightarrow Edycja.$<br>typ: string<br>maksymalna długość: 100<br>Przykład:<br>$p$ email = biuro@example.com                                    |

Table 2 – kontynuacja poprzedniej strony

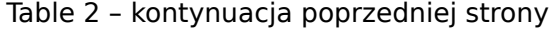

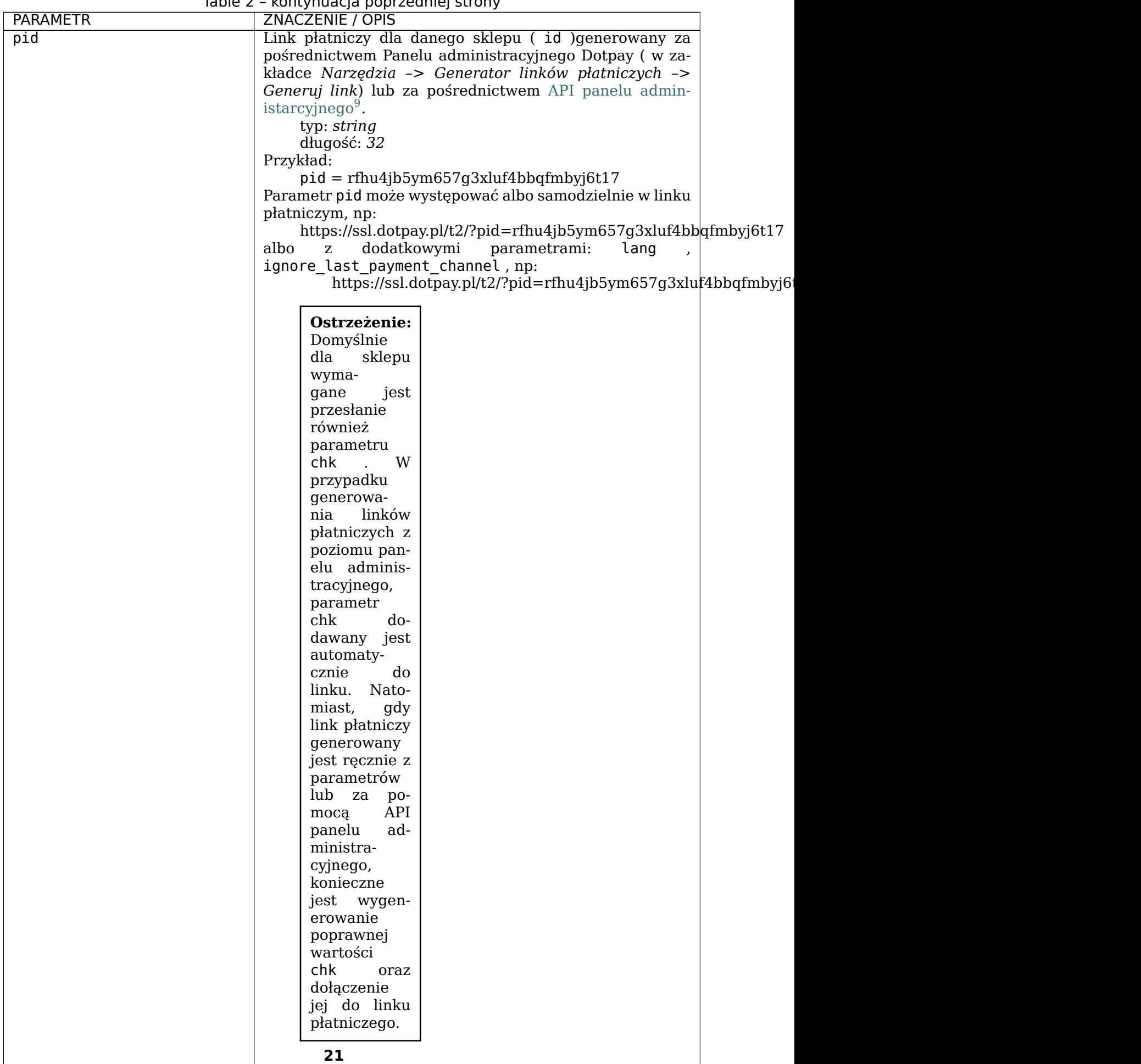

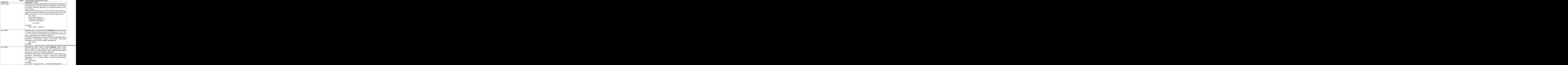

### **3 ODBIERANIE INFORMACJI PO PŁATNOŚCI (POWIADOMIENIA URLC)**

<span id="page-24-0"></span>W celu przekazywania do serwisu sprzedawcy informacji o dokonanej operacji (transakcji) został stworzony mechanizm powiadomień *URLC* (HTTP request, połączenie asynchroniczne, callback), które wysyłane są za pomocą metody *POST* niezależnie od działań kupującego.

Powiadomienia kierowane są na adres, jaki sprzedawca może określić w ustawieniach

<sup>5</sup> https://www.dotpay.pl/developer/doc/api\_seller/pl/#lista-kanalow-platnosci-sklepu-id

 $6 \frac{\text{https://pl.wikipedia.org/wiki/ISO_3166-1}}{\text{https://pl.wikipedia.org/wiki/ISO_3166-1}}$ 

<sup>7</sup> https://en.wikipedia.org/wiki/JSON

 $^8$  https://pl.wikipedia.org/wiki/Base64

<sup>&</sup>lt;sup>9</sup> https://www.dotpay.pl/developer/doc/api\_seller/pl/#tworzenie-linku-platniczego

<span id="page-24-5"></span><span id="page-24-4"></span><span id="page-24-3"></span><span id="page-24-2"></span><span id="page-24-1"></span><sup>10</sup> https://www.dotpay.pl/developer/doc/google-pay/pl/

danego sklepu w panelu Dotpay po zalogowaniu (menu *Ustawienia –> Powiadomienia –> Konfiguracja urlc –> Edycja*) lub na adres pobrany z parametru urlc przesłanego przez system sprzedawcy w przekierowaniu kupującego do płatności (o ile w powyżej wymienionym menu odblokowana została opcja przyjmowania parametru urlc ze źródeł zewnętrznych, tj. odznaczona opcja: *Blokuj zewnętrzne urlc*). Jeśli adres odbioru notyfikacji *URLC* **NIE** korzysta z szyfrowanej wersji protokołu *HTTP* (tj. *HTTPS*), należy pamiętać o dezaktywacji opcji *HTTPS verify* oraz *SSL certificate verify* w powyżej wspomnianym menu.

Unikalność transakcji w systemie kontrahenta **NIE** powinna być opierana tylko i wyłącznie na wartości parametru control == control . Jeżeli z jakiegoś powodu klient będzie kilkukrotnie przekierowywał się pomiędzy sklepem a Dotpay, bądź pomiędzy Dotpay a bankowością, istnieje możliwość dostarczenia np. 2 powiadomień z rozbieżnymi statusami transakcji dla tej samej wartości control. Transakcja powinna być identyfikowana biorąc również pod uwagę operation\_number - identyfikator transakcji nadawany przez Dotpay.

**Ostrzeżenie:** Brak weryfikacji wartości parametrów: amount == operation original amount, currency  $==$  operation original currency, oraz signature po stronie systemu sprzedawcy jest niebezpieczne i może narazić na straty finansowe.

Treść oraz rezultat wysyłek notyfikacji *URLC* można znaleźć po zalogowaniu do panelu Dotpay wchodząc w szczegóły danej operacji (klikając na jej numer) w zakładce *Płatności –> Lista transakcji*. Z poziomu tego samego miejsca istnieje również możliwość ich manualnego ponowienia.

**Ostrzeżenie:** System Dotpay na poprawnie odebrane przez system sprzedawcy powiadomienie *URLC* oczekuje odpowiedzi

*OK*

(**wyłącznie dwie duże litery, nic więcej – kodowanie UTF8 bez BOM, kod odpowiedzi HTTP 200 (OK)**), która jest potwierdzeniem prawidłowo odebranego oraz przetworzonego powiadomienia, np.

*echo "OK";*

W przypadku zwrócenia przez system sprzedawcy odpowiedzi innej niż *OK*, system Dotpay przez pewien okres czasu będzie ponawiał (z częstotliwością ok. kilku, kilkunastu minut) wysyłanie powiadomienia. W nagłówku powiadomienia przesyłany może być parametr X-Dotpay-URLC-Number który dla każdego ponawianego powiadomienia będzie przyjmował wartość o jeden większą od poprzedniej, licząc od wartości 0 jako pierwszej wiadomości.

W poniższej tabeli przedstawione zostały parametry oraz opcjonalne wartości, jakie przesyłane są w powiadomieniach *URLC* kierowanych do systemu sprzedawcy.

**Informacja:** Parametry opcjonalne nie są domyślnie zwracane, aby je uzyskać należy wcześniej skontaktować się ze wsparciem technicznym Dotpay (tech@dotpay.pl) w celu odpowiedniej konfiguracji konta.

**Informacja:** Domyślna konfiguracja systemu Dotpay wysyła not[yfikacje](mailto:tech@dotpay.pl) *URLC* dla operacji typu payment dla statusów completed oraz rejected (wymienione w poniższej tabeli). Jeśli mają być przesyłane notyfikacje dla innych operacji oraz statusów, to fakt ten należy zgłosić na adres tech@dotpay.pl .

#### <span id="page-26-0"></span>**3.1 Tabela 3. (Parametry wysyłane przez serwis Dotpay po wykonaniu operacji (transakcji))**

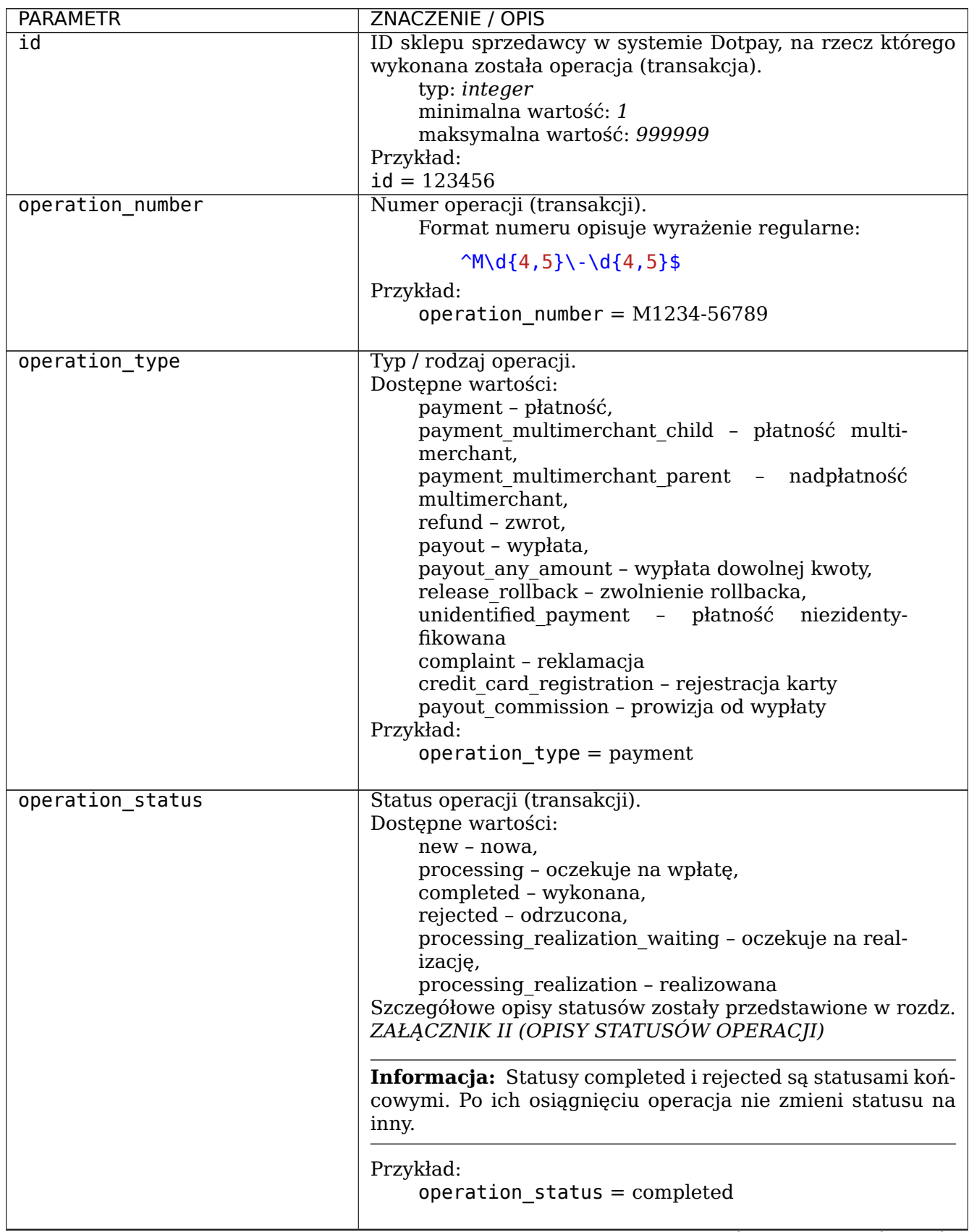

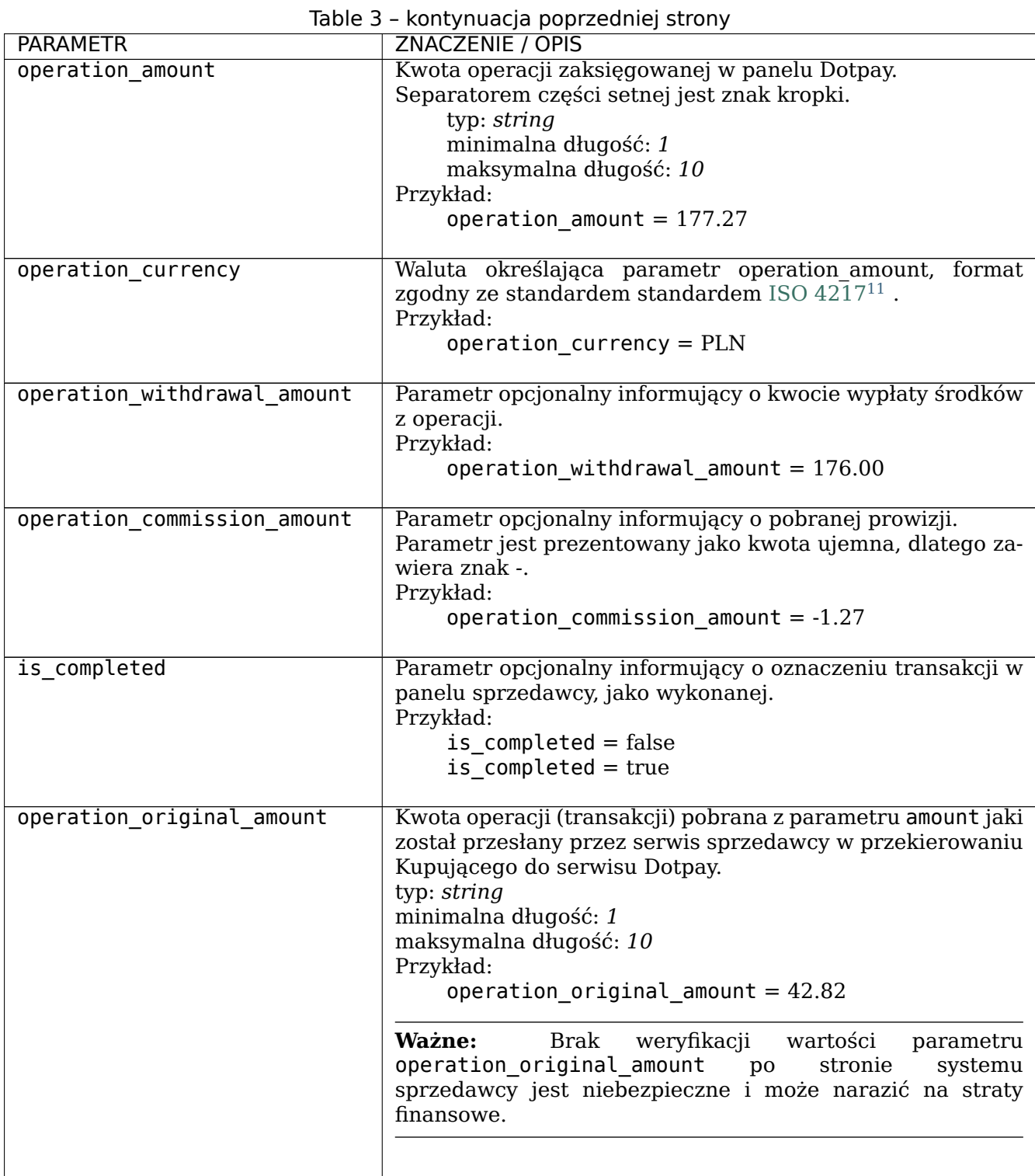

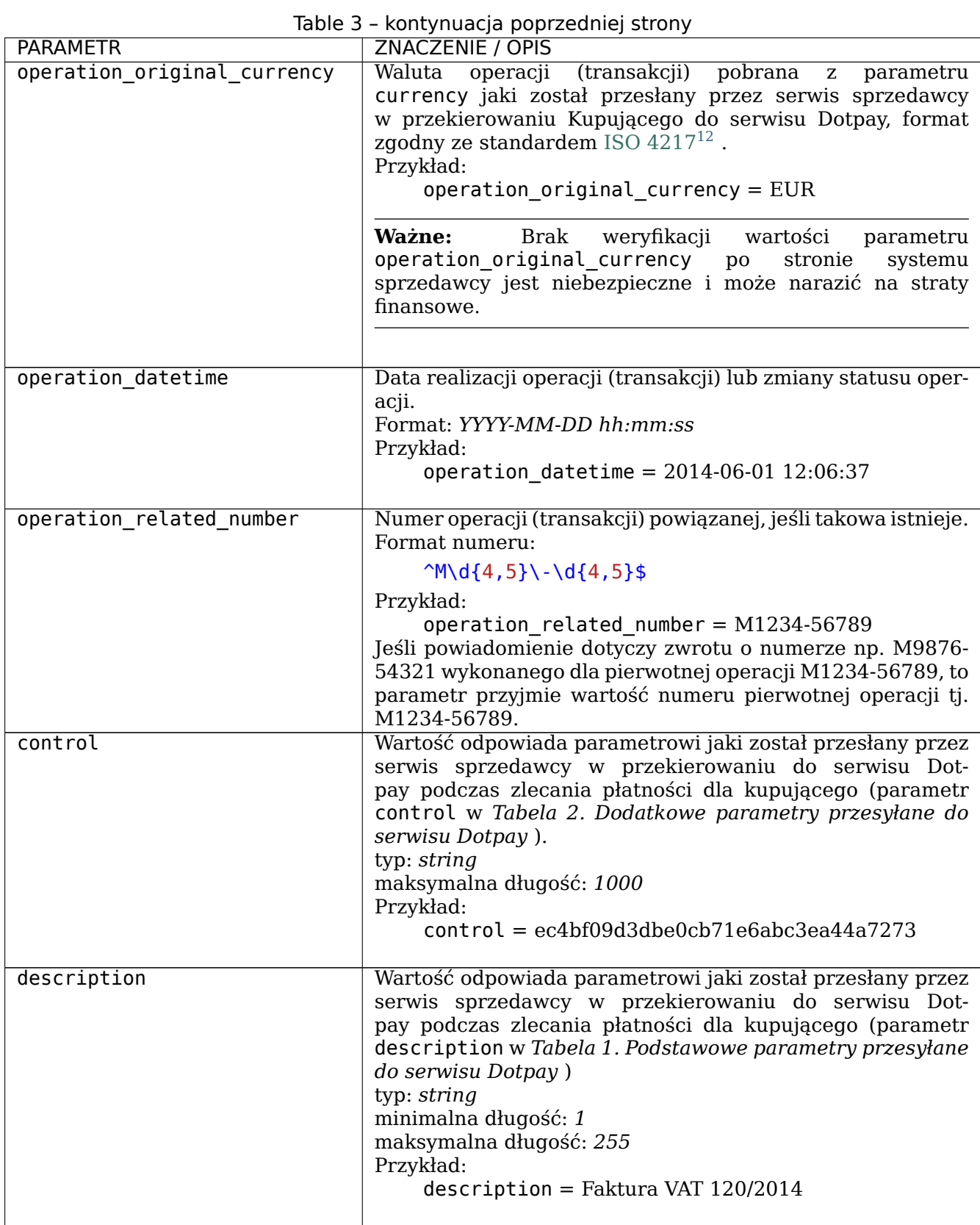

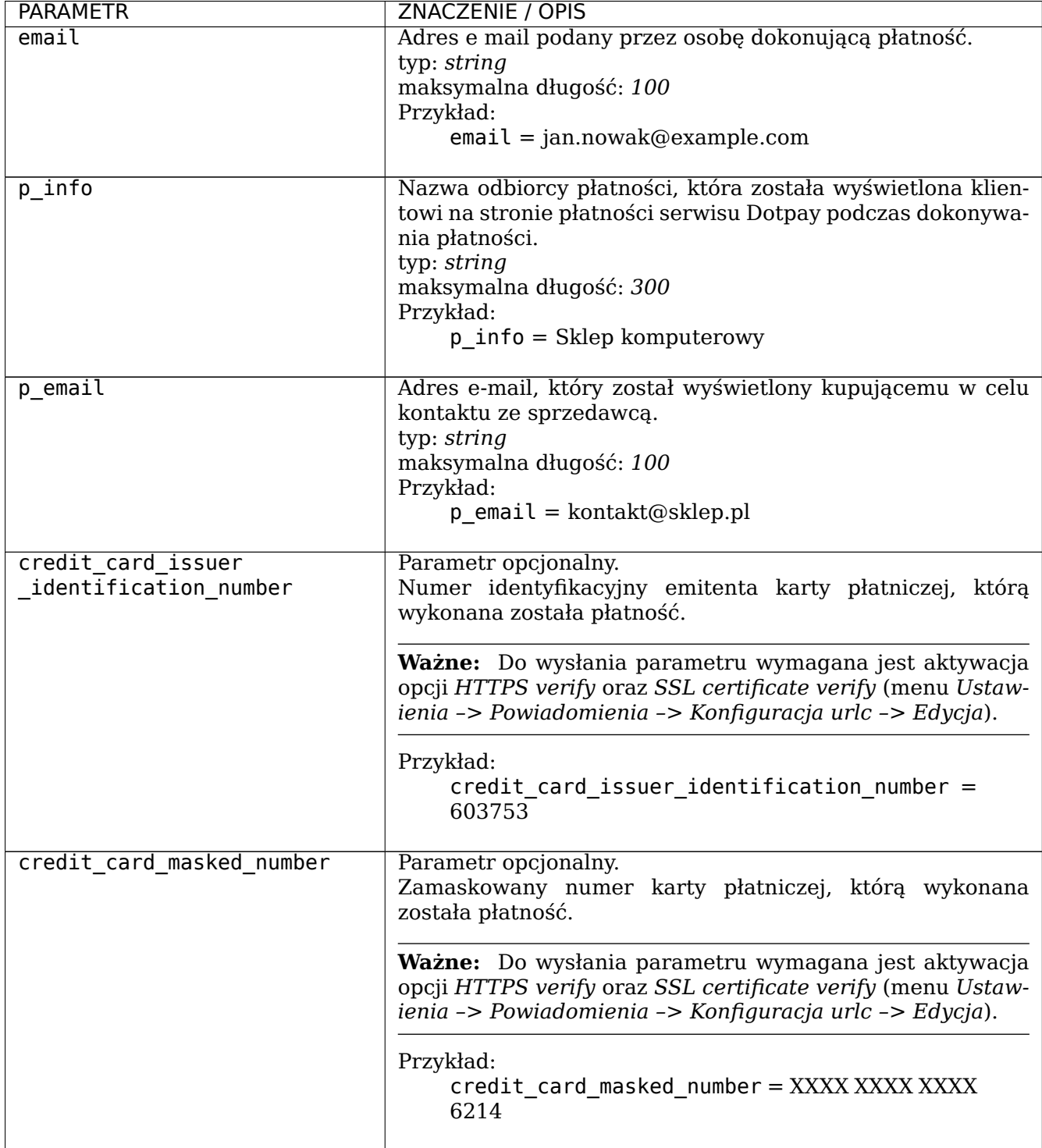

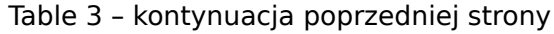

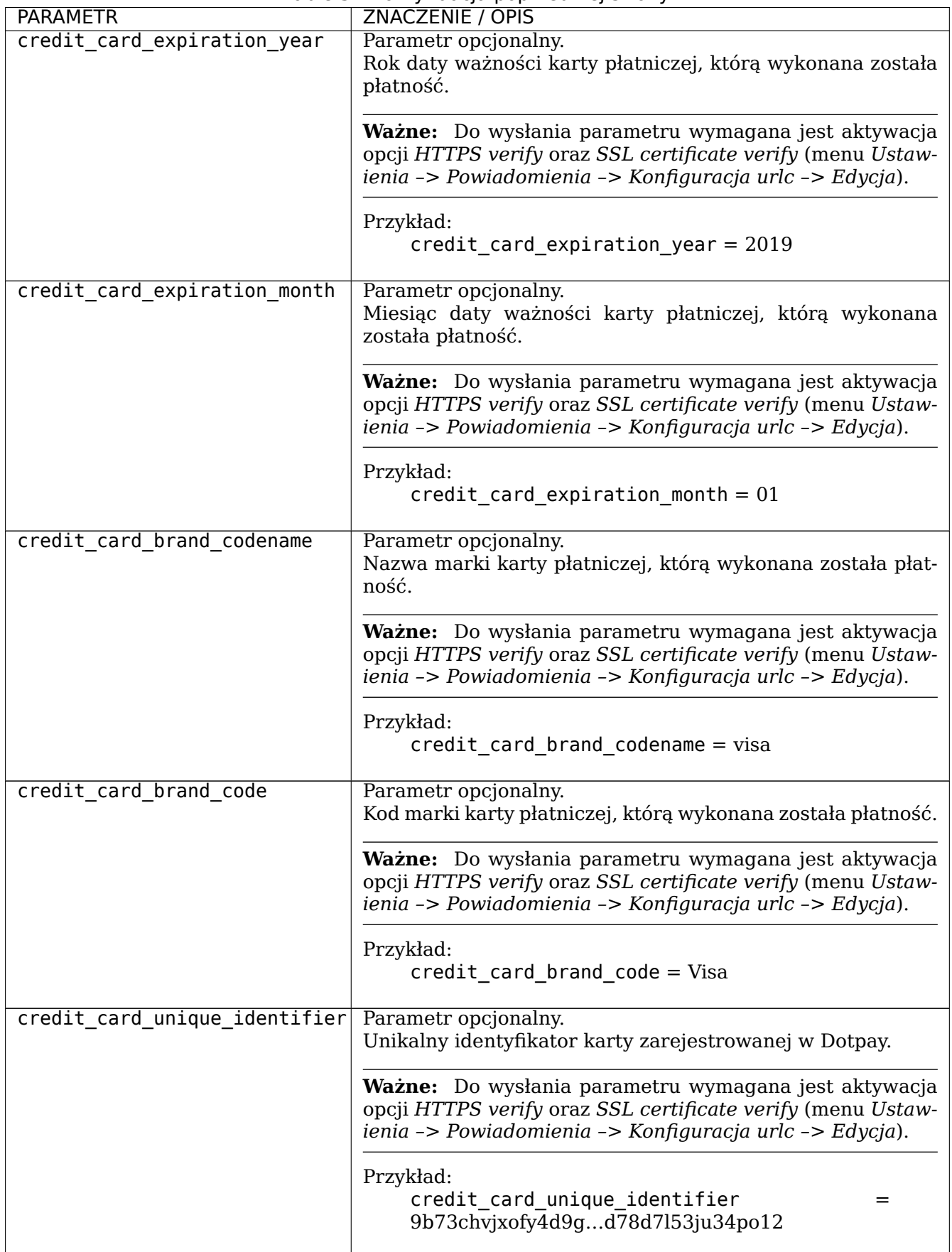

Table 3 – kontynuacja poprzedniej strony

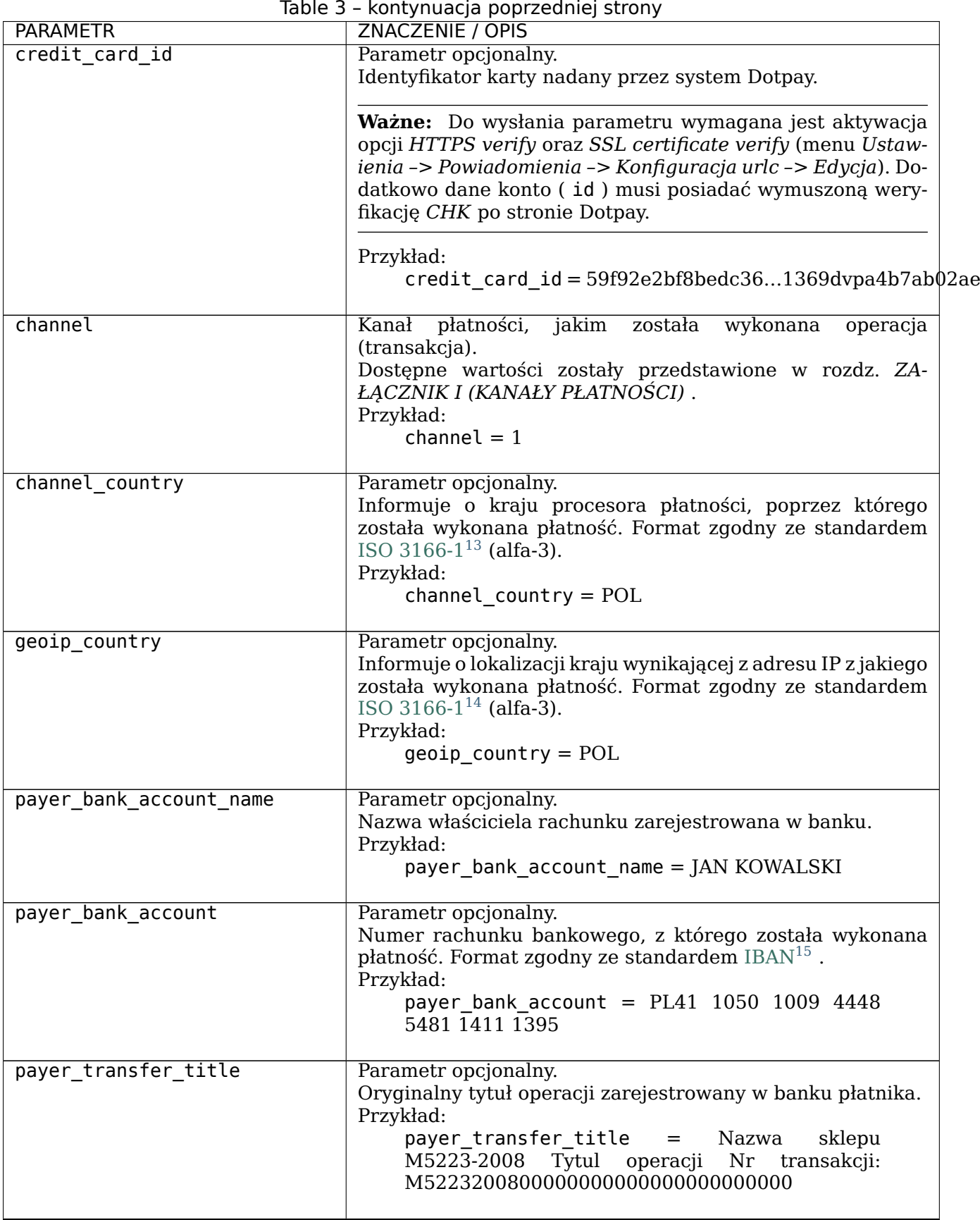

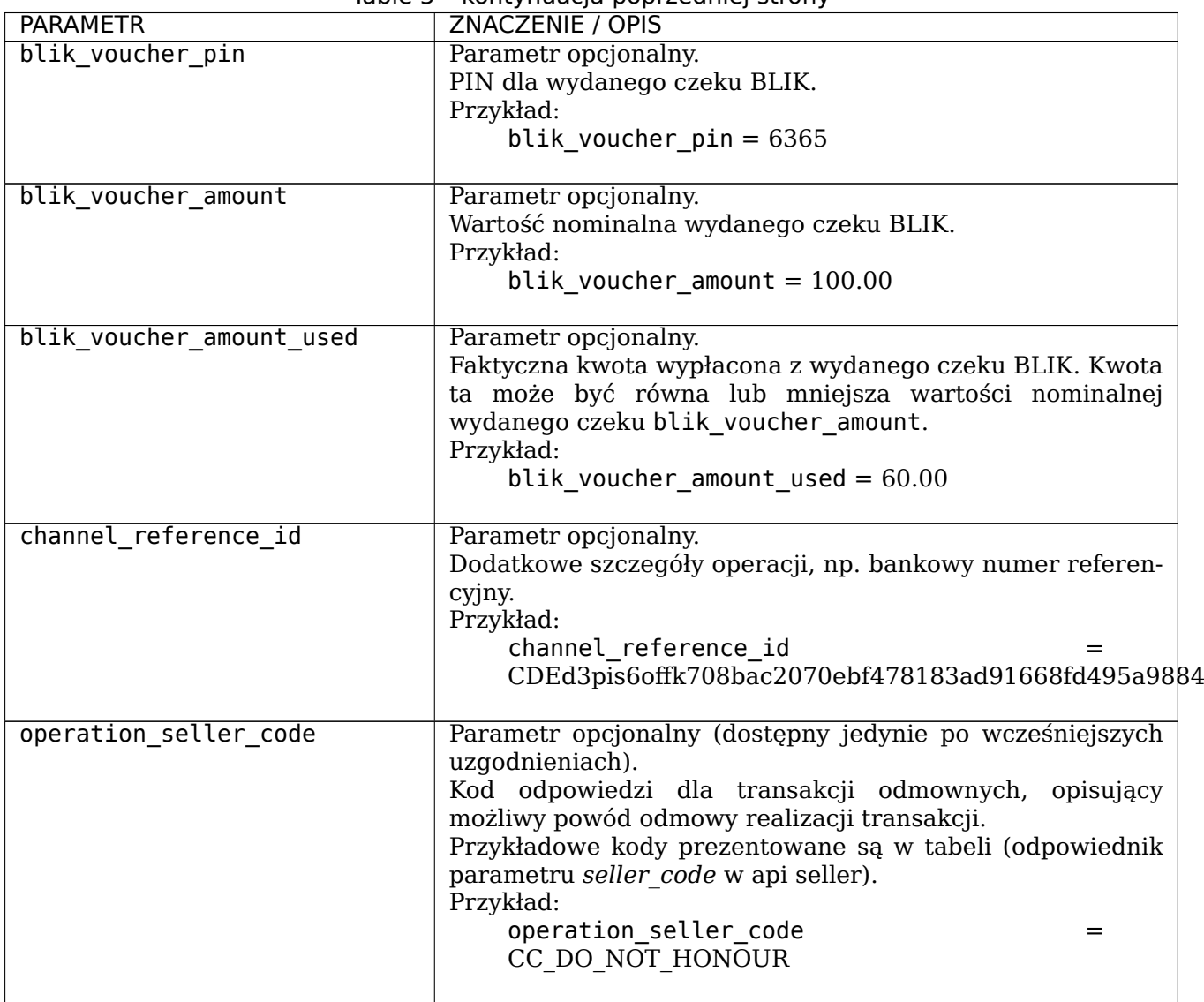

Table 3 – kontynuacja poprzedniej strony

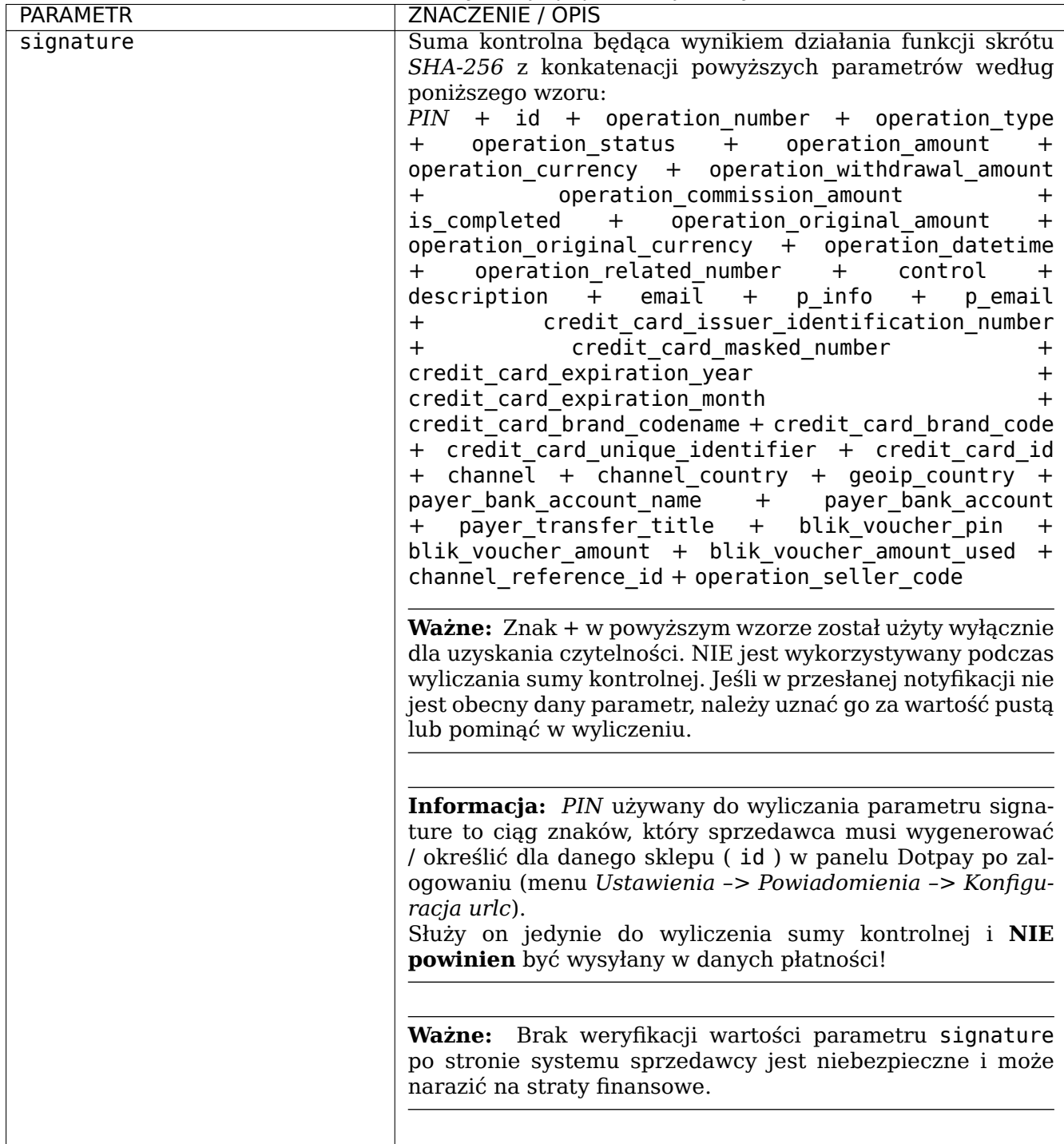

#### Table 3 – kontynuacja poprzedniej strony

#### <span id="page-33-0"></span>**3.2 Przykład liczenia parametru signature**

Poniżej został zamieszczony przykład wyliczenia wartości parametru signature w języku PHP.

<span id="page-33-1"></span><sup>11</sup> https://pl.wikipedia.org/wiki/ISO\_4217

<span id="page-33-2"></span><sup>12</sup> https://pl.wikipedia.org/wiki/ISO\_4217

<span id="page-33-3"></span><sup>13</sup> https://pl.wikipedia.org/wiki/ISO\_3166-1

<span id="page-33-4"></span> $14$  https://pl.wikipedia.org/wiki/ISO 3166-1

<sup>15</sup> http://pl.wikipedia.org/wiki/International\_Bank\_Account\_Number

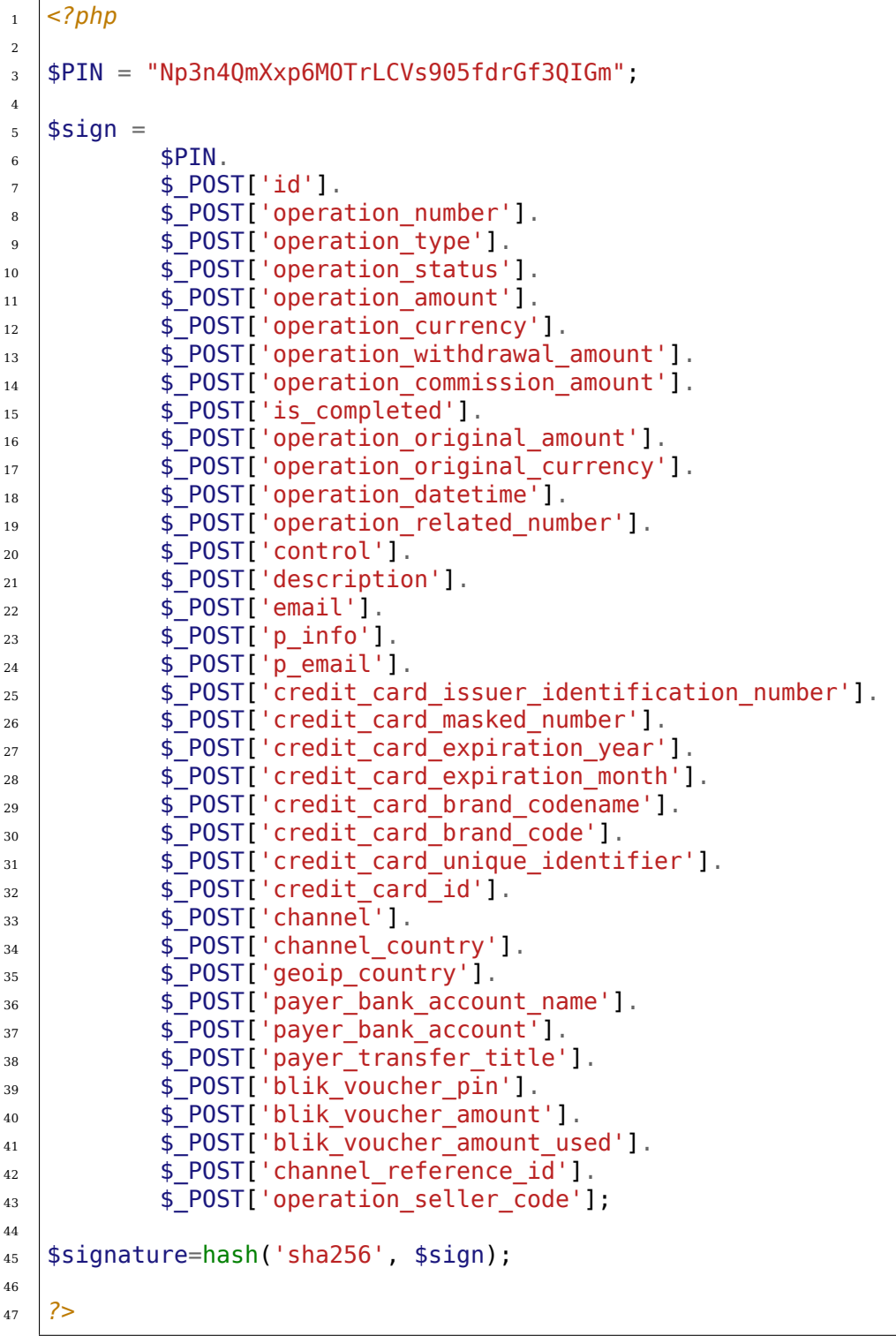

## <span id="page-34-0"></span>**DODATKOWE FUNKCJONALNOŚCI**

### <span id="page-34-1"></span>**4.1 Ochrona integralności parametrów przekierowania (CHK)**

W celu zabezpieczenia integralności parametrów przekierowania realizowanego z serwisu sprzedawcy, system Dotpay umożliwia podpisywanie wartości przesyłanych parametrów.

Podpis powinien zostać przekazany, jako dodatkowy parametr chk (wraz z resztą parametrów żądania kierowanego do strony płatności systemu Dotpay). Wartością parametru chk jest suma kontrolna będąca wynikiem działania funkcji skrótu SHA‑256 z konkatenacji poniższych parametrów z zachowaniem wymienionej kolejności.

 $PIN +$  api version + lang + id + pid + amount + currency + description + control + channel + credit\_card\_brand + ch\_lock + channel\_groups + onlinetransfer + url + type + buttontext + urlc + firstname + lastname + email + street + street\_n1 + street\_n2 + state + addr3 + city + postcode + phone + country + code + p\_info + p\_email + n\_email + expiration\_date + deladdr + recipient account number + recipient company + recipient first name + recipient last name + recipient address street + recipient address building + recipient address apartment + recipient address postcode + recipient\_address\_city + application + application\_version + warranty + bylaw + personal\_data + credit\_card\_number + credit\_card\_expiration\_date\_year<br>+ credit card expiration date month + credit card security code + + credit card expiration date month + credit card security code + credit\_card\_store + credit\_card\_store\_security\_code + credit\_card\_customer\_id + credit card id + blik code + credit card registration + surcharge amount + surcharge + ignore last payment channel + vco call id + vco update order info + vco\_subtotal + vco\_shipping\_handling + vco\_tax + vco\_discount + vco\_gift\_wrap + vco misc + vco promo code + credit card security code required + credit card operation type  $\overline{+}$  credit card avs  $\overline{+}$  credit card threeds + customer + qp\_token + blik\_refusenopayid + auto\_reject\_date + ap\_token + id1 + amount1 + currency1 + description1 + control1 +  $\frac{1}{x}$  +  $\frac{1}{x}$  +  $\frac{1}{y}$  + amount(n) + currency(n) +  $description(n) + control(n)$ 

**Ostrzeżenie:** Znak *+* w powyższym wzorze został użyty wyłącznie dla uzyskania czytelności. **NIE** jest wykorzystywany podczas wyliczania sumy kontrolnej.

W przypadku linków wygenerowanych za pomocą panelu administracyjnego ( pid ), wyliczanie wartości chk odbywa się na zasadzie *PIN* + pid (zgodnie z powyższym wzorem), nie należy uwzględniać parametrów, z których powstał sam pid .

Jeśli w przekierowaniu nie są wykorzystywane dane parametry, należy pominąć je w wyliczeniu.

**Informacja:** *PIN* używany do wyliczania parametru chk to ciąg znaków, który sprzedawca musi wygenerować / określić dla danego sklepu ( id ) w panelu Dotpay po zalogowaniu (menu *Ustawienia –> Powiadomienia –> Konfiguracja urlc*).

**Ostrzeżenie:** Domyślna konfiguracja sklepu ( id ) weryfikuje parametr chk przesłany w zleceniu płatności.

W przypadku nieprzesłania parametru lub jego niepoprawnej wartości zostanie zwrócony komunikat błędu.

Weryfikacja parametru chk nie jest jedynym zabezpieczeniem płatności. W niektórych modelach integracji może się okazać, że nie jest ona niezbędna i można z niej zrezygnować. Metoda weryfikacji chk sprawdza poprawność przesłanych parametrów na pierwszym etapie płatności: przekierowanie kupującego z serwisu Sprzedawcy do Dotpay. Najważniejszym etapem weryfikacji płatności jest potwierdzenie kwoty oraz waluty zaksięgowanej wpłaty w serwisie Dotpay za dane zamówienie z wartością zapisaną w serwisie Sprzedawcy, np. Rozdział *ODBIERANIE INFORMACJI PO PŁAT-NOŚCI (POWIADOMIENIA URLC)*.

Jeśli Twój sklep nie ma włączonej wymagalności weryfikacji parametru chk, jest ona
wyłączona lub opcjonalna, to poproś Dotpay o zmianę ustawień Twojego konta.

Jeżeli nie jesteś pewien czy Twoja integracja płatności z Dotpay obsługuje poprawnie parametr chk, skontaktuj się z Twoim dostawcą usługi / programistą odpowiedzialnym za integrację lub ze wsparciem technicznym Dotpay ( email: tech@dotpay.pl ).

W przypadku gdy jednak chcesz zrezygnować z dodatkowego zabezpieczenia płatności i jesteś świadom ewentualnego ryzyka, które za tym stoi, możesz zgłosić chęć wyłączenia weryfikacji parametru chk dla swojego sklepu ( id ). Prośbę t[aka należy zgłosi](mailto:tech@dotpay.pl)ć na adres email: administracja@dotpay.pl .

Poniżej zostały zamieszczone przykłady funkcji (w języku PHP) generujące przekierowanie *POST* / *GET* [wraz z wyliczeniem w](mailto:administracja@dotpay.pl)artość parametru chk .

# **4.1.1 Przykład 1 podstawowy**

Pobierz poniższy przykład (po pobraniu zmień rozszerzenie pliku na .php): Pobierz przykład

```
\vert \vert <?php
2
3 ################### https://www.dotpay.pl/developer/doc/api_payment/ ####
     ,→##################################################################
4 #
5 # Exemplary function (PHP) generating the correct payment␣
     ,→redirection (POST / GET) to Dotpay payment api with parametr 'chk'␣
     ,→(checksum).
6 # You enter the payment data in the parameter: $ParametersArray.
7 #
8 #
9 # Dotpay Sp. z o.o.
10 # Tech Customer Service: tech@dotpay.pl
11 # Date: 2020-02-11
12 \mid #13 ###########################################################################
     ,→###################################################################
14
15
16 /** --------- BASE CONFIG --------- **/
17
18 // Your Dotpay ID shop (6 digits)
19 $DotpayId = "123456";
20
<sub>21</sub> // PIN for Your Dotpay ID (copy this from your dotpay panel carefully,..
     ,→without space)
_{22} \qquad \qquad \qquad \qquad \qquad \qquad \qquad \qquad \qquad \qquad \qquad \qquad \qquad \qquad \qquad \qquad \qquad \qquad \qquad \qquad \qquad \qquad \qquad \qquad \qquad \qquad \qquad \qquad \qquad \qquad \qquad \qquad \qquad \qquad \qquad \qquad23
24 // Dotpay Environment, available: "test" or "production"
25 $Environment = "test";26
27 //Redirection method: POST or GET ; recommended method is "POST"
28 \blacksquare \blacksquare29
30 /** --------- end config --------- **/
31
32
```

```
33
34 // ** ----------------------- SAMPLE DATA ------------------------- **/
35
36 /* ## SAMPLE PAYMENT DATA IN ## */
37 // Note! You can use more parameters if You need
38 // You must give at least: 'amount', 'currency', 'description'␣
    ,→(and of course ID and PIN in the configuration of this script)
39 // see more: https://www.dotpay.pl/developer/doc/api_payment/en/
     ,→index.html#tabela-1-podstawowe-parametry-przesylane-do-serwisu-dotpay
40 // and: https://www.dotpay.pl/developer/doc/api_payment/en/index.
     ,→html#tabela-2-dodatkowe-parametry-przesylane-do-serwisu-dotpay
41
42 // ------
43 $ParametersArray = array(
44
45 "api version" => "dev",
46 \frac{1}{46} \frac{1}{46} \frac{1}{46} \frac{1}{46} \frac{1}{46} \frac{1}{46} \frac{1}{46} \frac{1}{46} \frac{1}{46} \frac{1}{46} \frac{1}{46} \frac{1}{46} \frac{1}{46} \frac{1}{46} \frac{1}{46} \frac{1}{46} \frac{1}{46} \frac{1}{46} \frac{1}{46} \frac{1}{447 "currency" => "PLN"
48 \parallel \blacksquare \blacksquare 49 "url" => "https://www.example.com/thanks_page.php",
50 "type" => "0",
51 "buttontext" => "Back to the www.example.com",
52 "urlc" => "https://www.example.com/urlc_receiver.php",
\begin{array}{ccc} \text{53} & \text{``control''} & \text{=}& \text{``M1231MzaldLQWR3''}, \end{array}54 "firstname" => "Jan"
55 "lastname" => "Nowak"56 "email" => "jan.nowak@example.com",
\begin{array}{ccc} \textsf{57} & \hspace{13.5mm} & \hspace{13.5mm} & \hspace{13.5mm} \textsf{58} \end{array}street" => "Warszawska",
58 " street n1" => "1",
59 "city" => "Krakow"
60 "postcode" => "12-345",
\begin{array}{c|c|c|c|c|c} \hline \text{61} & \text{h} & \text{62} & \text{h} \end{array} "phone" => "123456789",
62 "country" => "POL",
\frac{63}{100} "ignore last payment channel" => 1
64 );
65
66 // ** ----------------------- SAMPLE DATA end -------------------------␣
    ,→**/
67
68
69
70 ## CALCULATE CHECKSUM - CHK
71
72 function GenerateChk($DotpayId, $DotpayPin, $ParametersArray)
73
74 \mid \{75 $ParametersArray['id'] = $DotpayId;
76
77 sCHkInputString = $DotpayPin.
78 (isset($ParametersArray['api_version']) ?
    ,→$ParametersArray['api_version'] : null).
79 (isset($ParametersArray['lang']) ?
     ,→$ParametersArray['lang'] : null).
80 (isset($ParametersArray['id']) ? $ParametersArray[
     ,→'id'] : null).
81 (isset($ParametersArray['amount']) ?
      ,→$ParametersArray['amount'] : null). (continues on next page)
```

```
82 (isset($ParametersArray['currency']) ?
   ,→$ParametersArray['currency'] : null).
83 (isset($ParametersArray['description']) ?
   ,→$ParametersArray['description'] : null).
84 (isset($ParametersArray['control']) ?
   ,→$ParametersArray['control'] : null).
85 (isset($ParametersArray['channel']) ?
   ,→$ParametersArray['channel'] : null).
86 (isset($ParametersArray['url']) ? $ParametersArray[
   ,→'url'] : null).
87 (isset($ParametersArray['type']) ?
   ,→$ParametersArray['type'] : null).
88 (isset($ParametersArray['buttontext']) ?
   ,→$ParametersArray['buttontext'] : null).
89 (isset($ParametersArray['urlc']) ?
   ,→$ParametersArray['urlc'] : null).
90 (isset($ParametersArray['firstname']) ?
   ,→$ParametersArray['firstname'] : null).
91 (isset($ParametersArray['lastname']) ?
   ,→$ParametersArray['lastname'] : null).
92 (isset($ParametersArray['email']) ?
   ,→$ParametersArray['email'] : null).
93 (isset($ParametersArray['street']) ?
   ,→$ParametersArray['street'] : null).
<sup>94</sup> (isset($ParametersArray['street_n1']) ?
   ,→$ParametersArray['street_n1'] : null).
95 (isset($ParametersArray['city']) ?
   ,→$ParametersArray['city'] : null).
96 (isset($ParametersArray['postcode']) ?
   ,→$ParametersArray['postcode'] : null).
97 (isset($ParametersArray['phone']) ?
   ,→$ParametersArray['phone'] : null).
98 (isset($ParametersArray['country']) ?
   ,→$ParametersArray['country'] : null).
99 (isset($ParametersArray['ignore_last_payment_
   ,→channel']) ? $ParametersArray['ignore_last_payment_channel'] : null);
   ,→
100
101 return hash('sha256', $CHkInputString);
102 }
103
104
105
106 ## GENERATE FORM TO DOTPAY
107
108 function GenerateChkDotpayRedirection($DotpayId, $DotpayPin, $Environment,
   ,→$RedirectionMethod, $ParametersArray)
109 {
110 $ChkValue = GenerateChk($DotpayId, $DotpayPin, $ParametersArray);
111
_{112} if ($Environment == 'production') {
113 $EnvironmentAddress = 'https://ssl.dotpay.pl/t2/';
114 } elseif ($Environment == 'test') {
115 $EnvirommentAddress = 'https://ssl.dotpay.pl/test payment/';116 }
117
```

```
(continued from previous page)
```

```
\frac{118}{118} if ($RedirectionMethod == 'POST') {
119 $RedirectionCode = '<form action="'.$EnvironmentAddress.'" method=
    ,→"POST" id="dotpay_redirection_form" accept-charset="UTF-8">'.PHP_EOL;
120 | $RedirectionCode = "\t".'<input name="id" value="<sup>1</sup>.
    ,→$DotpayId.'" type="hidden"/>'.PHP_EOL;
121
122 foreach ($ParametersArray as $key => $value)
\begin{array}{|c|c|c|c|c|}\n\hline\n123 & \multicolumn{1}{|c|}{\text{}}\n\end{array}124 $RedirectionCode .= "\t".'<input name="'.$key.'" value="'.
    ,→$value.'" type="hidden"/>'.PHP_EOL;
\begin{array}{c} \text{125} \\ \text{125} \end{array} }
126 $RedirectionCode .= "\t".'<input name="chk" value="'.$ChkValue.'"..
    ,→type="hidden"/>'.PHP_EOL;
127 \parallel $RedirectionCode .= '</form>'.PHP EOL.'<br/>button id="dotpay
    ,→redirection_button" type="submit" form="dotpay_redirection_form" value=
    → "Submit">Confirm and Pay</button>'.PHP EOL;
128
129 return $RedirectionCode;
130
_{131} elseif ($RedirectionMethod == 'GET') {
132 | $RedirectionCode = $EnvironmentAddress.'?';
133
134 foreach ($ParametersArray as $key => $value)
\overline{\mathbf{1}} 135 \overline{\mathbf{1}}136 $RedirectionCode .= $key.'='.rawurlencode($value).'&';
137 }
138
139 $RedirectionCode = 'id='.$DotpayId;
140 | $RedirectionCode .= '&chk='.$ChkValue;
141
142 return '<a href="'.$RedirectionCode.'">Link to Pay</a>';
143 }
144 }
145
146
147 ## get form (POST method) or payment link (GET method)
148 ## ("Dotpay ID","PIN","[test|production]","[POST|GET]","payment data")
149
150 echo GenerateChkDotpayRedirection($DotpayId, $DotpayPin, $Environment,
    ,→$RedirectionMethod , $ParametersArray);
151
152 ?>
```
#### **4.1.2 Przykład 2 pełny**

Pobierz poniższy przykład (po pobraniu zmień rozszerzenie pliku na .php): Pobierz przykład

```
1 <?php
\overline{2}3 ################### https://www.dotpay.pl/developer/doc/api_payment/ ####
  ,→##################################################################
4 #
5 # Exemplary function (PHP) generating the correct payment␣
  ,→redirection (POST / GET) to Dotpay payment api with parametr 'chk'␣
  ,→(checksum). (continues on next page)
```

```
6 # You enter the payment data in the parameter: $ParametersArray.
7 #
8 \# In addition, the examplary includes the use of data for the.
    ,→Multimerchant service ($MultiMerchantList)
9 # and some payment channels that require additional data, e.g. a␣
    ,→delivery address ($customer).
10 # You do not need to use them if you do not use these features.
11 #
12 # Dotpay Sp. z o.o.
13 # Tech Customer Service: tech@dotpay.pl
14 # Date: 2019-04-15
15 #
16 ###########################################################################
    ,→###################################################################
17
18
19 /** --------- BASE CONFIG --------- **/
20
21 // Your Dotpay ID shop (6 digits)
22 \quad $DotpayId = "123456";
23
<sup>24</sup> // PIN for Your Dotpay ID (copy this from your dotpay panel carefully,
    ,→without space)
25 $DotpayPin = "Oi9xSl8lE4cJhygjKn2L1MW2MBqkv234";
26
27 // Dotpay Environment, available: "test" or "production"
28 $Environment = "test";
2930 //Redirection method: POST or GET ; recommended method is "POST"
31 \blacksquare \blacksquare32
33 /** --------- end config --------- **/
34
35
36 // Do not remove this!
37 $MultiMerchantList = array(); //optional data
38 $customer = null; //optional data
39
40
41 ## CALCULATE CHECKSUM - CHK
42
43 function GenerateChk($DotpayId, $DotpayPin, $Environment,
    ,→$RedirectionMethod, $ParametersArray, $MultiMerchantList, $customer_
    ,→base64)
44
45 \mid \{_{46} | $ParametersArray['id'] = $DotpayId;
47 $ParametersArray['customer'] = $customer base64;
48
49 $chk = $DotpayPin.
50 (isset($ParametersArray['api_version']) ? $ParametersArray['api_version
    ,→'] : null).
51 (isset($ParametersArray['lang']) ? $ParametersArray['lang'] : null).
52 (isset($ParametersArray['id']) ? $ParametersArray['id'] : null).
53 (isset($ParametersArray['pid']) ? $ParametersArray['pid'] : null).
_{54} (isset($ParametersArray['amount']) ? $ParametersArray['amount'] :..
     ,→null). (continues on next page)
```

```
55 (isset($ParametersArray['currency']) ? $ParametersArray['currency'] :␣
   ,→null).
56 (isset($ParametersArray['description']) ? $ParametersArray['description
   ,→'] : null).
57 (isset($ParametersArray['control']) ? $ParametersArray['control'] :␣
   ,→null).
58 (isset($ParametersArray['channel']) ? $ParametersArray['channel'] :␣
   ,→null).
59 (isset($ParametersArray['credit card brand']) ? $ParametersArray[
   ,→'credit_card_brand'] : null).
60 (isset($ParametersArray['ch_lock']) ? $ParametersArray['ch_lock'] :
   ,→null).
\frac{61}{61} (isset($ParametersArray['channel groups']) ? $ParametersArray['channel
   ,→groups'] : null).
62 (isset($ParametersArray['onlinetransfer']) ? $ParametersArray[
   ,→'onlinetransfer'] : null).
63 (isset($ParametersArray['url']) ? $ParametersArray['url'] : null).
64 (isset($ParametersArray['type']) ? $ParametersArray['type'] : null).
65 (isset($ParametersArray['buttontext']) ? $ParametersArray['buttontext
   ,→'] : null).
66 (isset($ParametersArray['urlc']) ? $ParametersArray['urlc'] : null).
67 (isset($ParametersArray['firstname']) ? $ParametersArray['firstname']␣
   ,→: null).
68 (isset($ParametersArray['lastname']) ? $ParametersArray['lastname'] :..
   ,→null).
69 (isset($ParametersArray['email']) ? $ParametersArray['email'] : null).
_{70} (isset($ParametersArrav['street']) ? $ParametersArrav['street'] :..
   ,→null).
71 (isset($ParametersArray['street_n1']) ? $ParametersArray['street_n1'].
   ,→: null).
72 (isset($ParametersArray['street_n2']) ? $ParametersArray['street_n2'].
   ,→: null).
73 (isset($ParametersArray['state']) ? $ParametersArray['state'] : null).
74 (isset($ParametersArray['addr3']) ? $ParametersArray['addr3'] : null).
75 (isset($ParametersArray['city']) ? $ParametersArray['city'] : null).
76 (isset($ParametersArray['postcode']) ? $ParametersArray['postcode'] :..
   ,→null).
77 (isset($ParametersArray['phone']) ? $ParametersArray['phone'] : null).
78 (isset($ParametersArray['country']) ? $ParametersArray['country'] :..
   ,→null).
79 (isset($ParametersArray['code']) ? $ParametersArray['code'] : null).
80 (isset($ParametersArray['p_info']) ? $ParametersArray['p_info'] :

\frac{1}{2},→null).
81 (isset($ParametersArray['p_email']) ? $ParametersArray['p_email'] :
   ,→null).
82 (isset($ParametersArray['n email']) ? $ParametersArray['n email'] :..
   ,→null).
\overline{\text{ss}} (isset($ParametersArrav['expiration_date']) ? $ParametersArrav[
   ,→'expiration_date'] : null).
\mathbf{B}_{\text{84}} (isset($ParametersArray['deladdr']) ? $ParametersArray['deladdr'] :..
   ,→null).
85 (isset($ParametersArray['recipient account number']) ?
   ,→$ParametersArray['recipient_account_number'] : null).
86 (isset($ParametersArray['recipient company']) ? $ParametersArray[
   ,→'recipient_company'] : null).
87 (isset($ParametersArray['recipient_first_name']) ? $ParametersArray[
     ,→'recipient_first_name'] : null). (continues on next page)
```

```
88 | (isset($ParametersArray['recipient last name']) ? $ParametersArrav[
    ,→'recipient_last_name'] : null).
89 (isset($ParametersArray['recipient address street']) ?
    ,→$ParametersArray['recipient_address_street'] : null).
90 (isset($ParametersArray['recipient_address_building']) ?
    ,→$ParametersArray['recipient_address_building'] : null).
91 (isset($ParametersArray['recipient address apartment']) ?
    ,→$ParametersArray['recipient_address_apartment'] : null).
92 (isset($ParametersArray['recipient_address_postcode']) ?
    ,→$ParametersArray['recipient_address_postcode'] : null).
93 (isset($ParametersArray['recipient address city']) ? $ParametersArray[
    ,→'recipient_address_city'] : null).
94 (isset($ParametersArray['application']) ? $ParametersArray['application
    ,→'] : null).
95 (isset($ParametersArray['application_version']) ? $ParametersArray[
    ,→'application_version'] : null).
96 (isset($ParametersArray['warranty']) ? $ParametersArray['warranty'] :␣
    ,→null).
97 (isset($ParametersArray['bylaw']) ? $ParametersArray['bylaw'] : null).
98 (isset($ParametersArray['personal data']) ? $ParametersArray['personal
    ,→data'] : null).
99 (isset($ParametersArray['credit card number']) ? $ParametersArray[
    ,→'credit_card_number'] : null).
100 (isset($ParametersArray['credit card expiration date year']) ?
    ,→$ParametersArray['credit_card_expiration_date_year'] : null).
101 (isset($ParametersArray['credit card expiration date month']) ?
    ,→$ParametersArray['credit_card_expiration_date_month'] : null).
102 (isset($ParametersArray['credit card security code']) ?
    ,→$ParametersArray['credit_card_security_code'] : null).
103 (isset($ParametersArray['credit card store']) ? $ParametersArray[
    ,→'credit_card_store'] : null).
104 (isset($ParametersArray['credit_card_store_security_code']) ?
    ,→$ParametersArray['credit_card_store_security_code'] : null).
105 (isset($ParametersArray['credit_card_customer_id']) ? $ParametersArray[
    ,→'credit_card_customer_id'] : null).
106 (isset($ParametersArray['credit_card_id']) ? $ParametersArray['credit_
    ,→card_id'] : null).
107 (isset($ParametersArray['blik_code']) ? $ParametersArray['blik_code'].
    ,→: null).
108 (isset($ParametersArray['credit card registration']) ?
    ,→$ParametersArray['credit_card_registration'] : null).
109 (isset($ParametersArray['surcharge_amount']) ? $ParametersArray[
    ,→'surcharge_amount'] : null).
110 (isset($ParametersArray['surcharge']) ? $ParametersArray['surcharge']␣
    ,→: null).
111 (isset($ParametersArray['surcharge']) ? $ParametersArray['surcharge'].
    ,→: null).
112 (isset($ParametersArray['ignore last payment channel']) ?
    ,→$ParametersArray['ignore_last_payment_channel'] : null).
113 (isset($ParametersArray['vco_call_id']) ? $ParametersArray['vco_call_id
    ,→'] : null).
114 (isset($ParametersArray['vco_update_order_info']) ? $ParametersArray[
    ,→'vco_update_order_info'] : null).
115 | (isset($ParametersArray['vco_subtotal']) ? $ParametersArray['vco
    ,→subtotal'] : null).
116 (isset($ParametersArray['vco_shipping_handling']) ? $ParametersArray[
      ,→'vco_shipping_handling'] : null). (continues on next page)
```

```
117 (isset($ParametersArray['vco_tax']) ? $ParametersArray['vco_tax'] :␣
    ,→null).
118 (isset($ParametersArray['vco_discount']) ? $ParametersArray['vco_
    ,→discount'] : null).
119 | (isset($ParametersArray['vco_gift_wrap']) ? $ParametersArray['vco_gift_
    ,→wrap'] : null).
120 (isset($ParametersArray['vco_misc']) ? $ParametersArray['vco_misc'] :..
    ,→null).
121 (isset($ParametersArray['vco_promo_code']) ? $ParametersArray['vco
    ,→promo_code'] : null).
122 (isset($ParametersArray['credit card security code required']) ?
    ,→$ParametersArray['credit_card_security_code_required'] : null).
123 (isset($ParametersArray['credit card operation type']) ?
    ,→$ParametersArray['credit_card_operation_type'] : null).
124 (isset($ParametersArray['credit_card_avs']) ? $ParametersArray['credit_
    ,→card_avs'] : null).
125 | (isset($ParametersArray['credit card threeds']) ? $ParametersArray[
    ,→'credit_card_threeds'] : null).
126 (isset($ParametersArray['customer']) ? $ParametersArray['customer'] :..
    ,→null).
127 (isset($ParametersArray['gp_token']) ? $ParametersArray['gp_token'] :

[127]
    ,→null).
128 (isset($ParametersArray['blik refusenopayid']) ? $ParametersArray[
    ,→'blik_refusenopayid'] : null).
129 (isset($ParametersArray['auto_reject_date']) ? $ParametersArray['auto
    ,→reject_date'] : null).
130 (isset($ParametersArray['ap_token']) ? $ParametersArray['ap_token'] :..
    ,→null);
131
132 foreach ($MultiMerchantList as $item) {
133 foreach ($item as $key => $value) {
134 $chk = $chk.135 (isset($value) ? $value : null);
136 }
137 }
138 return $chk;
139 }
140
141
142
143 ## GENERATE FORM TO DOTPAY
144
145 function GenerateChkDotpayRedirection($DotpayId, $DotpayPin, $Environment,
    ,→ $RedirectionMethod, $ParametersArray, $MultiMerchantList, $customer_
    ,→base64)
146 {
_{147} | $ParametersArray['id'] = $DotpayId;
148 \vert $ChkParametersChain = GenerateChk($DotpayId, $DotpayPin, $Environment,
    ,→ $RedirectionMethod, $ParametersArray, $MultiMerchantList, $customer_
    ,→base64);
149
150
151 $ChkValue = hash('sha256', $ChkParametersChain);
152
\inf ($Environment == 'production') {
_{154} | $EnvironmentAddress = 'https://ssl.dotpay.pl/t2/';
```

```
155 } elseif ($Environment == 'test') {
156 $EnvironmentAddress = 'https://ssl.dotpay.pl/test_payment/';
157 }
159 if ($RedirectionMethod == 'POST') {
160 $RedirectionCode = '<form action="'.$EnvironmentAddress.'" method=
   ,→"POST" id="dotpay_redirection_form" accept-charset="UTF-8">'.PHP_EOL;
162 foreach ($ParametersArray as $key => $value) {
163 $RedirectionCode .= "\t".'<input name="'.$key.'" value="'.
   ,→$value.'" type="hidden"/>'.PHP_EOL;
164 }
166 if(isset($customer_base64)) {
167 \blacksquare $RedirectionCode \blacksquare = "\t". '<input name="customer".
   ,→value="'.$customer_base64.'" type="hidden"/>'.PHP_EOL;
168 }
170 foreach ($MultiMerchantList as $item) {
171 foreach ($item as $key => $value) {
172 $RedirectionCode .= "\t".'<input name="'.$key.'" value="'.
   ,→$value.'" type="hidden"/>'.PHP_EOL;
173 }
174 }
176 | $RedirectionCode .= "\t".'<input name="chk" value="'.$ChkValue.'"..
   ,→type="hidden"/>'.PHP_EOL;
177 | $RedirectionCode .= '</form>'.PHP EOL.'<br/>button id="dotpay
   ,→redirection_button" type="submit" form="dotpay_redirection_form" value=
   → "Submit">Confirm and Pay</button>'.PHP EOL;
179 return $RedirectionCode:
181 } elseif ($RedirectionMethod == 'GET') {
182 SRedirectionCode = $EnvironmentAddress.'?':
184 foreach ($ParametersArray as $key => $value) {
185 $RedirectionCode .= $key.'='.rawurlencode($value).'&';
186 }
188 if(isset($customer base64)) {
189 $RedirectionCode .= 'customer='.$customer_base64.'&
   ,→';
190 }
192 foreach ($MultiMerchantList as $item) {
193 foreach ($item as $key => $value) {
194 $RedirectionCode .= $key.'='.rawurlencode($value).'&';
195 }
196 }
198 | $RedirectionCode .= 'chk='.$ChkValue;
200 return '<a href="'.$RedirectionCode.'">Go to Pay</a><br>
   ,→link:<br>'.$RedirectionCode;
201 }
```

```
202 }
203
204
205
206
207
208 // ** ----------------------- SAMPLE DATA ------------------------- **/
209
210
211
212 /* ## SAMPLE PAYMENT DATA IN ## */
213 // Note! You can use more parameters if You need
214 // You must give at least: 'amount', 'currency', 'description'␣
      ,→(and of course ID and PIN in the configuration of this script)
215 // see more: https://www.dotpay.pl/developer/doc/api_payment/en/
      ,→index.html#tabela-1-podstawowe-parametry-przesylane-do-serwisu-dotpay
216 // and: https://www.dotpay.pl/developer/doc/api_payment/en/index.
      ,→html#tabela-2-dodatkowe-parametry-przesylane-do-serwisu-dotpay
217
218 // ------
219 $ParametersArray = array(
220 "api\_version" => "dev",
\begin{array}{ccc} \text{221} & \text{2221} \\ \text{2231} & \text{2232} \\ \text{2342} & \text{2333} \\ \text{2453} & \text{2463} \\ \text{2563} & \text{2633} \\ \text{2633} & \text{2733} \\ \text{2733} & \text{2833} \\ \text{2833} & \text{2933} \\ \text{2933} & \text{2933} \\ \text{2033} & \text{2933} \\ \text{2133} & \text{2933} \\ \text{2233} & \text{2933222 "currency" \Rightarrow "PLN",
_{223} | "description" => "Order no. 567915976",
224 "url" => "https://www.example.com/thanks_page.php",
\frac{224}{225} \frac{81}{5} \frac{1}{2} \frac{1}{2} \frac{1}{2} \frac{1}{2} \frac{1}{2} \frac{1}{2} \frac{1}{2} \frac{1}{2} \frac{1}{2} \frac{1}{2} \frac{1}{2} \frac{1}{2} \frac{1}{2} \frac{1}{2} \frac{1}{2} \frac{1}{2} \frac{1}{2} \frac{1}{2} \frac{1}{2} \frac{1}{226 "channel" => "2"
_{227} \vert "buttontext" => "Back to the www.example.com",
228 "urlc" => "https://www.example.com/urlc receiver.php",
229 "control" => "M1231MzaUdLQWR3",
230 "firstname" => "Jan",
\begin{array}{ccc} \text{231} & \text{``lastname''} & \text{-- \text{``Nowak''}} \end{array}232 | "email" => "jan.nowak@example.com",
\sum_{233} "street" => "Warszawska".
234 " street n1" => "1",
\overline{235} "city" => "Krakow"
236 "postcode" => "12-345",
\frac{237}{237} "phone" => "123456789",
238 "country" => "POL",
239 "ignore_last_payment_channel" => "true"
240 );
241 //
242
243
244 /* ### SAMPLE CUSTOMER DATA IN with delivery address (optional) ###
245 You can remove it if You don't need it
_{246} *247
248 // ------
_{249} | $customer = array(250 "payer" => array(
251 "first name" => "Jan",
\overline{252} \overline{252} 253 = \sqrt{253} = \sqrt{253} \sqrt{253} = \sqrt{253} \sqrt{253} \sqrt{253} \sqrt{253} \sqrt{253} \sqrt{253} \sqrt{253} \sqrt{253} \sqrt{253} \sqrt{253} \sqrt{253} \sqrt{253} \sqrt{253} \sqrt{253} \sqrt{253} \sqrt{253} \sqrt{253} \sqrt254 ),
```
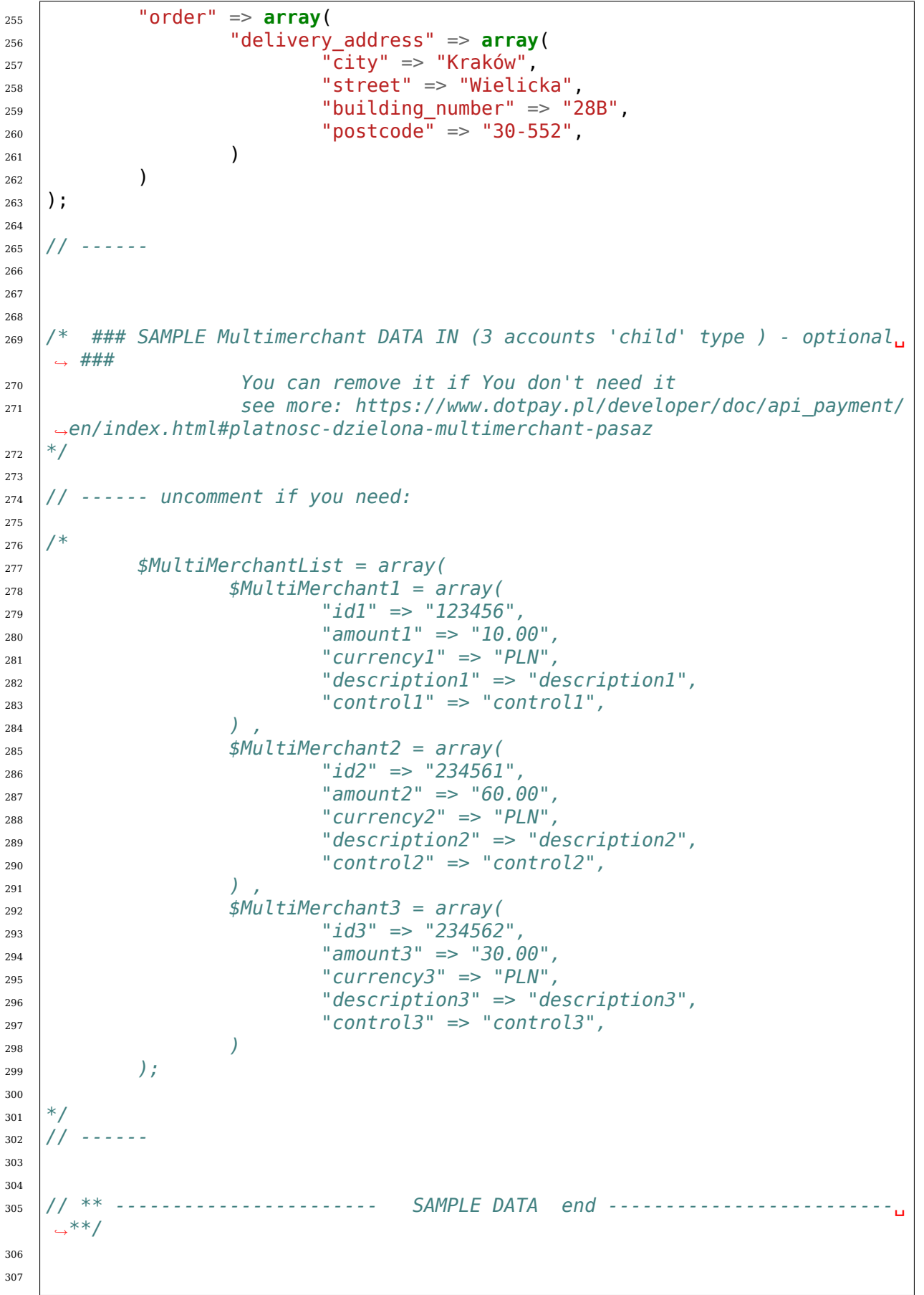

```
308 if (empty($customer) || !isset($customer['payer']) || !isset($customer[
    ,→'order']['delivery_address'])) {
309 $customer base64 = null;310 } else {
311 $customer base64 = base64 encode(json encode($customer));
312 \mid }
313
314
315
316 ## get form (POST method) or payment link (GET method)
317 ## ("Dotpay ID","PIN","[test|production]","[POST|GET]","payment data",
    ,→"Multimerchant data", "additional customer data")
318
319 echo GenerateChkDotpayRedirection($DotpayId, $DotpayPin, $Environment,
    ,→$RedirectionMethod , $ParametersArray, $MultiMerchantList, $customer_
    ,→base64);
320
321 ?>
```
# **4.2 One-click i płatności cykliczne**

**Informacja:** Funkcjonalność dostępna jest wyłącznie dla sklepów ( id ), które zostały odpowiednio skonfigurowane po stronie systemu Dotpay, co zależne jest od warunków wynikających z podpisanych przez akceptantów umów.

Funkcjonalność dostępna jest dla kanału kart płatniczych (numer 248) i pozwala klientowi na realizację wpłat bez konieczności podawania pełnych danych karty podczas kolejnych płatności dokonywanych przez system Dotpay.

W celu skorzystania z funkcjonalności system sprzedawcy powinien przekazać w zleceniu płatności dodatkowe parametry (opisane poniżej), natomiast klient podczas pierwszego użycia danych konkretnej karty powinien wyrazić zgodę na ich zapisanie przez system Dotpay (dane przechowywane są zgodnie z najwyższymi standardami bezpieczeństwa, m.in. Certyfikat PCI DSS Level 1).

W przypadku korzystania z niniejszej funkcjonalności zalecane jest podpisanie żądania realizowanego do systemu Dotpay, jak i wymuszenie jego weryfikacji na danym sklepie ( id ). Opis realizacji podpisu zawarty został w rozdziale *Ochrona integralności parametrów przekierowania (CHK)* .

W celu zarejestrowania danych karty klienta w systemie Dotpay należy w zleceniu płatności przesłać dodatkowe parametry:

#### **4.2.1 Tabela 4. (Parametry związane z rejestracją karty płatniczej)**

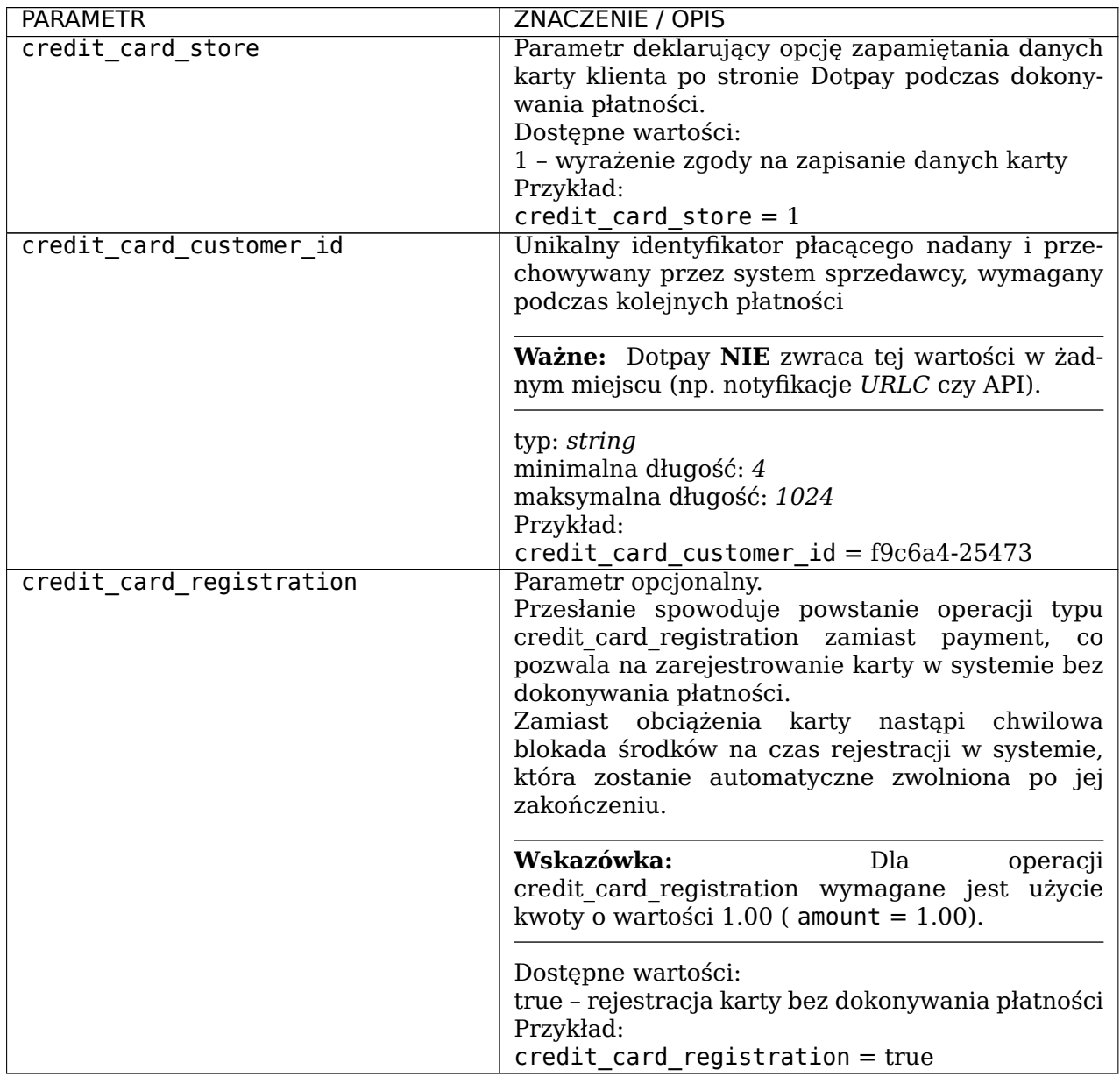

W celu realizacji płatności zarejestrowaną kartą należy w zleceniu płatności przesłać dodatkowe parametry opisane poniżej:

## **4.2.2 Tabela 5. (Parametry wykorzystywane w procesie kolejnej płatności zarejestrowaną wcześniej kartą)**

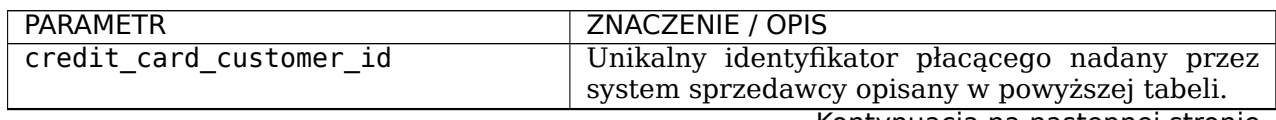

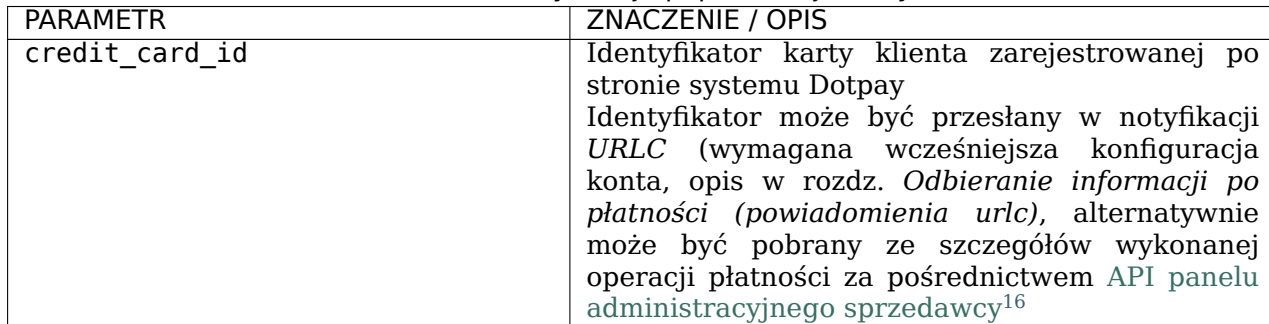

Table 5 – kontynuacja poprzedniej strony

Parametry wspólne dla realizacji zarówno pierwszej, jak i kolejnej płatności zostały przedstawione w tabeli poniżej, wszystkie są opcjonalne. Standardowo konfiguracja k[onta nie](https://www.dotpay.pl/developer/doc/api_seller/pl/#szczegoly-pojedynczej-operacji) pozwala na ich wykorzystanie (stosowanes[ą wtedy wartości domyślne, kon](https://www.dotpay.pl/developer/doc/api_seller/pl/#szczegoly-pojedynczej-operacji)[fi](#page-49-0)gurowalne po stronie Dotpay), możliwość ich przesłania może być zależna od specyficznych warunków umowy.

## **4.2.3 Tabela 6. (Parametry wspólne dla pierwszej oraz kolejnej płatności)**

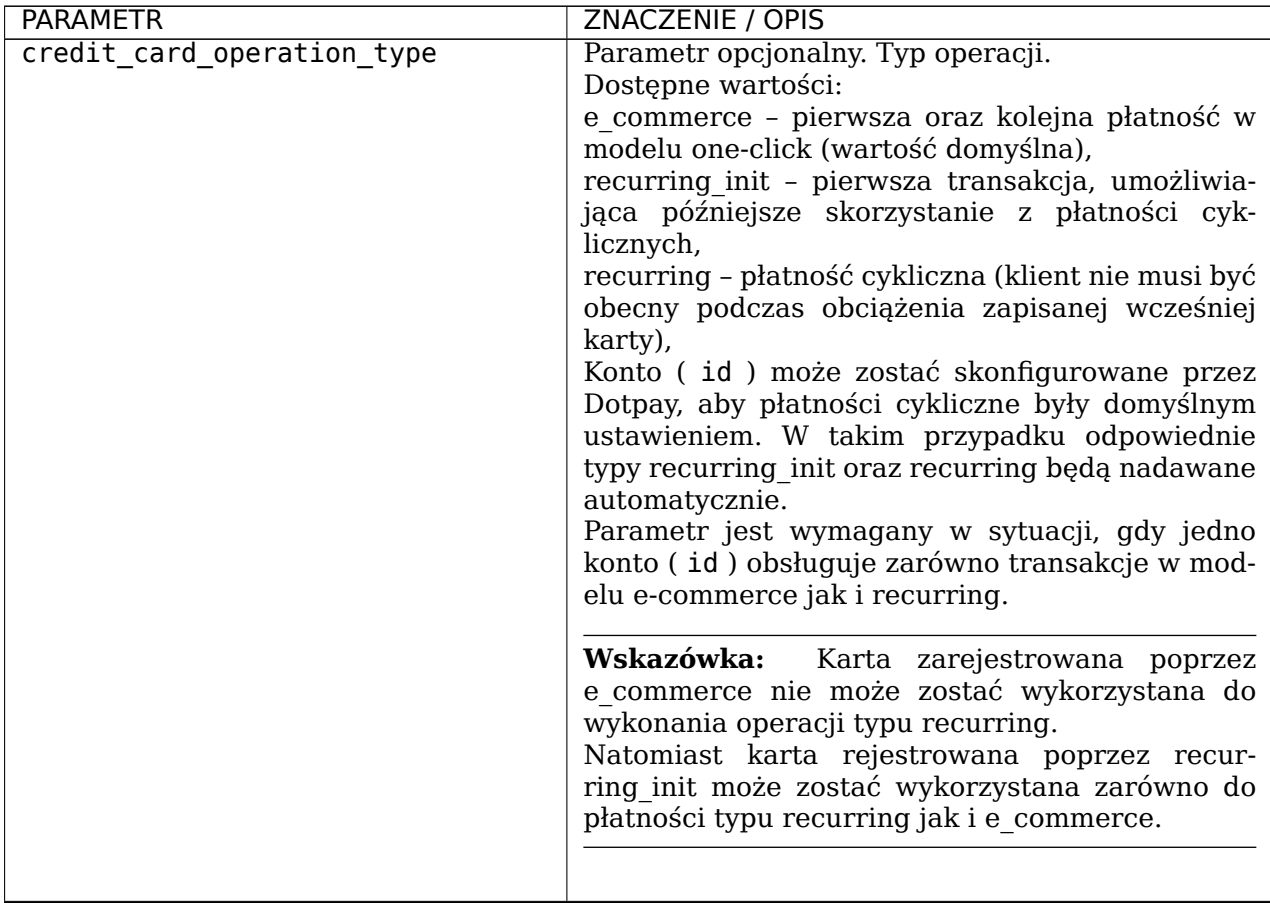

<span id="page-49-0"></span><sup>16</sup> https://www.dotpay.pl/developer/doc/api\_seller/pl/#szczegoly-pojedynczej-operacji

| <b>PARAMETR</b>                    | <b>ZNACZENIE / OPIS</b>                                                                                                    |
|------------------------------------|----------------------------------------------------------------------------------------------------|
| credit_card_security_code_required | Parametr opcjonalny. Pozwala na sterowanie<br>wymagalnością kodu<br>zabezpieczającego<br>CVV/CVV2 podczas płatności. Dotyczy jedynie<br>kolejnej operacji e_commerce (one click).<br>Dostępne wartości:<br>yes - wymagaj (wartość domyślna),<br>no - nie wymagaj,<br>option - pole na kod pojawi się na formatce płat-<br>ności, ale jego uzupełnienie jest nieobowiązkowe. |
| credit_card_threeds                | Parametr opcjonalny. Pozwala na sterowanie<br>wymagalnością kodu autoryzacyjnego 3-D Secure.<br>Dotyczy jedynie operacji e commerce dla kart<br>uczestniczących w programie.<br>Dostępne wartości:<br>yes - wymagaj (wartość domyślna, rekomen-<br>dowana ze względów bezpieczeństwa transakcji),<br>no - nie wymagaj,                                                      |
|                                    | Wskazówka:<br>Operacja typu recurring init<br>wymaga, natomiast recurring nie wymaga podania<br>kodu autoryzacyjnego 3-D Secure, niezależnie od<br>konfiguracji konta czy przesłanych parametrów.                                                                                                    |
| credit card avs                    | Parametr opcjonalny. Pozwala na sterowanie<br>wymagalnością dodatkowych danych osobowych,<br>o które zostanie poproszony płacący na formatce<br>płatności (dane adresowe oraz numer telefonu).<br>Dostępne wartości:<br>yes - wymagaj,<br>no - nie wymagaj (wartość domyślna).                                                                                              |

Table 6 – kontynuacja poprzedniej strony

## **4.2.4 Przykładowe modele integracji oraz związane z nimi podstawowe wymagania)**

# **Model integracji: 1 click**

Table7: Tabela 7: Wymagania dla integracji typu *1 Click*

| Rejestracja karty          | Kolejna płatność          |
|----------------------------|---------------------------|
| Wymagane parametry:        | Wymagane parametry:       |
| - credit card customer id  | - credit card customer id |
| - $c$ redit card store = 1 | - credit card id          |
| Proces platności:          | Proces platności:         |
| - CVV - wymagane           | - CVV - opcjonalne        |
| $-3DS - wymagane*$         | $-3DS - wymagane*$        |

*\* - zalecane ze względu na bezpieczeństwo transakcji*

# **Model integracji: recurring**

Table8: Tabela 8: Wymagania dla integracji typu *recurring*

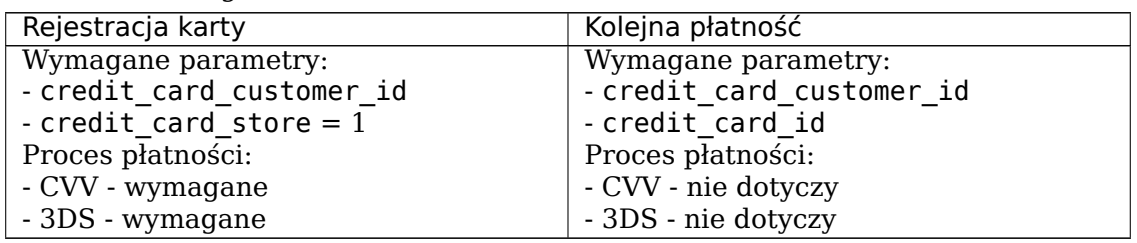

*\* - zalecane ze względu na bezpieczeństwo transakcji*

## **Model integracji mieszany: 1 click + recurring**

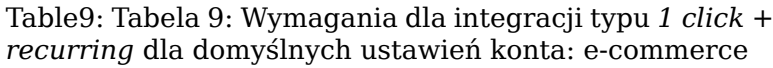

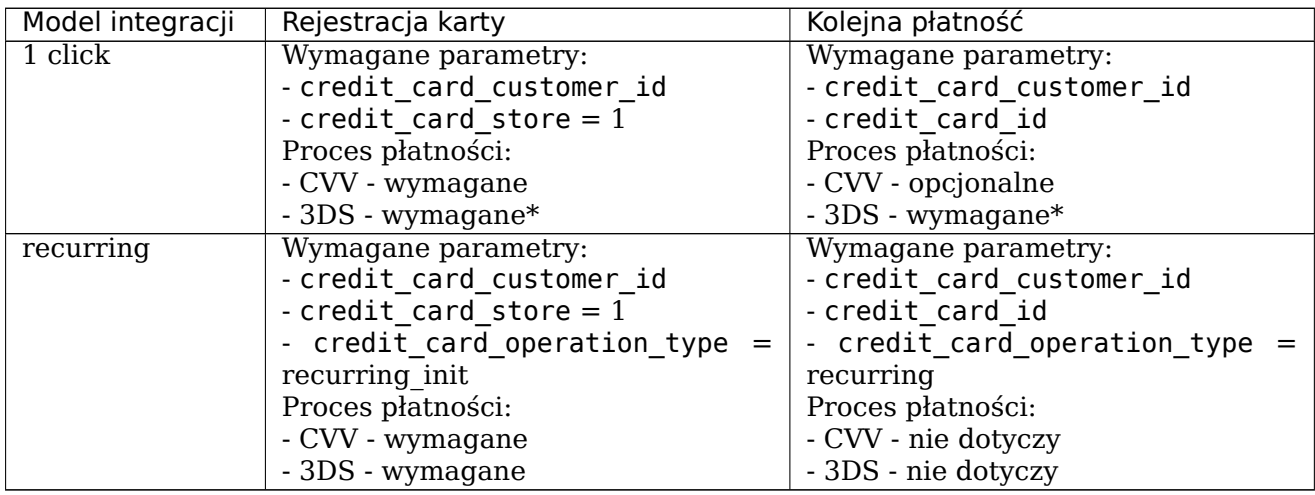

*\* - zalecane ze względu na bezpieczeństwo transakcji*

Table10: Tabela 10: Wymagania dla integracji typu *1 click + recurring* dla domyślnych ustawień konta: recurring

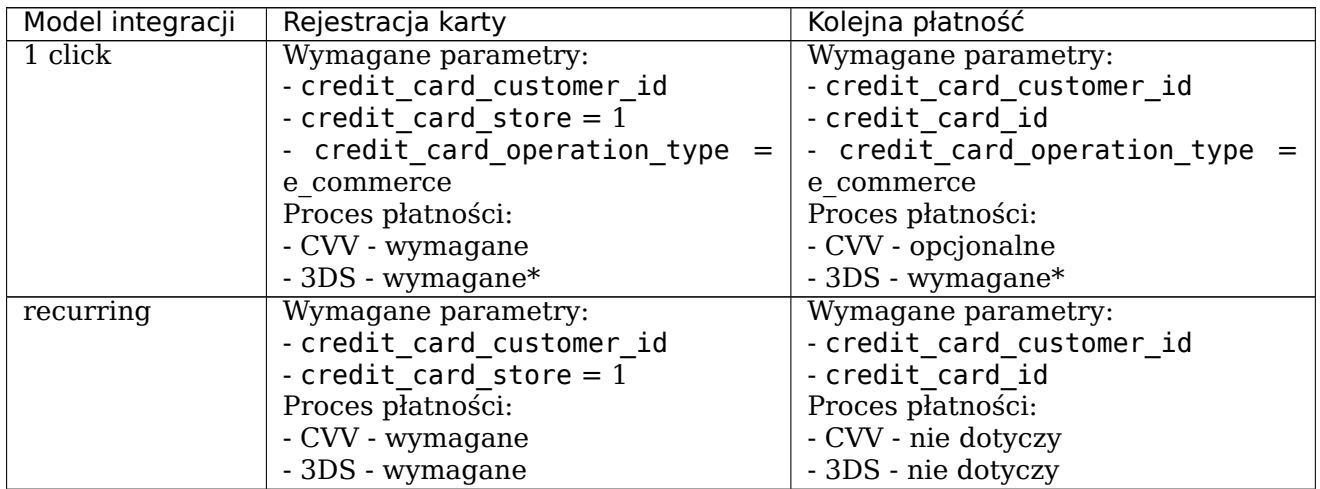

*\* - zalecane ze względu na bezpieczeństwo transakcji*

Poniżej zostały zamieszczone przykładowe formularze przekierowania dla realizacji płat-

ności one-click.

Przykładowe żądanie płatności z możliwością rejestracji danych karty klienta:

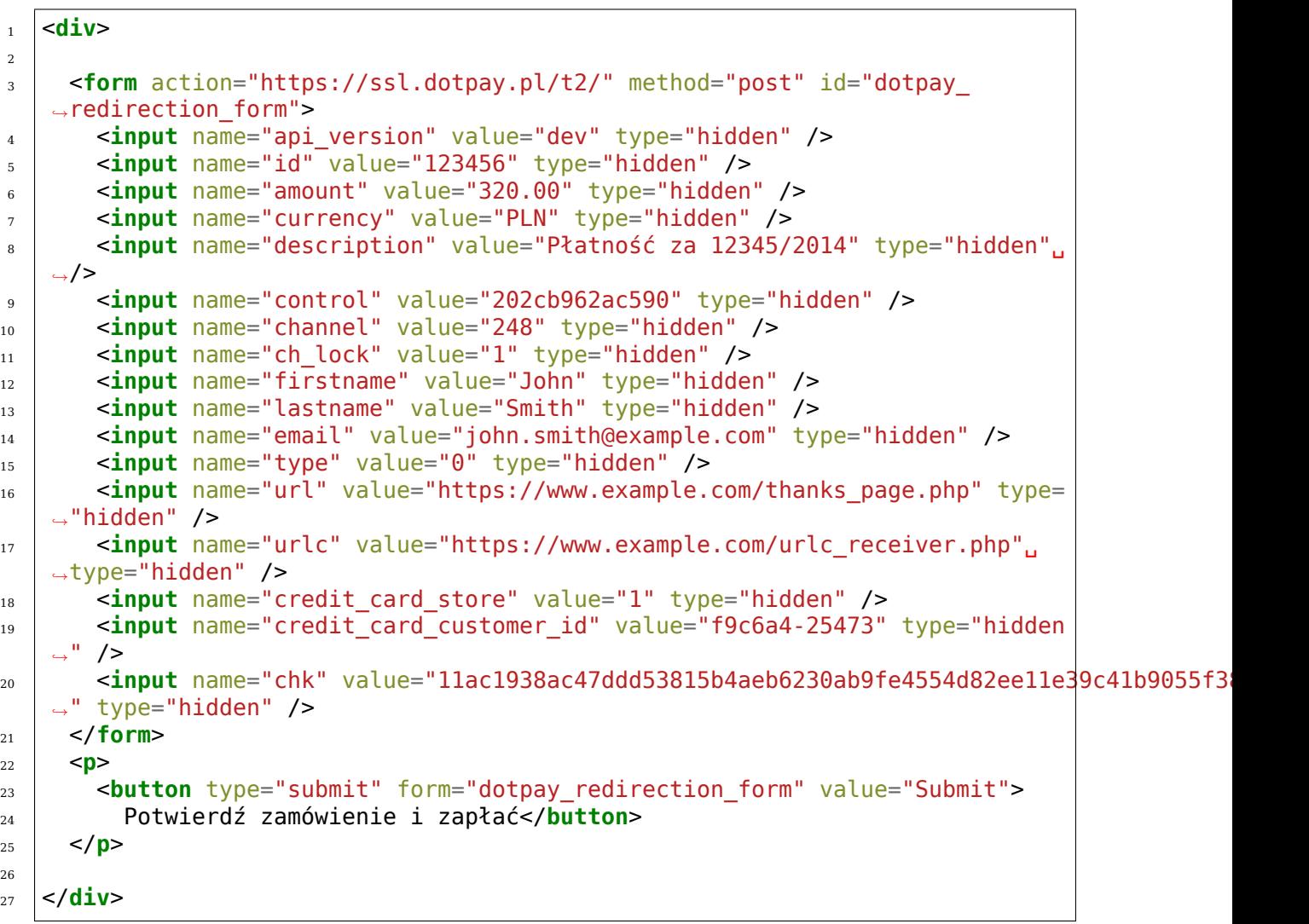

Przykładowe żądanie płatności z wykorzystaniem zarejestrowanych danych karty klienta (one-click):

```
1 <div>
<sup>2</sup> <form action="https://ssl.dotpay.pl/t2/" method="post" id="dotpay
   ,→redirection_form">
3
4 <input name="api_version" value="dev" type="hidden" />
5 <input name="id" value="123456" type="hidden" />
6 <input name="amount" value="410.00" type="hidden" />
7 <input name="currency" value="PLN" type="hidden" />
8 cinput name="description" value="Płatność za 12346/2014" type="hidden".
   ,→/>
9 <input name="control" value="31ee79b30dc39a9cbaa" type="hidden" />
10 <input name="channel" value="248" type="hidden" />
11 | <input name="ch_lock" value="1" type="hidden" />
12 <input name="firstname" value="John" type="hidden" />
13 <input name="lastname" value="Smith" type="hidden" />
14 <input name="email" value="john.smith@example.com" type="hidden" />
15 <input name="type" value="4" type="hidden" />
```

```
(continued from previous page)
```

```
16 <input name="url" value="https://www.example.com/thanks_page.php" type=
   ,→"hidden" />
17 <input name="urlc" value="https://www.example.com/urlc_receiver.php".
   ,→type="hidden" />
18 <input name="credit card customer id" value="f9c6a4-25473" type="hidden
   ,→" />
19 <input name="credit_card_id" value="59f92e2bf8bedc36bec2219862448dd54d.
   ,→..1829a239eb7432d0easuxp2w158eb13d6333ce71369184eb7ab02ae" type="hidden"␣
   ,→/>
<sup>20</sup> <input name="chk" value="ed0ef4e488ec2de3135b0a1ca226c31867f78bbcd8fe06506ae666210a78d
   ,→" type="hidden" />
21
22 </form>
23
_{24} <p>
<sup>25</sup> <br />
kbutton type="submit" form="dotpay redirection form" value="Submit">
   ,→Potwierdź zamówienie i zapłać (płatność one-click)</button>
_{26} </p>
27 </div>
```
**Informacja:** W przypadku płatności cyklicznych zalecane jest stosowanie bezpośredniej komunikacji z Dotpay za pośrednictwem api restowego ( register order ).

Jeżeli dane karty płatniczej mają być podawane przez klienta po stronie sklepu sprzedawcy (np. w koszyku / podsumowaniu zamówienia zamiast na stronie płatności Dotpay), to w celu przekazania ich do systemu Dotpay należy wykorzystać parametry wymienione w poniższej tabeli.

**Informacja:** Przetwarzanie danych kart płatniczych po stronie systemu sprzedawcy wymaga, zgodnie z wytycznymi Payment Card Industry Data Security Standard (PCI DSS), dodatkowych certyfikacji.

W celu uzyskania szczegółowych informacji nt. wymaganych formalności należy skontaktować się z Działem Handlowym (handlowy@dotpay.pl).

**Ostrzeżenie:** Przekazanie dan[ych karty płatniczej za](mailto:handlowy@dotpay.pl) pomocą poniższych parametrów może być zrealizowane wyłącznie za pomocą metody *POST*.

# **4.2.5 Tabela 11. (Parametry dla danych karty płatniczej)**

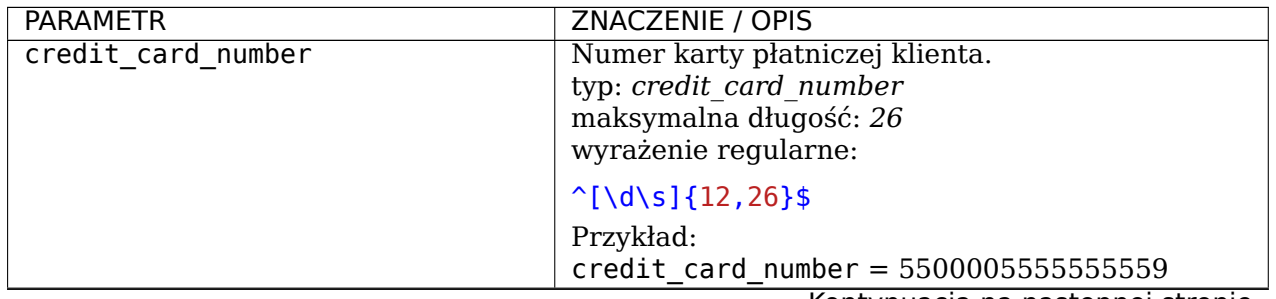

| <b>PARAMETR</b>                   | <b>ZNACZENIE / OPIS</b>                                                                                                    |
|-----------------------------------|----------------------------------------------------------------------------------------------------|
| credit card expiration date year  | Rok daty ważności karty płatniczej klienta.<br>długość: $4$<br>wyrażenie regularne:                                                |
|                                   | $\hat{C}(20)$ ((19)   ([2-9][0-9]))\$<br>Przykład:<br>credit card_expiration_date_year = $2019$                                    |
| credit card expiration date month | Miesiąc daty ważności karty płatniczej klienta.<br>$d$ ługość: $2$<br>wyrażenie regularne:                                         |
|                                   | $\hat{O}(0[1-9]) (1[0-2])\$<br>Przykład:<br>credit card expiration date month = $02$                                               |
| credit card security code         | Kod zabezpieczający karty płatniczej<br>klienta<br>$(CVV2/CVC2)$ .<br>typ: number<br>maksymalna długość: 4<br>wyrażenie regularne: |
|                                   | $\sqrt{d(3, 4)}$ \$<br>Przykład:<br>credit card security code = $559$                                                              |

Table 11 – kontynuacja poprzedniej strony

Wyrejestrowanie karty może nastąpić w następujące sposoby:

- 1) Klient może skorzystać z opcji wyrejestrowania, jaką Dotpay udostępnia w kierowanych do niego powiadomieniach mailowych o dokonaniu płatności.
- 2) Żądanie wyrejestrowania może zostać skierowane do Dotpay z systemu sprzedawcy.

W tym celu należy wykorzystać interfejs API udostępniony przez system Dotpay. Żądanie powinno zostać przesłane z wykorzystaniem metody *DELETE* na adres *https://ssl.dotpay.pl/t2/payment\_api/v1/cards/{credit\_card\_id}/*, gdzie *{credit\_card\_id}* to identyfikator karty, która ma zostać wyrejestrowana.

Poniżej został przedstawiony przykład żądania (w języku PHP) i odpowiedzi wyrejestrowania karty. Dane użytkownika (user, password) autoryzujące żądanie są danymi wykorzystywanymi do logowania do panelu administracyjnego sprzedawcy.

Żadanie:

```
1 <?php
2
3 \text{ } sch = curl init();
4 curl_setopt($ch, CURLOPT_URL, "https://ssl.dotpay.pl/t2/payment_api/v1/
   ,→cards/59f92e2bf8bedc36bec221...718c58eb13d6333ce71369184eb7ab02ae/");
5 curl_setopt($ch, CURLOPT_SSL_VERIFYPEER, true);
6 curl setopt($ch, CURLOPT SSL VERIFYHOST, 2);
7 curl_setopt($ch, CURLOPT_CAINFO, "ca-bundle.crt"); //http://curl.haxx.se/
    ,→docs/caextract.html
8 curl setopt($ch, CURLOPT FOLLOWLOCATION, 1);
9 curl_setopt($ch, CURLOPT_RETURNTRANSFER, 1);
10 curl_setopt($ch, CURLOPT_TIMEOUT, 100);
11 curl_setopt($ch, CURLOPT_USERPWD, 'user:password');
12 curl setopt($ch, CURLOPT CUSTOMREQUEST, "DELETE");
13
14 $response = curl_exec($ch); // API response
```

```
15 $curl_info = curl_getinfo($ch); //curl info
_{16} curl close($ch);
17
_{18} echo '<pre>';
19 echo 'HTTP status code: '.$curl_info[http_code];
20 echo PHP_EOL.'-------------------------'.PHP_EOL.PHP_EOL;
_{21} print r(json decode($response));
22 echo '</pre>';
```
Przykładowe żądanie wyrejestrowania karty:

```
DELETE /cards/(string: credit_card_id)/
```
Odpowiedź:

**HTTP**/1.1 204 **No Content**

Znaczenie zwracanych kodów odpowiedzi HTTP:

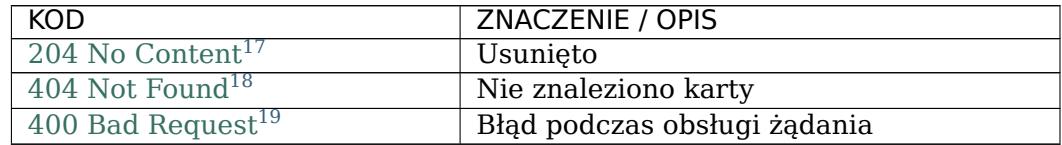

# **4.3 [Płatność dziel](http://www.w3.org/Protocols/rfc2616/rfc2616-sec10.html#sec10.4.1)[on](#page-55-0)a (Multimerchant / Pasaż)**

**Informacja:** Funkcjonalność dostępna jest wyłącznie dla sklepów ( id ), które zostały odpowiednio skonfigurowane po stronie systemu Dotpay, co zależne jest od warunków wynikających z podpisanych przez akceptantów umów.

Funkcjonalność pozwala na podział wpłacanej przez klienta kwoty na dowolną ilość sklepów ( id ) w systemie Dotpay. Zlecenie podziału kwoty odbywa się poprzez przekazanie dodatkowych parametrów (obowiązkowe id(n) , amount(n) , oraz opcjonalne currency(n) , description(n) , control(n) , gdzie (n) jest liczbą całkowitą większą od zera, oznaczającą kolejne ID, kwoty itd.) przesłanych wraz ze standardowymi parametrami opisanymi w rozdziale *wersja zaawansowana*.

**Ostrzeżenie:** Nie ma możliwości zrealizowania płatności Multimerchant dla wielu różnych walut jednocześnie, wartość wszystkich parametrów currency(n) musi być zgodna z currency .

W przypadku korzystania z niniejszej funkcjonalności podstawowy parametr id identyfikuje sklep, (tzw. multimerchant parent), na którym utworzona zostanie operacja typu payment multimerchant parent, informująca wyłącznie o pełnej kwocie płatności (przesłanej w parametrze amount ). Natomiast w sklepach id(n) (tzw. multimerchant child) zostaną zaksięgowane kwoty amount1 - amount $(n)$ , widoczne jako operacje typu payment\_multimerchant\_child .

Dla każdego sklepu ( id ) dane przesyłane w notyfikacjach są stosowne do utworzonych na nich operacji payment\_multimerchant\_parent lub payment\_multimerchant\_child.

 $17$  http://www.w3.org/Protocols/rfc2616/rfc2616-sec10.html#sec10.2.5

 $^{18}$ http://www.w3.org/Protocols/rfc2616/rfc2616-sec10.html#sec10.4.5

<span id="page-55-0"></span><sup>19</sup> http://www.w3.org/Protocols/rfc2616/rfc2616-sec10.html#sec10.4.1

**Ostrzeżenie:** W przypadku kont multimerchant child adres *URLC* musi być wprowadzony w konfiguracji sklepu (*Ustawienia –> Powiadomienia –> Konfiguracja urlc –> Edycja*), tzn. nie ma możliwości zdefiniowania parametru typu urlc(n) .

**Ostrzeżenie:** Realizacja zwrotu środków możliwa jest wyłącznie dla pojedynczych transakcji payment\_multimerchant\_child zaksięgowanych na poszczególnych sklepach id(n) . **NIE** ma możliwości wykonania całościowego zwrotu poprzez operację payment multimerchant parent.

Poniżej został zamieszczony przykładowy formularz zlecenia płatności z podziałem kwoty.

```
\vert \vert <div>
2
3 <form action="https://ssl.dotpay.pl/t2/" id="dotpay redirection form".
   ,→method="POST" enctype="application/x-www-form-urlencoded">
4
5 <input type="hidden" name="id" value="123456">
6 <input type="hidden" name="amount" value="320.00">
7 <input type="hidden" name="currency" value="PLN">
8 doczy <input type="hidden" name="description" value="Płatność za zamówienie<sub>u</sub>
   ,→01/2017 parent">
9 <input type="hidden" name="control" value="control_parent">
10
11 <input type="hidden" name="id1" value="456123">
12 <input type="hidden" name="amount1" value="120.00">
13 <input type="hidden" name="currency1" value="PLN">
14 <input type="hidden" name="description1" value="Płatność za zamówienie␣
   ,→01/2017 child1">
15 <input type="hidden" name="control1" value="control_child1">
16
17 <input type="hidden" name="id2" value="561423">
18 <input type="hidden" name="amount2" value="90.00">
19 <input type="hidden" name="currency2" value="PLN">
20 <input type="hidden" name="description2" value="Płatność za zamówienie␣
   ,→01/2017 child2">
21 <input type="hidden" name="control2" value="control_child2">
22
23 <input type="hidden" name="id3" value="642513">
24 <input type="hidden" name="amount3" value="110.00">
25 <input type="hidden" name="currency3" value="PLN">
26 <input type="hidden" name="description3" value="Płatność za zamówienie␣
   ,→01/2017 child3">
27 <input type="hidden" name="control3" value="control_child3">
28 </form>
29
30 <p>
31 | <button type="submit" form="dotpay redirection form" value="Submit">
32 Potwierdź zamówienie i zapłać
33 </button>
_{34} </p>
35
36 </div>
```
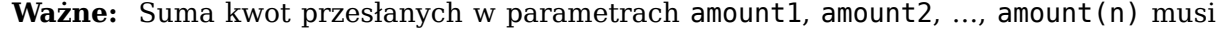

być równa całkowitej kwocie wpłacanej przez klienta, tj. kwocie przesłanej w parametrze amount .

# **4.4 Masscollect**

**Informacja:** Funkcjonalność dostępna jest wyłącznie dla sklepów ( id ), które zostały odpowiednio skonfigurowane po stronie systemu Dotpay, co zależne jest od warunków wynikających z podpisanych przez akceptantów umów.

Funkcjonalność pozwala na przekazanie w zleceniu płatności numeru rachunku bankowego, na który ma zostać zrealizowana wypłata., tzn. domyślny numer wprowadzony w konfiguracji danego sklepu ( id ) zostanie nadpisany.

W zależności od konfiguracji konta, wypłaty zlecane przez włączony na koncie automat zostaną zagregowane według przekazanych rachunków bankowych, bądź przekazane w schemacie 1:1, gdzie każda transakcja utworzy osobna operację wypłaty. Dla wypłat dowolnej kwoty wypłata zawsze zostanie zagregowana.

**Ostrzeżenie:** W przypadku korzystania z niniejszej funkcjonalności wymagane jest podpisanie żądania realizowanego do systemu Dotpay, jak i wymuszenie jego weryfikacji na danym sklepie ( id ). Opis realizacji podpisu zawarty został w rozdziale *Ochrona integralności parametrów przekierowania (CHK)*.

W celu realizacji płatności typu Masscollect należy w zleceniu przesłać dodatko[we parame](#page-34-0)t[ry opisane w tabeli poniżej. Wymagany jest jedyn](#page-34-0)ie recipient\_account\_number , przy czym zaleca się podanie również nazwy odbiorcy za pomocą recipient\_company lub recipient first name i recipient last name.

#### **4.4.1 Tabela 12. (Parametry dodatkow wykorzystywane w usłudze Masscollect)**

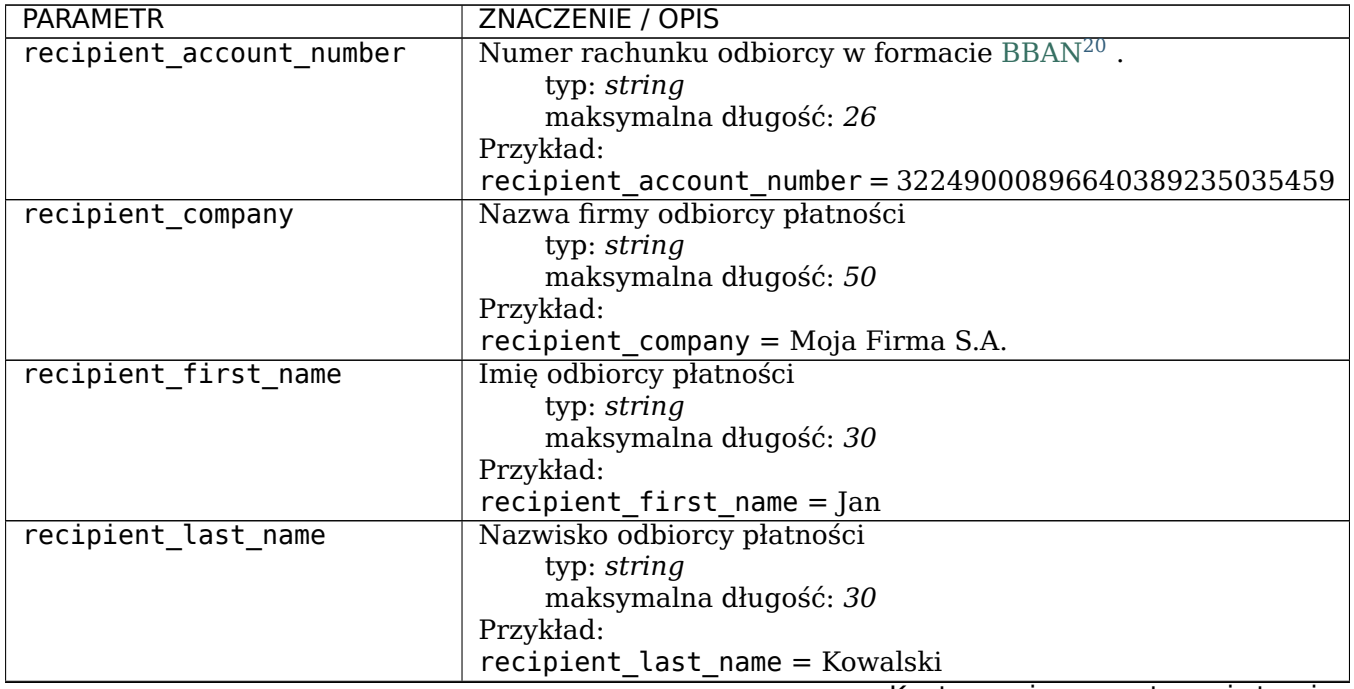

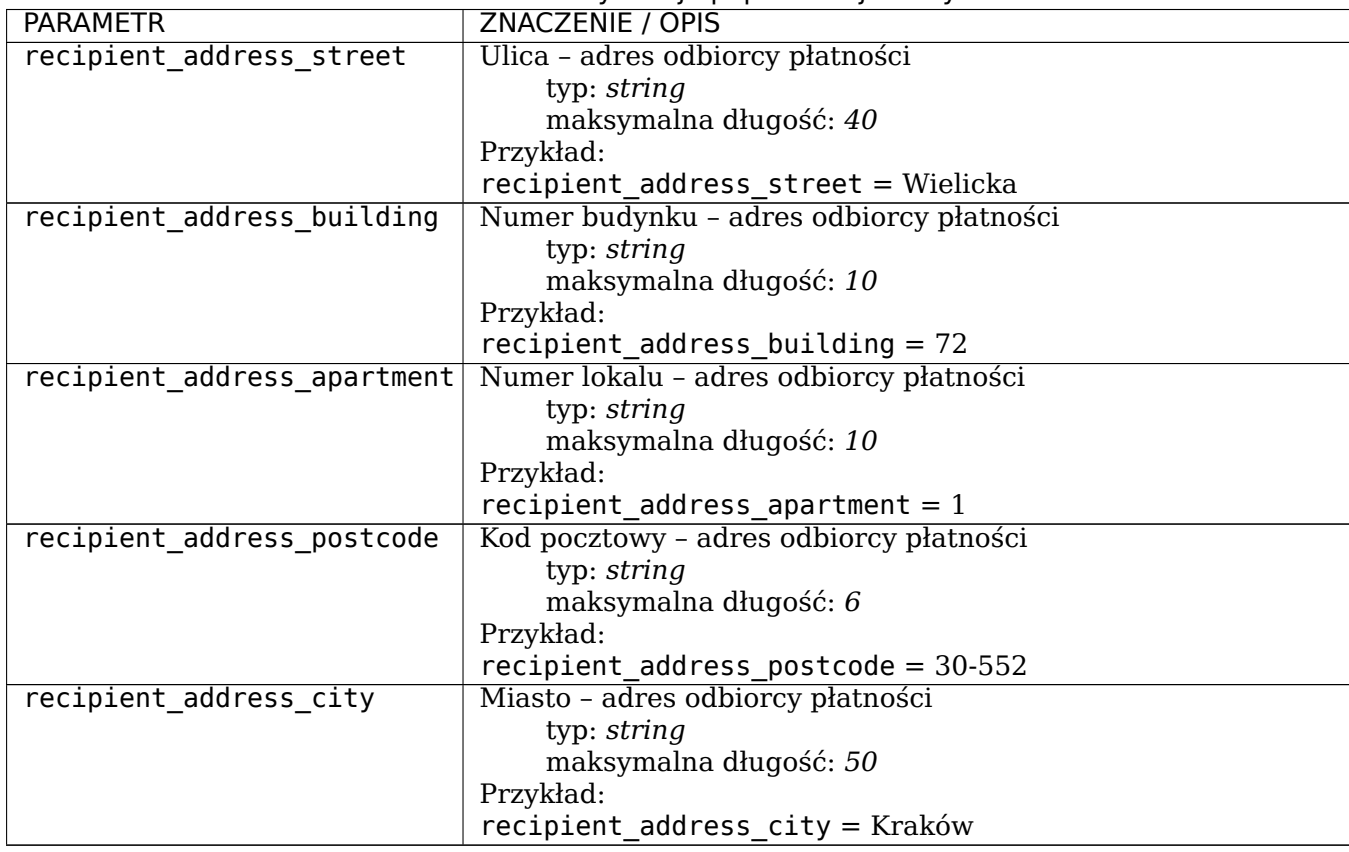

Table 13 – kontynuacja poprzedniej strony

Poniżej został zamieszczony przykładowy formularz zlecenia płatności w modelu Masscollect.

```
\vert \vert <div>
2
3 <form action="https://ssl.dotpay.pl/t2/" id="dotpay redirection form".
   ,→method="POST" enctype="application/x-www-form-urlencoded">
4
5 <input type="hidden" name="id" value="123456">
6 <input type="hidden" name="amount" value="123.45">
7 <input type="hidden" name="description" value="Płatność za zamówienie␣
   ,→07/2017">
8 | <input type="hidden" name="recipient account_number" value=
   ,→"32249000896640389235035459">
9 <input type="hidden" name="recipient_company" value="Moja Firma S.A.">
10 | <input type="hidden" name="recipient first name" value="Jan">
11 | <input type="hidden" name="recipient<sup>-</sup>last_name" value="Kowalski">
12 <input type="hidden" name="recipient_address_street" value="Wielicka">
13 <input type="hidden" name="recipient_address_building" value="72">
14 | \leinput type="hidden" name="recipient address apartment" value="1">
15 <input type="hidden" name="recipient_address_postcode" value="30-552">
16 <input type="hidden" name="recipient_address_city" value="Kraków">
17 <input type="hidden" name="chk" value="3135b6debcd8fe4e488ec2easux506c31867f78bed0e
   ,→" />
18 </form>
19
20 <p>
21 | <button type="submit" form="dotpay redirection form" value="Submit">
                                                             (continues on next page)
```
<span id="page-58-0"></span><sup>&</sup>lt;sup>20</sup> https://pl.wikipedia.org/wiki/Mi%C4%99dzynarodowy\_numer\_rachunku\_bankowego

```
25
26 </div>
```

```
22 Potwierdź zamówienie i zapłać
23 </button>
_{24} </p>
```
# **4.5 Obsługa danych dostawy oraz płacącego**

W celu poprawnej oceny zdolności kredytowej płacącego przez dostawcę danej metody płatności, do systemu Dotpay dodano dodatkowe parametry, które powinny zostać wysłane z systemu sprzedawcy przy inicjacji takiej płatności.

Poniżej prezentowany jest zestaw obsługiwanych parametrów wraz z opisem oraz ich wymagalnością.

Przesłanie większej liczby danych niż tylko "wymagane" dla danego kanału, może mieć duże znaczenie przy ostatecznej decyzji udzielenia kredytu. Dlatego, o ile to możliwe, zalecamy wysłanie kompletu danych.

W celu realizacji transakcji daną metodą płatności do integracji z Dotpay dodano nowy parametr customer . Parametr ten powinien zawierać konkretne informacje zgodnie z poniższą *Tabelą 13*. Niektóre kanały płatności mogą wymagać mniejszej ilości danych, jak np. *PayPo* lub *Raty Alior*.

<span id="page-59-0"></span>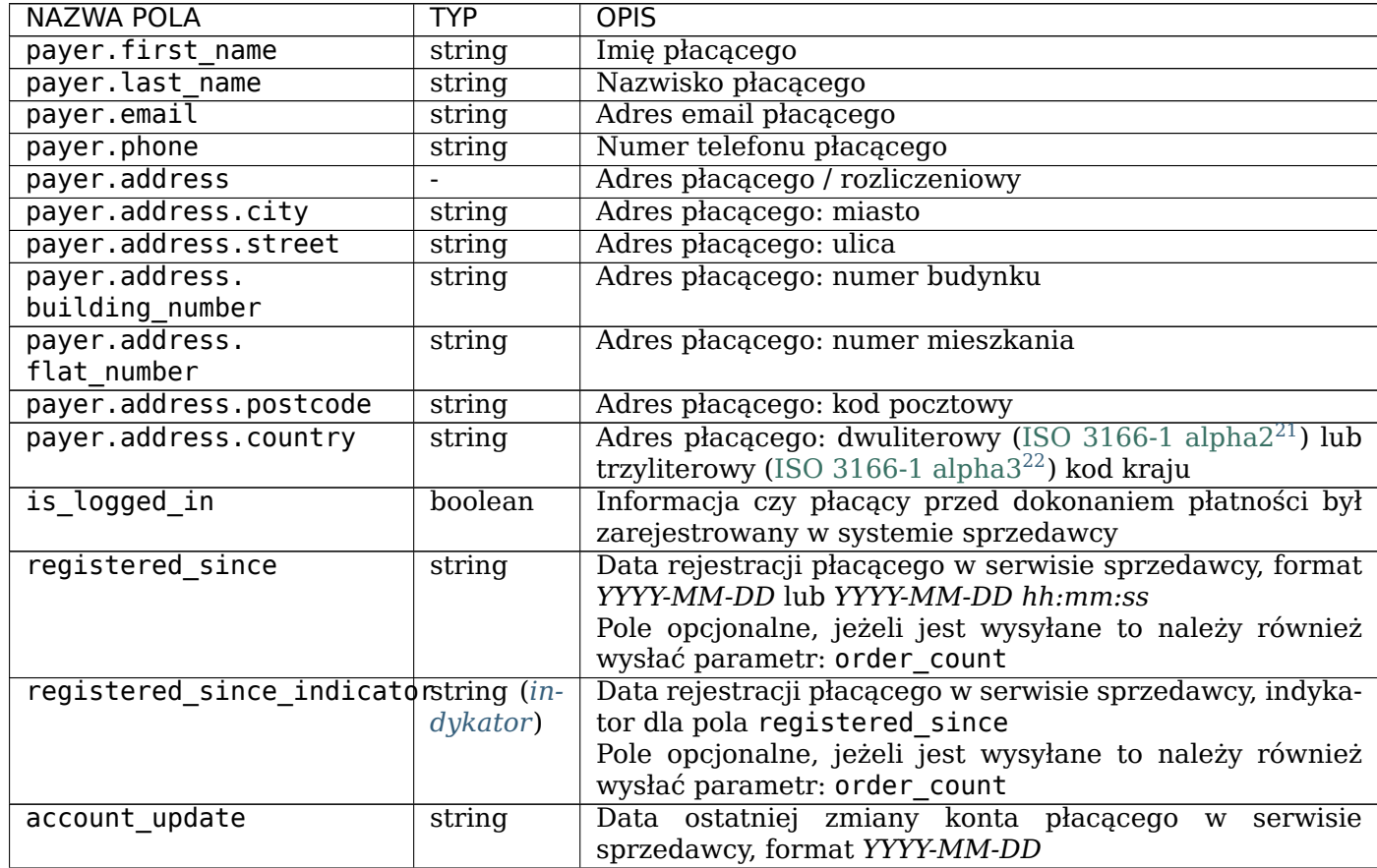

### **4.5.1 Ta[bela 13. \(D](#page-59-0)ane obsługiwane przez parametr customer )**

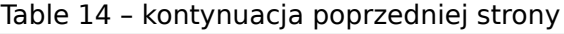

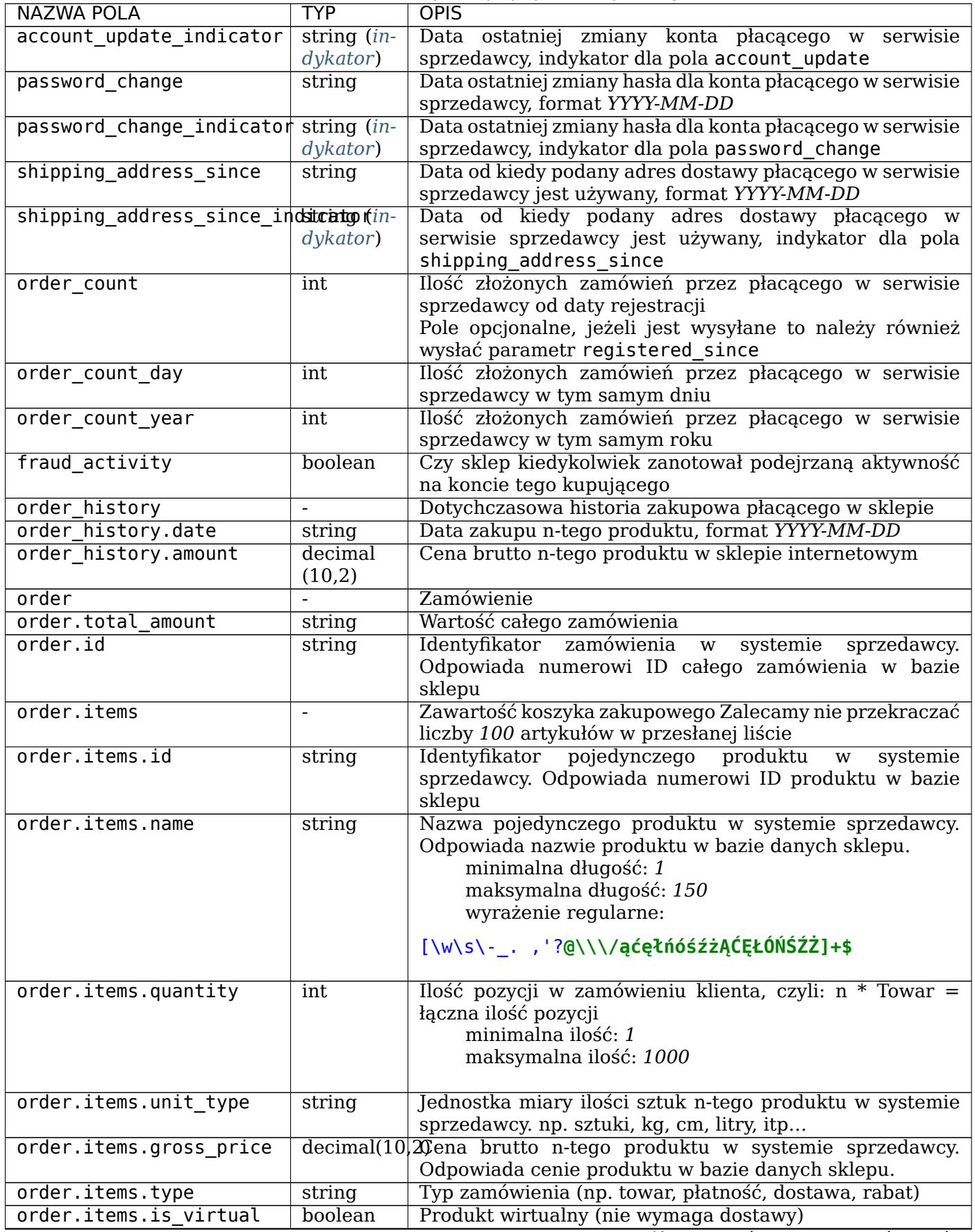

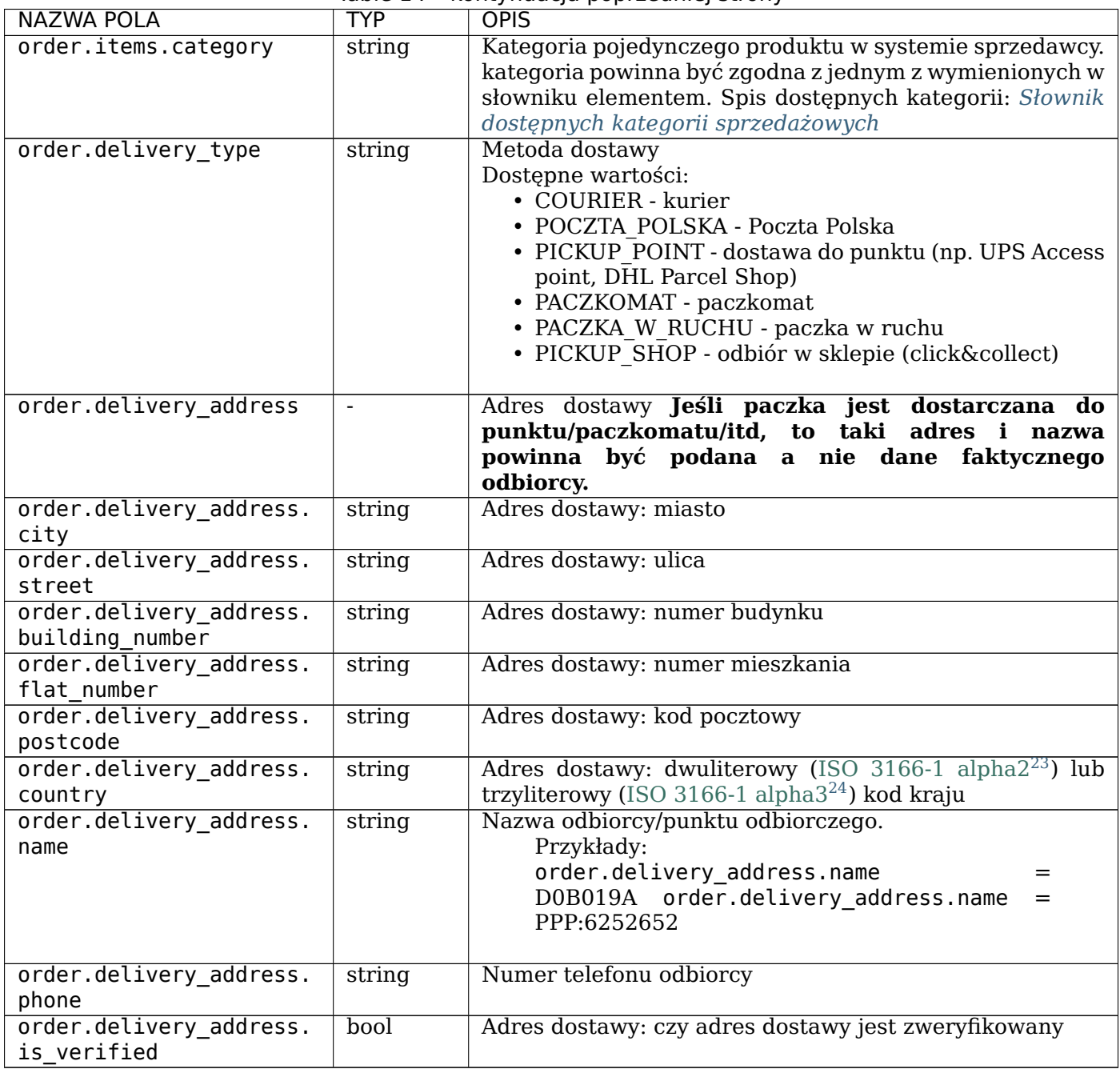

**Informacja:** W przypadku gdy sklep nie chce przekazywać właściwej daty, dla wybranych parametrów możliwe jest skorzystanie z pola zastępczego typu indykator.

## **4.5.2 Wartości używane dla pola zastępczego typu indykator dla wybranych pól:**

<span id="page-61-2"></span><sup>21</sup> https://pl.wikipedia.org/wiki/ISO\_3166-1\_alfa-2

 $^{22}$  https://pl.wikipedia.org/wiki/ISO\_3166-1\_alfa-3

<sup>&</sup>lt;sup>23</sup> https://pl.wikipedia.org/wiki/ISO\_3166-1\_alfa-2

<span id="page-61-4"></span><span id="page-61-3"></span><span id="page-61-1"></span><span id="page-61-0"></span> $^{24}$  https://pl.wikipedia.org/wiki/ISO\_3166-1\_alfa-3

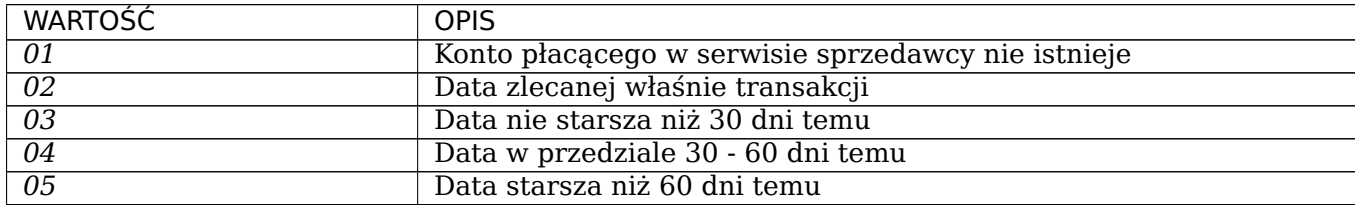

#### **Poniżej przykładowe dane z użyciem powyższych parametrów:**

Listing 1: Przykład użycia parametrów (format json)

```
1 \mid \{2 "payer": {
3 "first_name": "Jan",
4 "last_name": "Kowal",
5 "email": "jankowal@example.com",
6 "phone": "123456789",
7 "address": {
8 "city": "Warszawa",
9 "street": "Krucza",
10 "building_number": "1a",
11 "flat_number": "4",
12 "postcode": "00-950",
13 "country": "POL"
14 }
_{15} },
16 "is_logged_in": true,
17 "registered_since": "2017-02-11",
18 "order_count": 2,
19 "order_history": [
20 \left\{21 "date": "2017-02-11",
22 "amount": "456.21",
23 "delivery_type": "COURIER"
24 },
25 {
26 "date": "2018-05-21",
27 "amount": "879.67",
28 "delivery_type": "POCZTA_POLSKA"
29 }
30 ],
\frac{31}{31} "order": {
32 "id": "MHH67HF8DS",
33 "items": [
34 \left\{35 "id": "3245623",
36 "name": "Super Phone 1",
37 "quantity": 1,
38 "unit_type": "szt.",
39 "gross_price": "856.52",
40 "type": "towar",
41 "is_virtual": false
\frac{42}{42} },
\overline{a} 43
44 "id": "3245625",
45 "name": "Dostawa",
46 "quantity": 1,
```

```
47 "unit_type": "szt.",
48 "gross_price": "15.00",
49 "type": "dostawa",
50 "is_virtual": false
51 }
\frac{1}{2} ],
53 "delivery_type": "POCZTA_POLSKA",
54 "delivery_address": {
55 "city": "Kraków",
56 "street": "Wielicka",
57 "building_number": "28b",
58 "flat_number": "5",
59 "postcode": "30-552",
60 "country": "POL"
61 }
62 }
63 }
```
## <span id="page-63-0"></span>**4.5.3 Słownik kategorii artykułów dla parametru order.items.category**

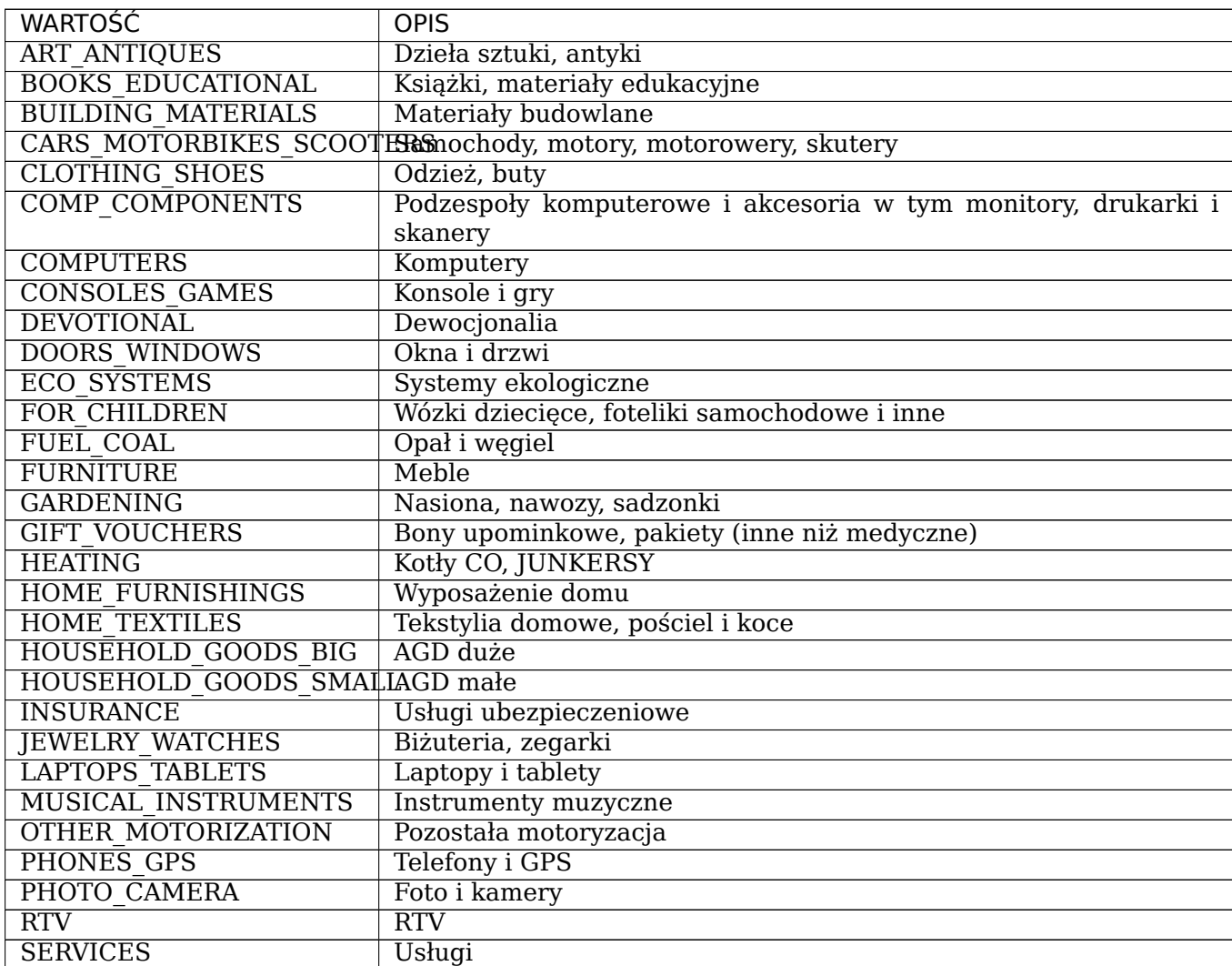

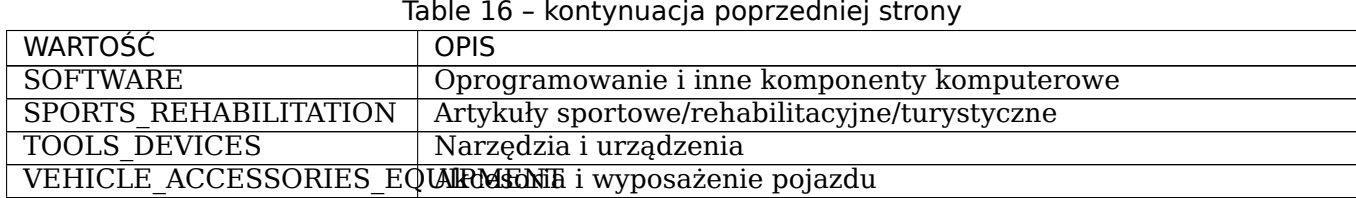

### **4.5.4 Wymagane dane przesyłane w parametrze customer dla kanału PayPo**

W celu realizacji płatności z wykorzystaniem kanału PayPo, neleży wysłać komplet danych wymaganych przez ten kanał płatności. Wybrane dane z *Tabeli 13* niezbędne do realizacji płatności tym kanałem:

> Listing 2: Przykład użycia minimalnej ilości wymaganych danych dla kanału PayPo (format json):

```
1 \quad 1 \quad 12 "payer": {
3 "first_name": "Jan",
4 "last_name": "Kowal",
5 "email": "jankowal@example.com"
\begin{array}{c} \begin{array}{c} \circ \\ \circ \end{array} \end{array}7 "order": {
8 "delivery_address": {
9 "city": "Kraków",
10 "street": "Wielicka",
11 "building_number": "28B",
12 "postcode": "30-552"
\begin{array}{c|c}\n 13 & \end{array}14 }
15 }
```
Listing 3: Przykład użycia kompletnych danych dla kanału **PayPo** (format json)

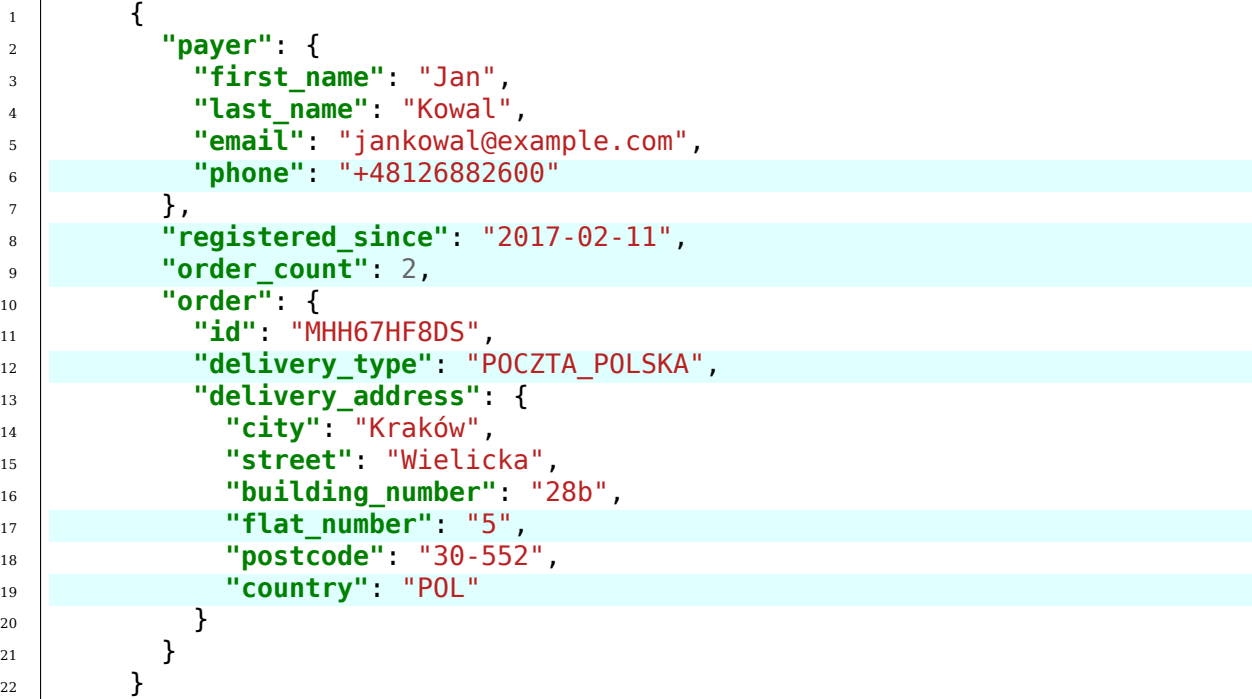

*Kolorem oznaczono parametry opcjonalne dla kanału* **PayPo**. *Nie są one wymagane, ale ich brak może negatywnie wpłynąć na ocenę zdolności kredytowej kupujacego.*

Aby takie dane mogły być przesłane do Dotpay w parametrze customer , należy je odpowiednio wcześniej sformatować. Dane te powinny zostać zakodowane do formatu JSON $^{25}$  a następnie zakodowane przy użyciu Base $64^{26}.$ 

Listing 4: Przykład przygotowania parametru customer dla kanału **PayPo** (wersja minimum) w języku PHP:

```
1 <?php
\overline{2}3 $customer = array (
4
5 | " registered since" \Rightarrow "2017-12-31",
6 \mid "order count" => 12,
7
8
9 "payer" => array(
\begin{array}{c|c|c|c} \hline \multicolumn{1}{c|}{\text{10}} & \multicolumn{1}{c|}{\text{10}} & \multicolumn{1}{c|}{\text{10}} & \multicolumn{1}{c|}{\text{10}} & \multicolumn{1}{c|}{\text{10}} & \multicolumn{1}{c|}{\text{10}} & \multicolumn{1}{c|}{\text{10}} & \multicolumn{1}{c|}{\text{10}} & \multicolumn{1}{c|}{\text{10}} & \multicolumn{1}{c|}{\text{10}} & \multicolumn{1}{c|}{\text{10}} & \multicolumn{1}{c|}{\text{10}} &\begin{array}{c} \text{11} \\ \text{12} \end{array} \begin{array}{c} \text{13} \\ \text{14} \end{array} \begin{array}{c} \text{14} \\ \text{15} \end{array} \begin{array}{c} \text{16} \\ \text{17} \end{array} \begin{array}{c} \text{17} \\ \text{18} \end{array} \begin{array}{c} \text{18} \\ \text{19} \end{array} \begin{array}{c} \text{19} \\ \text{19} \end{array} \begin{array}{c} \text{19} \\ \text{19} \end{array\frac{1}{12} "email" => "jan@example.com"
\frac{13}{\sqrt{2}} ),
14 "order" => array(
\frac{15}{15} \frac{1}{15} \frac{1}{25} \frac{1}{25} \frac{1}{25} \frac{1}{25} \frac{1}{25} \frac{1}{25} \frac{1}{25} \frac{1}{25} \frac{1}{25} \frac{1}{25} \frac{1}{25} \frac{1}{25} \frac{1}{25} \frac{1}{25} \frac{1}{25} \frac{1}{25} \frac{1}{25} \frac{1}{25} 
16 "delivery_address" => array(
17
\frac{18}{18} "city" => "Krakow",
\frac{19}{19} \frac{1}{19} \frac{1}{19} \frac{1}{19} \frac{1}{19} \frac{1}{19} \frac{1}{19} \frac{1}{19} \frac{1}{19} \frac{1}{19} \frac{1}{19} \frac{1}{19} \frac{1}{19} \frac{1}{19} \frac{1}{19} \frac{1}{19} \frac{1}{19} \frac{1}{19} \frac{1}{19} \frac{1}{19} 
20 "building_number" => "11",
\frac{1}{21} "flat_number" => "7"
\frac{22}{22} \hspace{1.5cm} "postcode" \hspace{1.5cm} "30-553",
23 "country" => "POL"
\overline{24} )
\overline{a} )
26
27 );
28
29
30
31 \sim $customer_base64 = base64_encode(json_encode($customer));
32
33 ?>
```
#### **4.5.5 Wymagane dane przesyłane w parametrze customer dla kanału Raty Alior**

W celu realizacji płatności z wykorzystaniem kanału Raty Alior, neleży wysłać komplet danych wymaganych przez ten kanał płatności. Wybrane dane z *Tabeli 13* niezbędne do realizacji płatności tym kanałem:

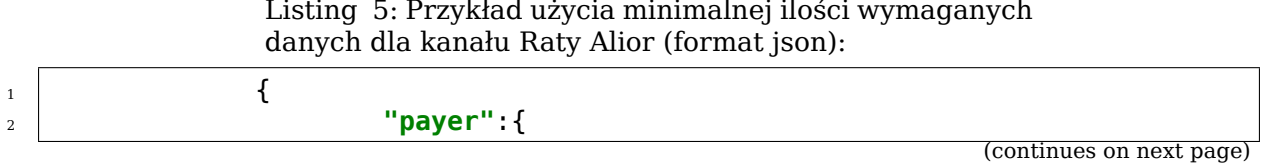

Listing 5: Przykład użycia minimalnej ilości wymaganych

<sup>25</sup> https://en.wikipedia.org/wiki/JSON

<span id="page-65-0"></span><sup>26</sup> https://pl.wikipedia.org/wiki/Base64

```
3 "first_name":"Jan",
4 "last_name":"Kowal",
5 "email":"jankowal@example.com"
\begin{array}{c} \text{6} \end{array} },
7 "order":{
8 "items":[
9 \vert10 "name":"Super Phone 1",
\frac{1}{11} "quantity":1,
12 "gross_price":"1200.00",
13 "category":"PHONES_GPS"
\frac{14}{3},
\left\lceil \frac{15}{2} \right\rceil16 "name":"Pendrive 64GB",
17 "quantity":4,
18 "gross_price":"50.00",
19 "category":"COMP_COMPONENTS"
\begin{array}{c} \text{20} \\ \text{21} \end{array}\frac{1}{21} \frac{1}{21} \frac{1}{21} \frac{1}{21} \frac{1}{21} \frac{1}{21} \frac{1}{21} \frac{1}{21} \frac{1}{21} \frac{1}{21} \frac{1}{21} \frac{1}{21} \frac{1}{21} \frac{1}{21} \frac{1}{21} \frac{1}{21} \frac{1}{21} \frac{1}{21} \frac{1}{21} \frac{1}{21} \overline{22} }
<sup>23</sup>
```
Wartość parametru order.items.category powinna być wypełniona zgodnie ze *słownikiem kategorii* .

Ilość produktów w parametrze order.items jest ograniczona i nie powinna być większa niż 500 elementów.

[Aby takie dane](#page-63-0) mogły być przesłane do Dotpay w parametrze customer , na[leży je](#page-63-0) odpowiednio wcześniej sformatować. Dane te powinny zostać zakodowane do formatu JSON $^{27}$  a następnie zakodowane przy użyciu <code>Base64 $^{28}\!.$ </code>

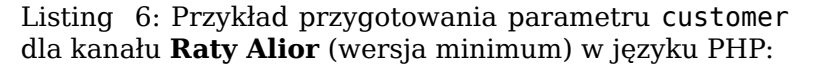

```
1 <?php
 2
 3 $customer = array(4 "payer" => array(
 \overline{\phantom{a}} \overline{\phantom{a}} \overline{\\overline{\phantom{a}} 6 \overline{\phantom{a}} \overline{\phantom{a}} \over7 "email" => "jankowal@example.com",
 \begin{array}{c|c} \hline \end{array} a \begin{array}{c} \hline \end{array}9
10 "order" => array(
\overline{a} \overline{a} \overline{12 array(
\begin{array}{ccc} \text{13} & \text{13} \end{array} \begin{array}{ccc} \text{13} & \text{14} \end{array} \begin{array}{ccc} \text{15} & \text{16} \end{array} \begin{array}{ccc} \text{17} & \text{18} \end{array} \begin{array}{ccc} \text{18} & \text{19} \end{array} \begin{array}{ccc} \text{19} & \text{19} \end{array} \begin{array}{ccc} \text{19} & \text{19} \end{array} \begin{array}{ccc} \text{19} & \text{19} \end{array,→Phone 1",
14 "quantity" => 1,
\frac{15}{15} \blacksquare,→"1200.00",
\frac{16}{16} "category" => "PHONES
         ,→GPS"
\frac{17}{17} ),
                                                                                                                                                           (continues on next page)
```
<sup>27</sup> https://en.wikipedia.org/wiki/JSON

<span id="page-66-0"></span><sup>28</sup> https://pl.wikipedia.org/wiki/Base64

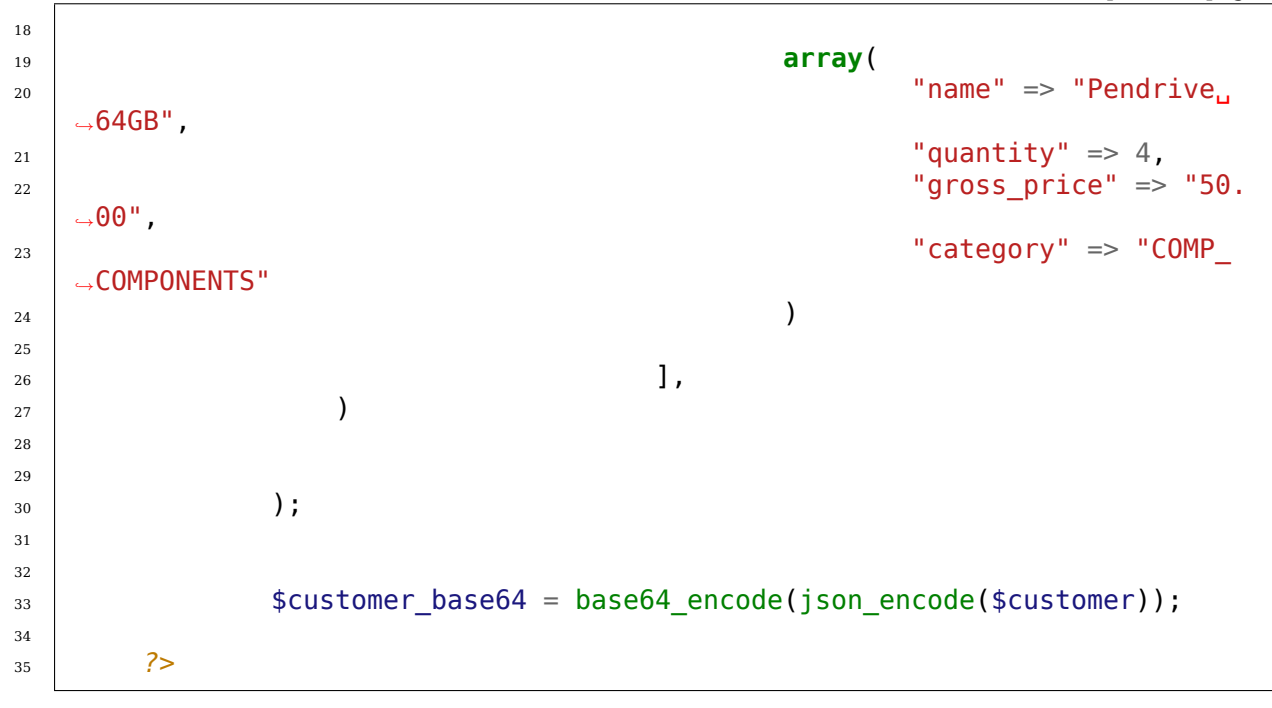

#### **4.5.6 Wymagane dane przesyłane w parametrze customer dla kanału PayPal (tylko z programem SPP w PayPal)**

Wymagania techniczne niezbędne do uzyskania "Rozszerzonej polityki ochrony sprzedających (SPP – Seller Protection Policy)" od PayPal dla Kup online – odbiór w sklepie lub punkcie.

Jeśli korzystasz z programu ochrony sprzedających na swoim koncie PayPal i posiadasz stosowną umowę w tym zakresie z PayPal, w integracji z Dotpay konieczne jest przesłanie dodatkowych informacji.

W celu realizacji płatności z wykorzystaniem kanału PayPal w programie SPP neleży wysłać komplet danych wymaganych przez ten kanał płatności. Wybrane dane z *Tabeli* niezbędne do realizacji płatności tym kanałem:

 $\overline{\mathbf{1}}$   $\overline{\mathbf{1}}$   $\overline{\$  **"payer"**:{ **"first\_name"**:"Jan", **"last\_name"**:"Kowal", **"email"**:"jankowal@example.com"  $\begin{array}{c} \text{6} \end{array}$  }, **"order"**:{ **B**  $\blacksquare$  **"delivery address"**: { **"name"**:"PPP:6252652", **"city"**:"Kraków", **"street"**:"Wielicka", **"building\_number"**:"28B", **"postcode"**:"30-552", **"phone"**:"+48126880000", **"country"**:"PL"  $\begin{array}{c} 16 \end{array}$  }

Listing 7: Przykład użycia minimalnej ilości wymaganych danych dla kanału PayPal w programie SPP (format json):

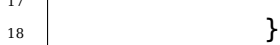

 $\begin{array}{c|c}\n 17 & \end{array}$ 

Aby takie dane mogły być przesłane do Dotpay w parametrze customer , należy je odpowiednio wcześniej sformatować. Dane te powinny zostać zakodowane do formatu JSON $^{29}$  a następnie zakodowane przy użyciu Base $64^{30}.$ 

> Listing 8: Przykład przygotowania parametru customer dla kanału **PayPal** (SPP) w języku PHP:

```
1 <?php
2
3 \mid $customer = \arctan4 "paper" => array(5 "first name" => "Jan",\overline{\phantom{a}} \overline{\phantom{a}} \overline{\7 "email" => "jan@example.com"
 8 ) ,
\frac{1}{9} \frac{1}{9} \frac{1}{9} \frac{1}{10} \frac{1}{10} \frac{1}{10} \frac{1}{10} \frac{1}{10} \frac{1}{10} \frac{1}{10} \frac{1}{10} \frac{1}{10} \frac{1}{10} \frac{1}{10} \frac{1}{10} \frac{1}{10} \frac{1}{10} \frac{1}{10} \frac{1}{10} \frac{1}{10} \frac{10 "delivery_address" => array(
11
\frac{1}{2} "name" => "PPP:6252652",
\frac{13}{13} "city" => "Krakow",
\frac{1}{14} "street" => "Wielicka",
\frac{15}{15} \parallel \frac{1}{28B}", \frac{1}{10} \frac{1}{28B}", \frac{1}{10} \frac{1}{28B}", \frac{1}{10}\frac{16}{16} "postcode" => "30-552",
17 "phone" => "+48126880000",
\frac{18}{18} "country" => "PL"
\overline{19} )
20 )
21
22 \quad | \quad \rangle;
23
24 = $customer base64 = base64 encode(json encode($customer));
25
26 ?>
```
**Informacja:** Aby przesłane dane były prawidłowo interpretowane i wysłane z Dotpay do PayPal, należy wcześniej zgłosić taki fakt do Dotpay (tech@dotpay.pl) w celu prawidłowej konfiguracji konta.

## **4.6 Obsługa błędnych przekierowań [przesyłany](mailto:tech@dotpay.pl)ch z systemu sprzedawcy**

Po stronie systemu Dotpay istnieje możliwość konfiguracji sklepu ( id ) w taki sposób, aby w przypadku zaistnienia błędu przejścia do Dotpay (spowodowanego np. nieprawidłowym przekazaniem parametrów przez system sprzedawcy) nastąpiło automatyczne przekierowanie na adres z parametru url (przesłany przez system sprzedawcy) wraz z przekazaniem kodu błędu.

W sytuacji zaistnienia błędu nastąpi przekierowanie na adres z parametru url , do którego zostanie dołączony parametr error\_code z odpowiednią wartością.

<sup>29</sup> https://en.wikipedia.org/wiki/JSON

<span id="page-68-0"></span><sup>30</sup> https://pl.wikipedia.org/wiki/Base64

**Informacja:** W celu aktywacji funkcjonalności należy zaznaczyć opcję *Handling error codes in URL*, dostępną w panelu administracyjnym sprzedawcy, w zakładce *Ustawienia –> Konfiguracja sklepu –> Edycja* .

Przykładowo, w przypadku przekierowania z systemu sprzedawcy na nieznany numer kanału płatności w Dotpay, dla przekazanego również w przekierowaniu parametru url : url = https://example.com/

nastąpi przekierowanie na adres: *https://example.com/?error\_code=UNKNOWN\_CHANNEL*

Znaczenie wartości parametru error\_code zostało opisane poniżej:

PAYMENT EXPIRED - przekroczona data ważności linku płatniczego lub przekazana w parametrze expiration date

UNKNOWN\_CHANNEL – nieprawidłowa wartość parametru channel

DISABLED\_CHANNEL – wskazany kanał płatności jest niedostępny

UNKNOWN\_CURRENCY – kod waluty jest nieprawidłowy

BLOCKED\_ACCOUNT – konto ( id ) jest zablokowane

INACTIVE\_SELLER – konto ( id ) nie jest aktywne

AMOUNT\_TOO\_LOW - kwota jest mniejsza niż minimum określone dla sklepu

AMOUNT\_TOO\_HIGH - kwota jest większa niż maksimum określone dla sklepu

BAD\_DATA\_FORMAT - przesłane dane posiadają nieprawidłowy format np. błędny format parametru expiration\_date

URLC\_INVALID - ustawienia konta ( id ) w Dotpay wymagają by adres URLC zawierał protokół SSL (adres rozpoczyna się od: *«https://»*)

REQUIRED\_PARAMETERS\_NOT\_PRESENT – brak jednego z wymaganych parametrów

MULTIMERCHANT\_INVALID\_ACCOUNT\_CONFIGURATION – jedno z kont nie jest odpowiednio skonfigurowane po płatności typu Multimerchant

MULTIMERCHANT\_INSUFFICIENT\_AMOUNT – suma wartości parametrów amount(n) jest niezgodna z wartością amount

MULTIMERCHANT\_WRONG\_CURRENCY - wartości parametrów currency oraz currency(n) są niezgodne

CREDIT\_CARD\_NOT\_ACCEPTED – przesłano dane kartowe, ale konfiguracja konta ( id ) nie pozwala na ich przetwarzanie

CREDIT\_CARD\_OPERATION\_TYPE\_NOT\_ACCEPTED\_CODE – przesłano parametr credit card operation type, ale konfiguracja konta ( id ) nie pozwala na jego przetwarzanie

CREDIT\_CARD\_SECURITY\_CODE\_REQUIRED\_NOT\_ACCEPTED\_CODE – przesłano parametr credit card security code required , ale konfiguracja konta ( id ) nie pozwala na jego przetwarzanie

CREDIT\_CARD\_3DS\_NOT\_ACCEPTED\_CODE – przesłano parametr credit\_card\_threeds , ale konfiguracja konta ( id ) nie pozwala na jego przetwarzanie

CREDIT\_CARD\_AVS\_NOT\_ACCEPTED\_CODE – przesłano parametr credit\_card\_avs , ale konfiguracja konta ( id ) nie pozwala na jego przetwarzanie

UNKNOWN\_ERROR - wartość zwracana w innym przypadku niż powyższe

# **5 ŚRODOWISKO TESTOWE**

W serwisie Dotpay istnieje możliwość utworzenia środowiska testowego (w pełni niezależnego od środowiska produkcyjnego), które pozwala na wykonywanie symulacji operacji (transakcji) celem przeprowadzenia testów sklepu integrowanego z systemem płatności.

#### **Informacja:**

W celu uzyskania dostępu do środowiska testowego należy wypełnić formularz rejestracji znajdujący się pod adresem

https://ssl.dotpay.pl/test\_seller/test/registration/

Adresy środowiska testowego zostały wymienione poniżej, natomiast wszelkie działania, jakie należy wykonać w celu dokonania integracji z systemem Dotpay są analogiczne do opis[anych w powyższych rozdziałach.](https://ssl.dotpay.pl/test_seller/test/registration/)

*https://ssl.dotpay.pl/test\_payment/* - adres formularza płatności

*https://ssl.dotpay.pl/test\_seller/* - adres logowania do panelu administracyjnego

*https://ssl.dotpay.pl/test\_payment/payment\_api/channels/* - adres API płatności (lista kanałów)

Podczas symulacji płatności kartą (kanał 248) wymagane będzie wprowadzenie odpowiednich danych.

Poniżej znajduje się lista przykładowych kart, które można wykorzystać do tego celu. Data ważności musi być przyszła, ale nie późniejsza niż grudzień 2030.

# **5.1 Tabela 14. (Lista przykładowych numerów kart, które można wykorzystać w procesie testowania płatności kartowych)**

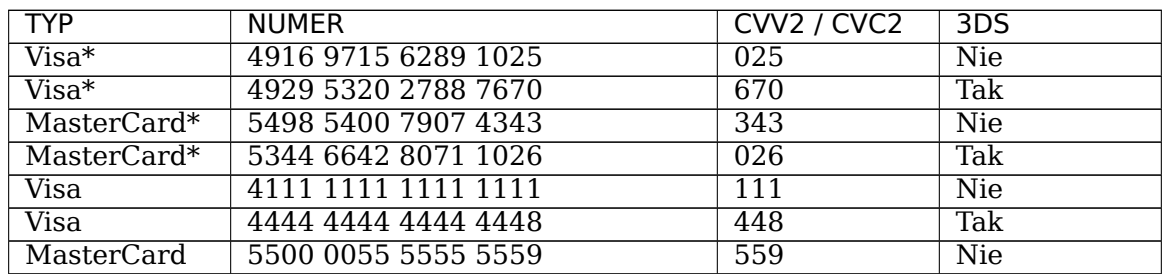

\* przeznaczone do testów usług one-click oraz recurring

# **6 INFORMACJE DODATKOWE**

# **6.1 Weryfikacja adresu IP**

Adres IP serwisu Dotpay:

*195.150.9.37*

Z powyżej wymienionego adresu system Dotpay przesyła powiadomienia do serwisów sprzedawców. Aby komunikacja była możliwa, system sprzedawcy powinien akceptować połączenia z niniejszego adresu.

**Ostrzeżenie:** W celu zapewnienia własnego bezpieczeństwa system sprzedawcy powinien zawsze weryfikować adres IP serwisu Dotpay, z jakiego zostało przesłane powiadomienie.

Ze względu na wymogi PCI DSS jedyną obsługiwaną przez serwery Dotpay wersją SSL jest *TLSv1.2* oraz *TLSv1.3*, w przypadku pozostałych protokołów szyfrowane połączenie z hostem ssl.dotpay.pl nie będzie możliwe.

# **6.2 Bezpieczeństwo integracji płatności**

W celu zapewnienia najwyższych standardów bezpieczeństwa transakcji wykonywanych za pośrednictwem Dotpay zalecamy stosowanie wszystkich dostępnych mechanizmów zabezpieczających proces płatności.

**Informacja: O bezpieczeństwie transakcji należy pamiętać na dwóch etapach:**

- *Przekierowanie kupującego z serwisu Sprzedawcy do Dotpay*
- *Odbioru potwierdzenia o zaksięgowanej wpłacie w serwisie Dotpay*

## **6.2.1 [Przekierowanie kupującego do Dotpay](#page-71-0)**

Przekierowanie kupującego do serwisu Dotpay wiąże się z przesłaniem odpowiednich parametrów określających szczegóły transakcji. Aby wyeliminować nieuprawnioną manipulację danymi przed przekazaniem ich do Dotpay, zalecamy ochronę integralności parametrów przekierowania realizowanego z serwisu Sprzedawcy. System Dotpay umożliwia podpisywanie wartości przesyłanych parametrów. Podpis powinien zostać przekazany, jako dodatkowy parametr chk , (wraz z resztą parametrów żądania kierowanego do strony płatności systemu Dotpay).

Opis tej funkcjonalności znajduje się w rozdziale *Ochrona integralności parametrów przekierowania (CHK)*.

W przypadku gotowości ze strony Sprzedawcy na przesyłanie dla wszystkich transakcji parametru chk , prosimy o przekazanie do Dotpay takiej informacji w celu weryfikacji poprawności integracji płatności.

**Ostrzeżenie:** Należy pamiętać, że minimalna ilość parametrów przesłana do Dotpay inicjujących płatność to: id , amount , currency , description .

Prosimy o weryfikację czy integracja płatności pozwala na poprawne przesłanie tych parametrów do Dotpay w formacie zgodnym z niniejszą dokumentacją.

## **6.2.2 Odbiór potwierdzenia o zaksięgowanej wpłacie w serwisie Dotpay**

<span id="page-71-0"></span>W celu przekazywania do serwisu sprzedawcy informacji o dokonanej operacji (transakcji) istnieje *mechanizm powiadomień URLC* (HTTP request, połączenie asynchroniczne, callback), które wysyłane są za pomocą metody *POST* oraz w pełni niezależnie od działań kupującego.

Jeśli integracja płatności wykorzystuje automatyczne notyfikacje *URLC*, zwracamy uwagę by dla każdego zamówienia weryfikować przesłane do sprzedawcy w notyfikacji dane, a w szczególności typ operacji ( operation type ), jej status ( operation status ) oraz: - operation original amount - kwota transakcji pobrana z parametru amount, jaki
został przesłany przez serwis sprzedawcy w przekierowaniu Kupującego do serwisu Dotpay - operation\_original\_currency - waluta operacji (transakcji) pobrana z parametru currency jaki został przesłany przez serwis sprzedawcy w przekierowaniu Kupującego do serwisu Dotpay - signature - suma kontrolna będąca wynikiem działania funkcji skrótu SHA‑256 z przesłanych w notyfikacji *URLC* do Sprzedawcy parametrów

Zalecamy również by każda notyfikacja *URLC* odbierana z Dotpay była weryfikowana pod kątem poprawności źródła, zatem warto zweryfikować czy została przysłana z właściwego dla Dotpay **adresu IP** oraz czy została ona dostarczona metodą *POST*. Adres IP, z którego Dotpay wysyła notyfikacje jest wymieniony w rozdziale *Weryfikacja adresu IP*.

**Ostrzeżenie:** Po odebraniu potwierdzenia zaksięgowania wpłaty w serwisie Dotpay, sklep bezwzględnie powinien porównać wartość zaksi[ęgowanej kwoty i walut](#page-70-0)y z oczekiwaną kwotą zarejestrowaną przy składaniu zamówienia przez kupującego w bazie danych sklepu.

**Zamówienie powinno być realizowane przez sklep jedynie po potwierdzeniu zgodności wartości należnej za zamówienie zapisane w bazie sklepu z wartością zaksięgowaną w Dotpay przypisaną do danego zamówienia!**

### **7 ZAŁĄCZNIK I (KANAŁY PŁATNOŚCI)**

W poniższej tabeli znajduje się aktualna lista kanałów udostępnianych w systemie Dotpay. Dostępność danej metody płatności na danym koncie ( id ) zależna jest od podpisanej umowy.

W tabeli zostały przedstawione numery i nazwy kanałów, ich dostawcy, logotypy oraz uwagi. Numery kanałów są wartościami, jakie przyjmuje parametr channel , opisany we wcześniejszych rozdziałach.

### **7.1 Tabela 15. (Kanały płatności dostępne w serwisie Dotpay)**

#### **7.1.1 KARTY PŁATNICZE**

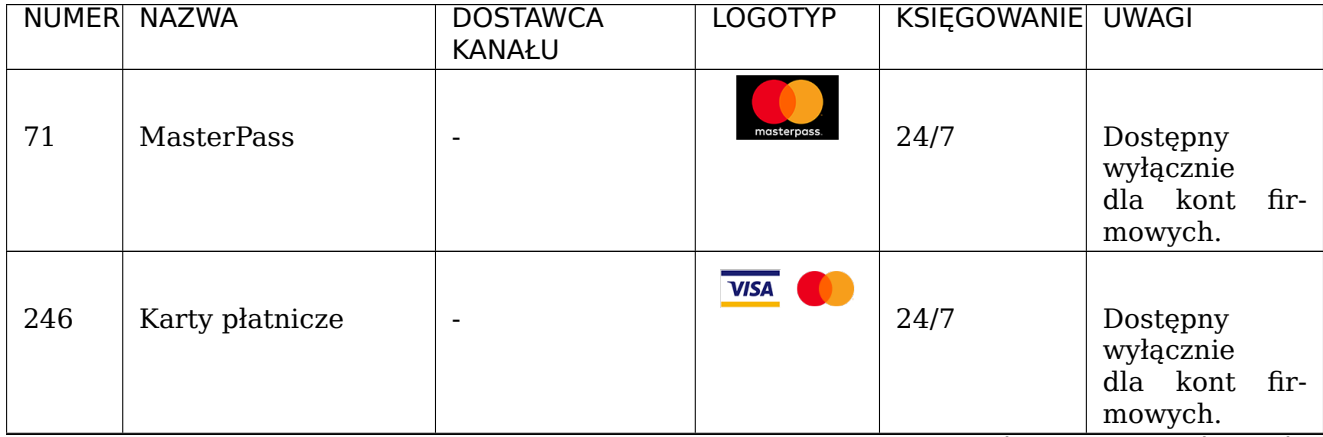

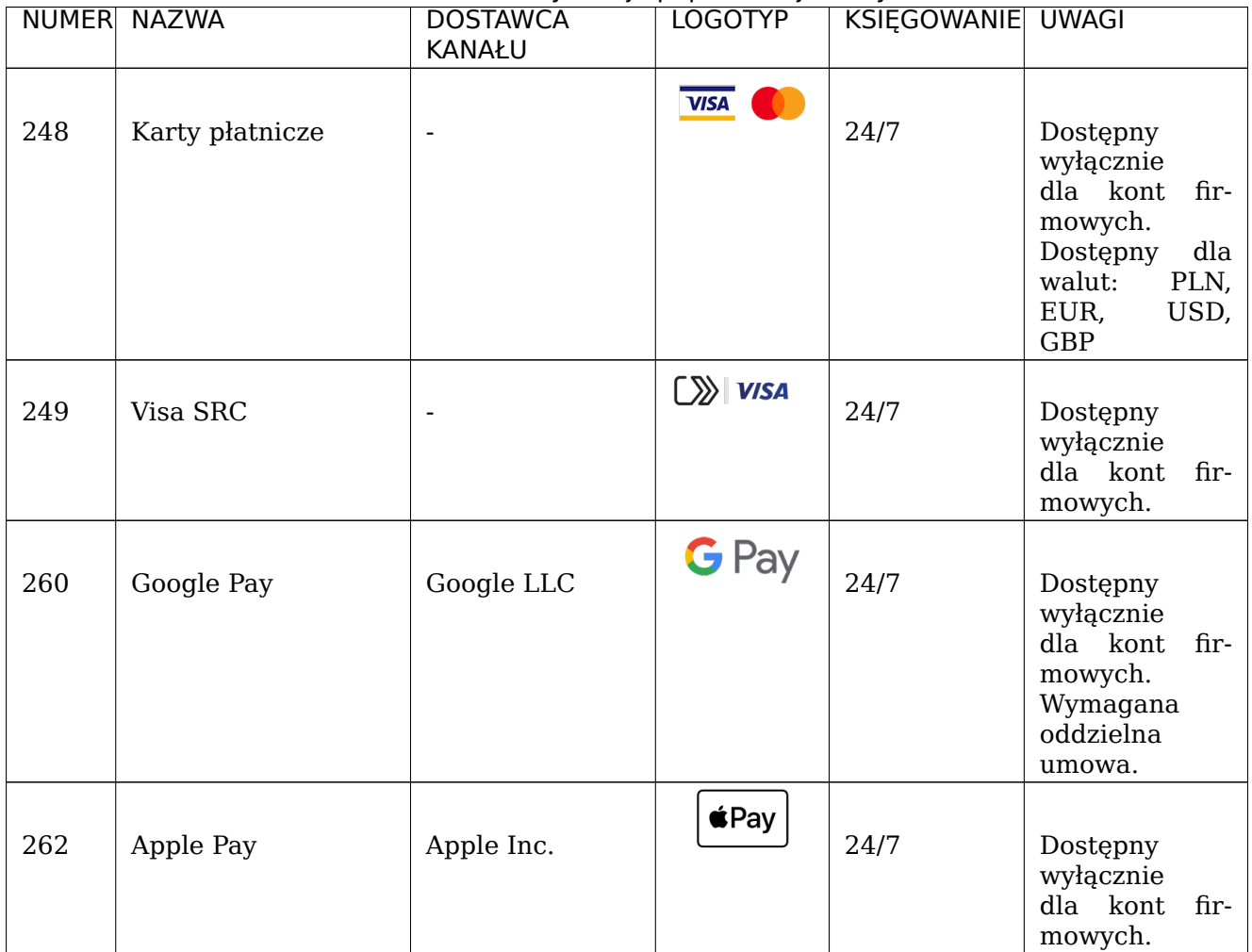

#### Table 18 – kontynuacja poprzedniej strony

#### **7.1.2 SZYBKIE TRANSFERY**

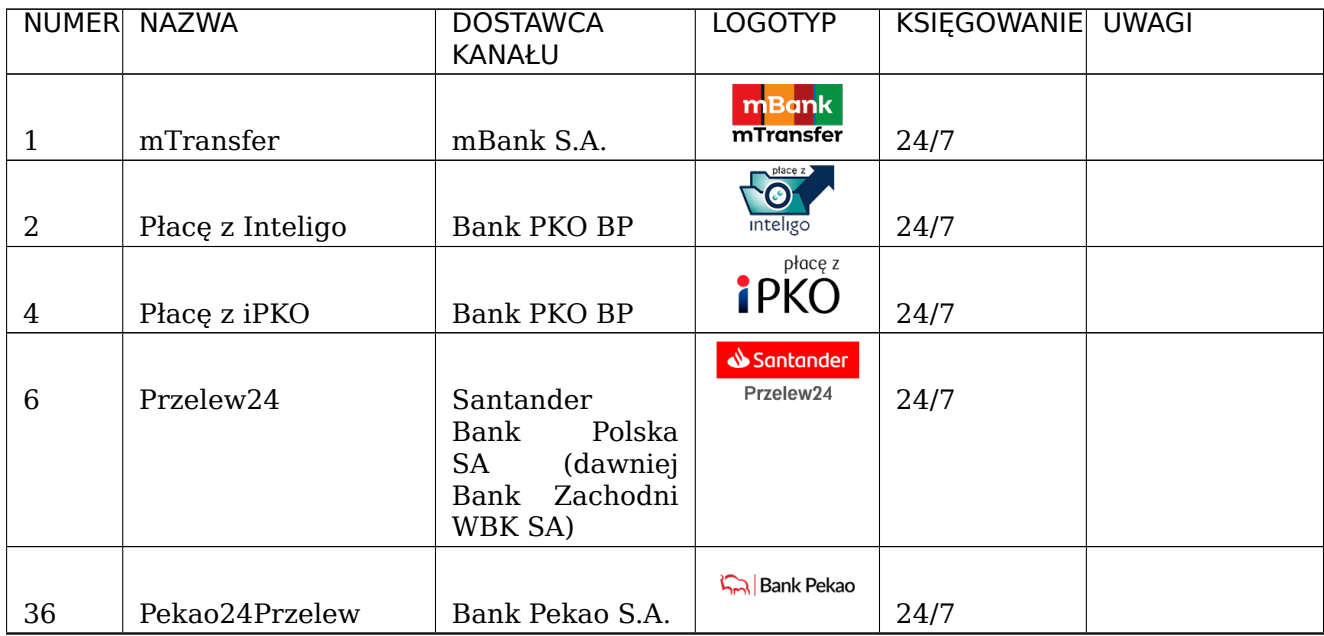

| <b>NUMER</b> | <b>NAZWA</b>                            | <b>DOSTAWCA</b><br><b>KANAŁU</b>                                                                  | LOGOTYP                                                                                | <b>KSIĘGOWANIE UWAGI</b> |
|--------------|-----------------------------------------|---------------------------------------------------------------------------------------------------|----------------------------------------------------------------------------------------|--------------------------|
| 38           | Płać z ING                              | ING Bank Śląski<br>S.A.                                                                           | PLAC Z                                                                                 | 24/7                     |
| 44           | Millennium - Płat-<br>ności Internetowe | Millennium<br>Bank S.A.                                                                           | Millennium                                                                             | 24/7                     |
| 45           | Płacę<br>Alior<br>Z<br>Bankiem          | Alior Bank S.A.                                                                                   | <b>ALIOR</b>                                                                           | 24/7                     |
| 46           | Płacę z Citi Hand-<br>lowy              | Citi Bank Hand-<br>lowy S.A.                                                                      | citi handlowy                                                                          | 24/7                     |
| 50           | Pay Way Toyota Bank                     | Toyota Bank Pol-<br>ska                                                                           | Toyota<br>Financial Services<br>.<br>Toyota Bank Polska S.A.<br><b><i>UPAY WAY</i></b> | 24/7                     |
| 51           | Płać z BOŚ                              | BOŚ Bank S.A.                                                                                     | BC.<br>B A N K                                                                         | 24/7                     |
| 66           | Bank Nowy BFG S.A.                      | Fun-<br>Bankowy<br>dusz<br>Gwaran-<br>cyjny<br>(dawniej<br>Podkarpacki<br>Bank Spółdziel-<br>czy) | <b>Bank Nowy</b><br>BFG S.A.                                                           | 24/7                     |
| 70           | Pocztowy24                              | Pocztowy<br>Bank<br>S.A.                                                                          | Pocztowy 24                                                                            | 24/7                     |
| 73           | <b>BLIK</b>                             | Polski Standard<br>Płatności Sp. z<br>0.0.                                                        | <b>blik</b>                                                                            | 24/7                     |
| 74           | Banki Spółdzielcze                      | Krajowa Izba Ro-<br>zliczeniowa S.A.                                                              | <b>O</b> Bank BPS<br>SGB Bank SA                                                       | 24/7                     |
| 75           | Płacę z Plus Bank                       | Krajowa Izba Ro-<br>zliczeniowa S.A.                                                              | plus&bank                                                                              | 24/7                     |
| 76           | Getin Bank PBL                          | Krajowa Izba Ro-<br>zliczeniowa S.A.                                                              | <b>GET IN BANK</b>                                                                     | 24/7                     |
| 80           | Noble Pay                               | Krajowa Izba Ro-<br>zliczeniowa S.A.                                                              | <b>NOBLE BANK</b>                                                                      | 24/7                     |

Table 19 – kontynuacja poprzedniej strony

| <b>NUMER</b> | <b>NAZWA</b>                           | to Roney ready popizodinej scrony<br><b>DOSTAWCA</b><br><b>KANAŁU</b>        | <b>LOGOTYP</b>                                  | <b>KSIEGOWANIE UWAGI</b> |                                                                                                    |
|--------------|----------------------------------------|------------------------------------------------------------------------------|-------------------------------------------------|--------------------------|----------------------------------------------------------------------------------------------------|
| 81           | Idea Cloud                             | Krajowa Izba Ro-<br>zliczeniowa S.A.                                         | Place z                                         | 24/7                     |                                                                                                    |
| 83           | EnveloBank                             | Pocztowy<br>Bank<br>S.A.                                                     | <u> Znvelo</u><br><b>Bank</b>                   | 24/7                     |                                                                                                    |
| 86           | TrustPay                               | <b>Trust Pay</b>                                                             | <b>TrustPay</b>                                 | 24/7                     | Dostępny<br>wyłącznie<br>dla kont<br>fir-<br>mowych.<br>dla<br>Dostępny<br>walut:<br>CZK,<br><b>EUR</b> |
| 87           | Credit Agricole PBL                    | Agricole<br>Credit<br>Bank Polska S.A.                                       | $\boldsymbol{\alpha}$<br><b>CRÉDIT AGRICOLE</b> | 24/7                     | Dostępny<br>wyłącznie<br>dla<br>kont<br>fir-<br>mowych.                                                 |
| 90           | BNP Paribas - płacę<br>z Pl@net        | Krajowa Izba Ro-<br>zliczeniowa S.A.                                         | $\vec{z}$<br><b>BNP PARIBAS</b>                 | 24/7                     | Dostępny<br>wyłącznie<br>dla kont<br>fir-<br>mowych.                                                    |
| 91           | Nest Bank                              | Krajowa Izba Ro-<br>zliczeniowa S.A.                                         | (nest)                                          | 24/7                     | Dostępny<br>wyłącznie<br>dla kont<br>fir-<br>mowych.                                                    |
| 92           | Bank Spółdzielczy w<br><b>Brodnicy</b> | Krajowa Izba Ro-<br>zliczeniowa S.A.                                         |                                                 | 24/7                     | Dostępny<br>wyłącznie<br>dla kont<br>fir-<br>mowych.                                                    |
| 93           | Kasa Stefczyka                         | Spółdzielcza<br>Kasa<br>Oszczędnościowo-<br>Kredytowa<br>im.<br>F. Stefczyka | $\bigcirc$ KASA<br><b>STEFCZYKA</b>             | 24/7                     |                                                                                                    |

Table 19 – kontynuacja poprzedniej strony

#### **7.1.3 PRZELEWY ONLINE**

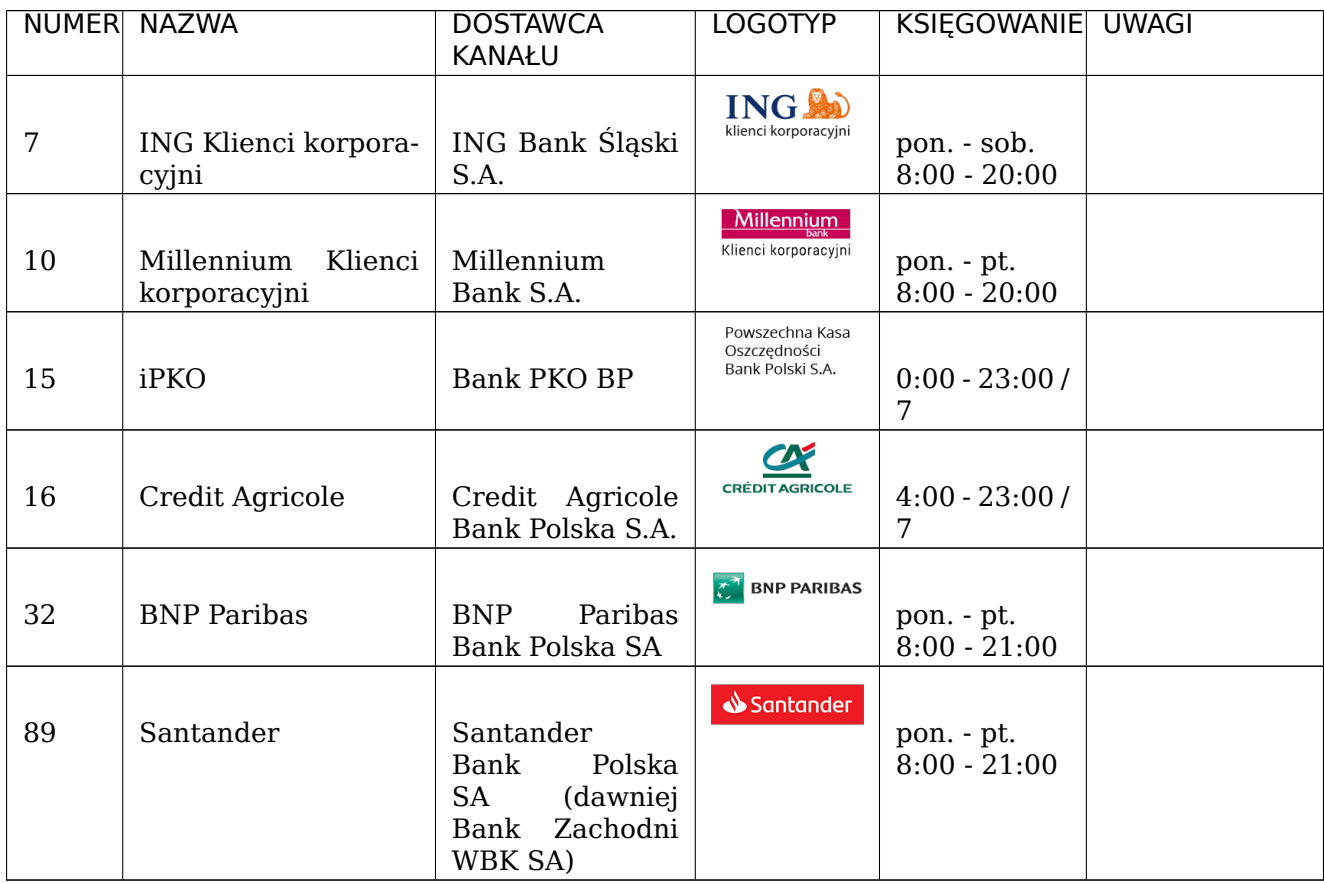

### **7.1.4 PŁATNOŚCI GOTÓWKOWE**

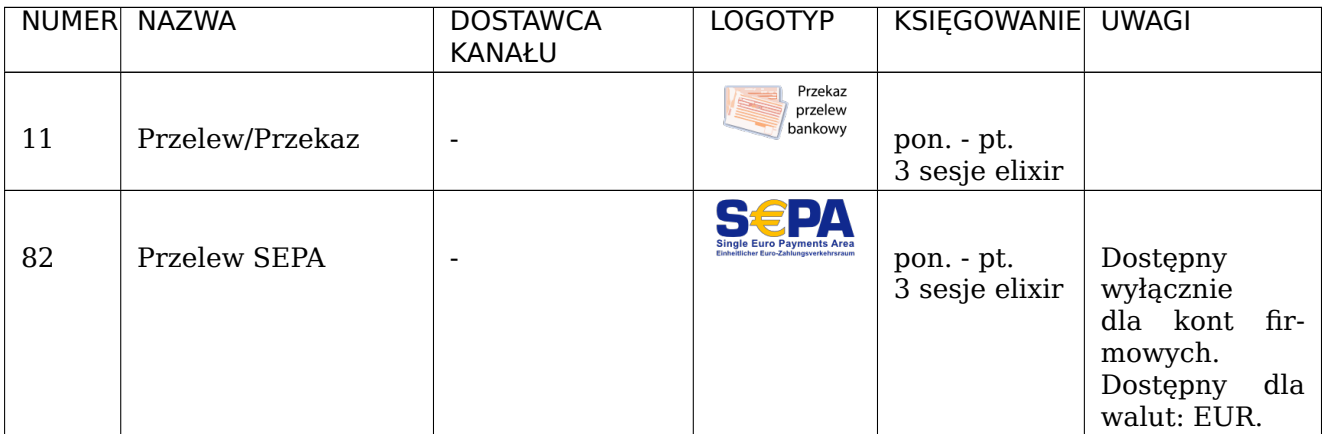

### **7.1.5 PORTMONETKI I VOUCHERY**

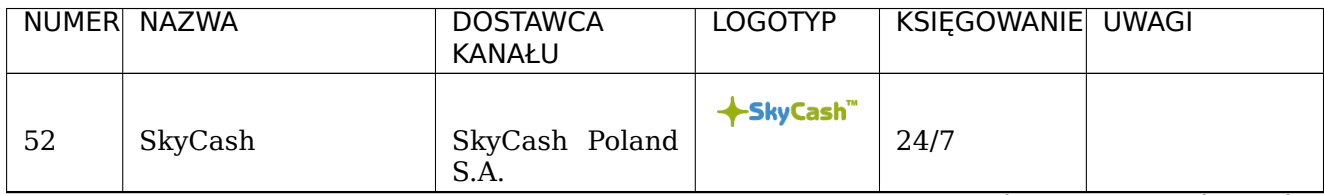

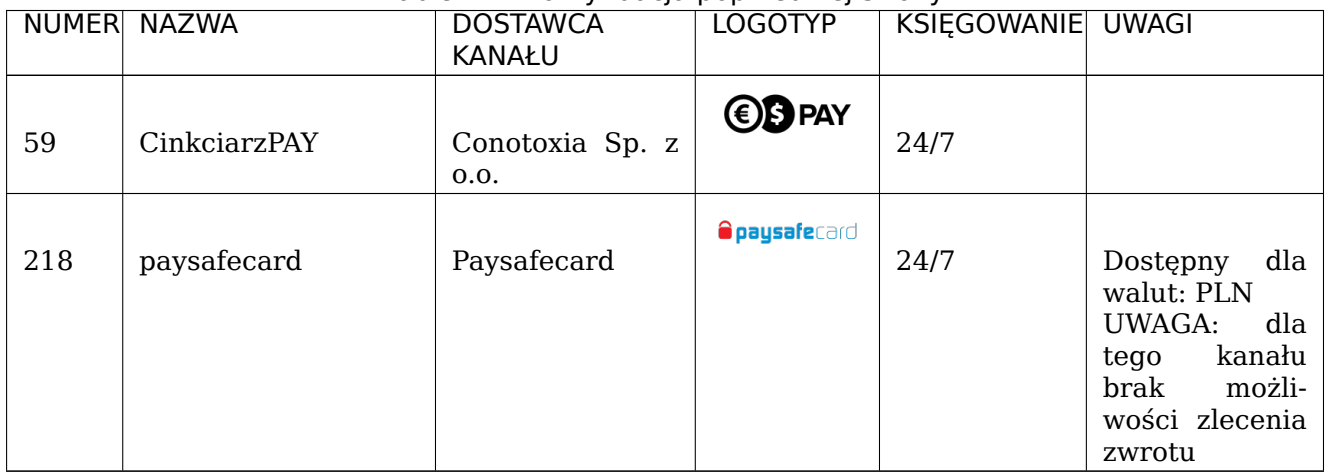

#### Table 22 – kontynuacja poprzedniej strony

#### **7.1.6 RATY**

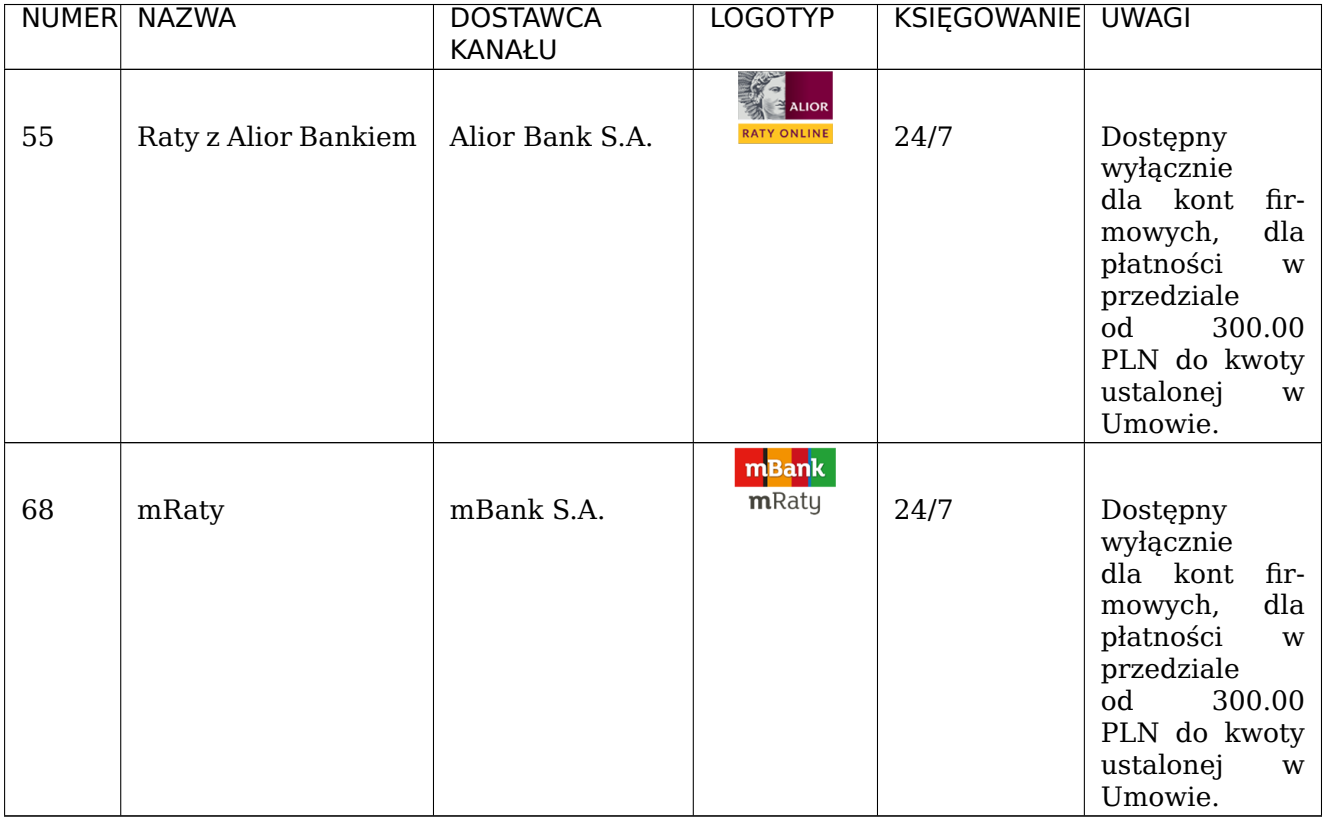

#### **7.1.7 INNE**

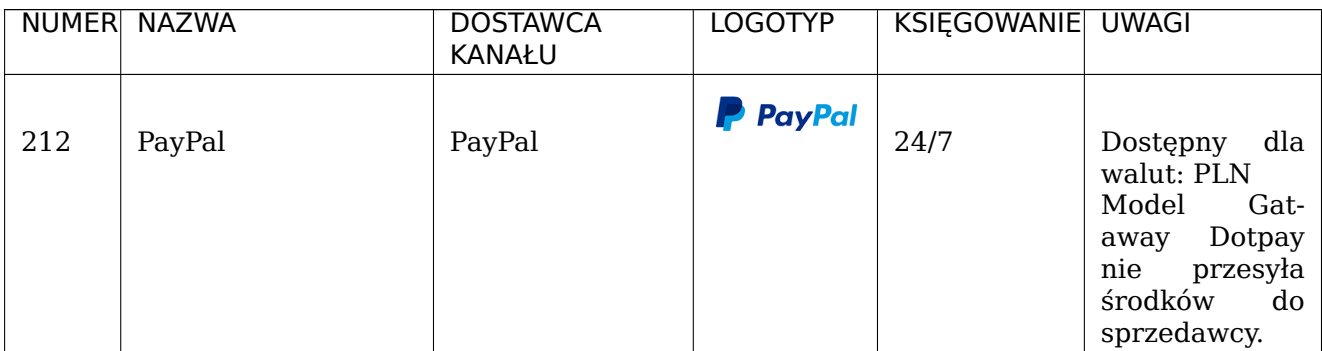

#### **7.1.8 PŁATNOŚCI ODROCZONE**

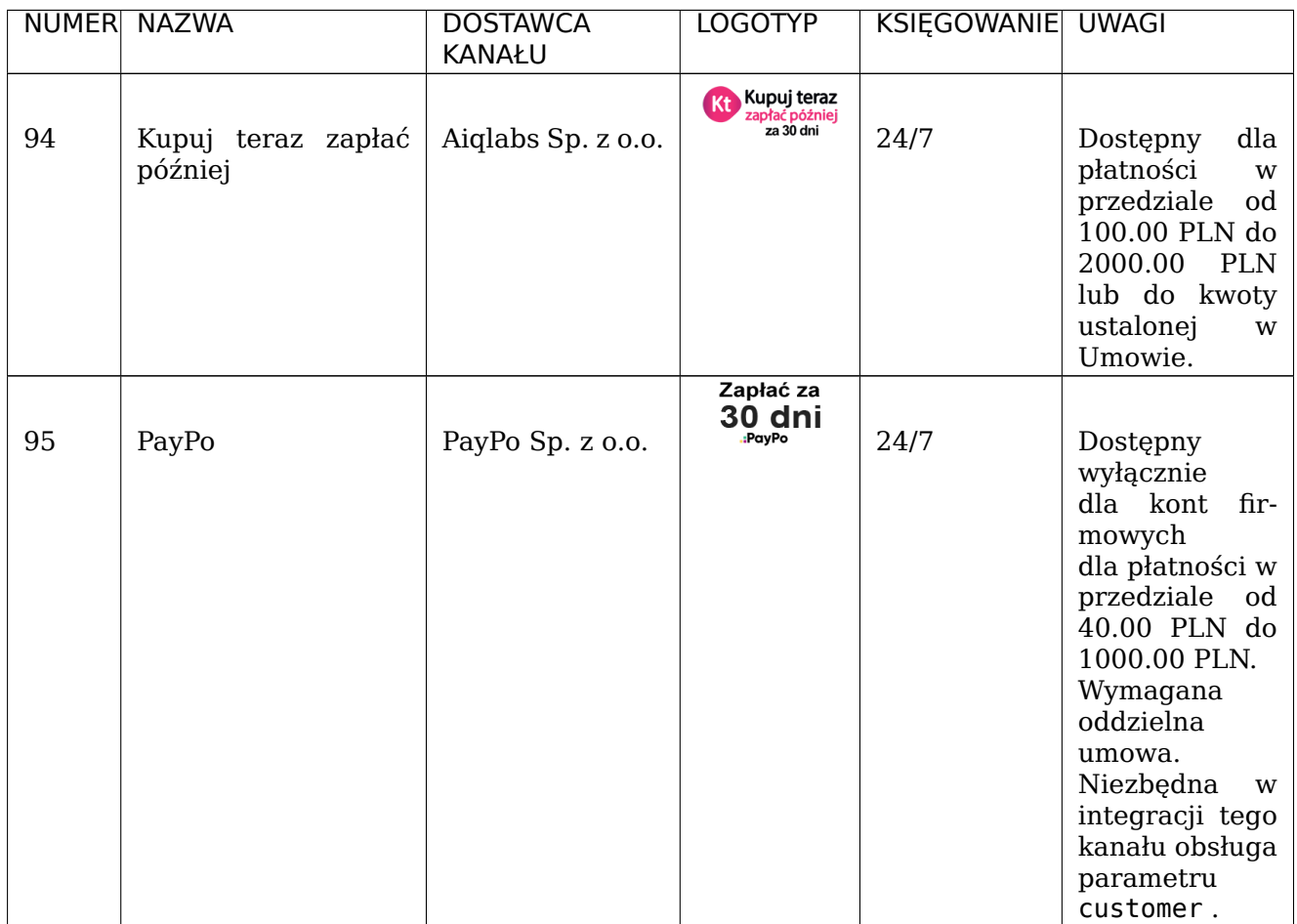

### **7.1.9 PŁATNOŚCI MOBILNE typu Direct Carrier Billing**

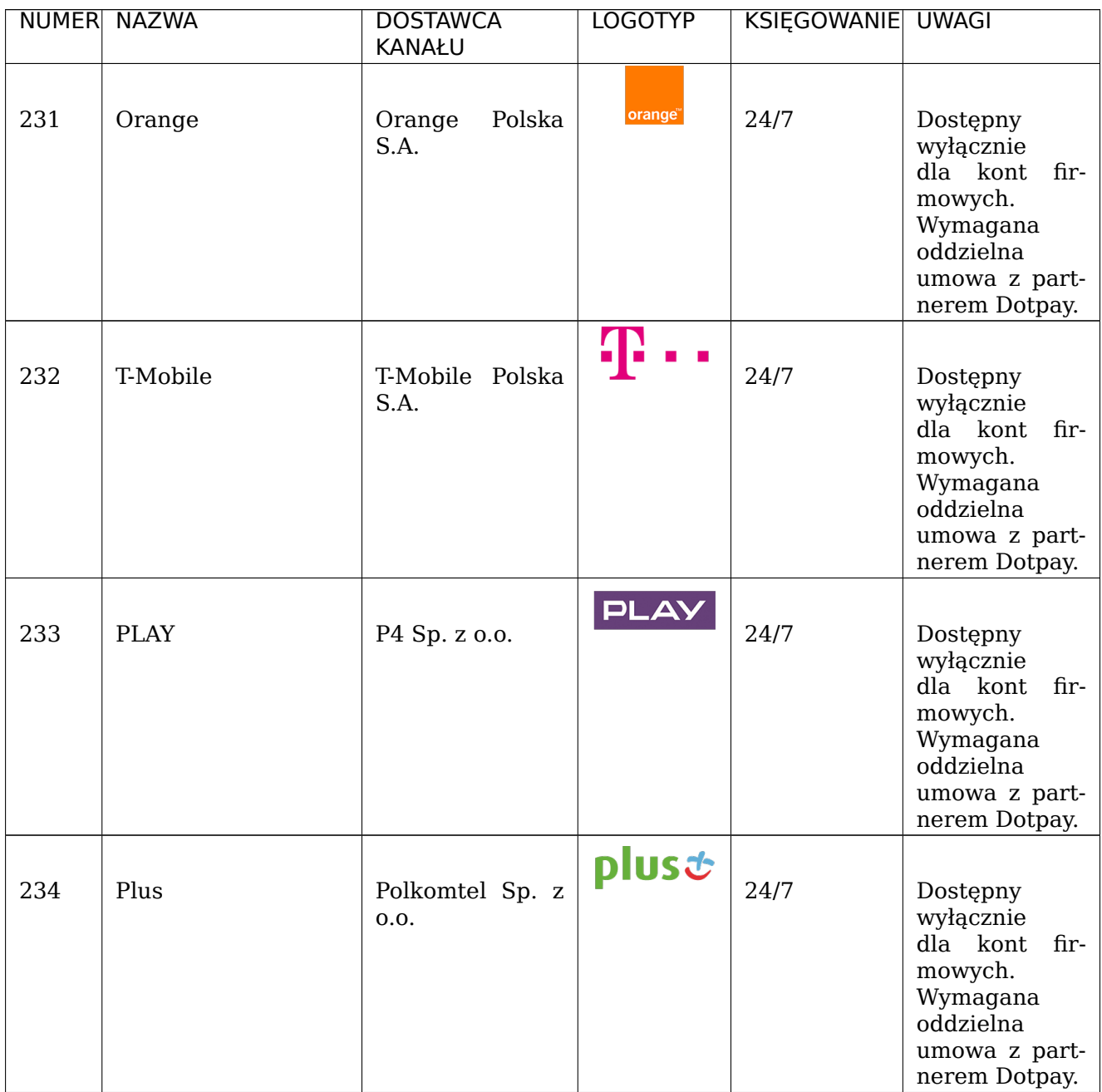

#### **7.2 Kanały płatności - do pobrania**

**Informacja:** Lista wymienionych kanałów oraz ich logotypy, dostępne są do pobrania:

- Logotypy kanałów płatności: 1.78.22.1: format zip
- Lista dostępnych kanałów płatności: 1.78.22.1: format xlsx
- Lista dostępnych kanałów płatności: 1.78.22.1: format json

## **8 ZAŁĄCZNIK II (OPISY STATUSÓ[W OPER](https://www.dotpay.pl/developer/doc/api_payment/pl/files/pub/dotpay_channel_list_pl.json)ACJI)**

W poniższej tabeli zostały przedstawione opisy statusów operacji tworzonych w systemie.

## **8.1 Tabela 16. (Statusy operacji tworzone w systemie Dotpay)**

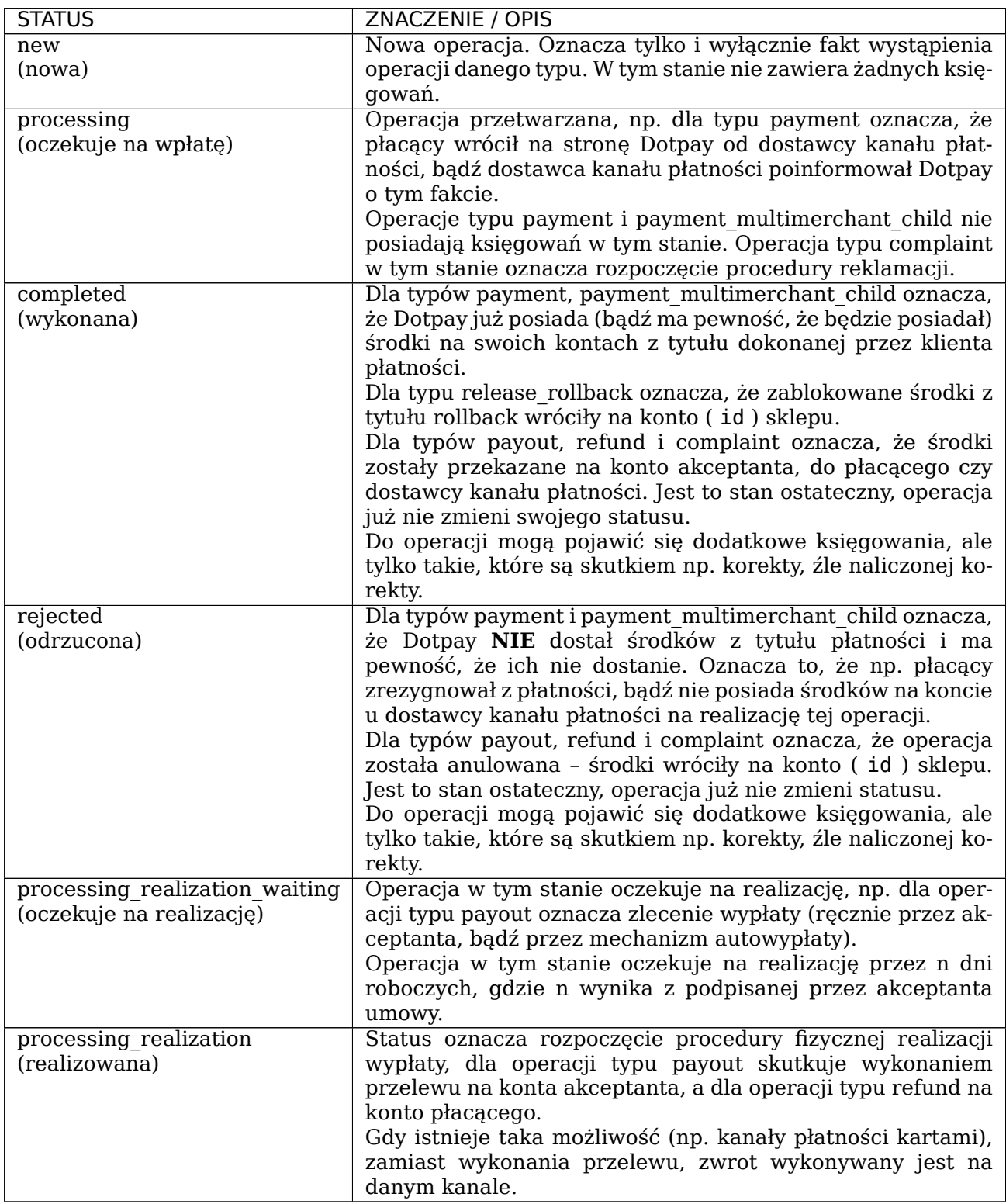

## **9 DZIENNIK ZMIAN**

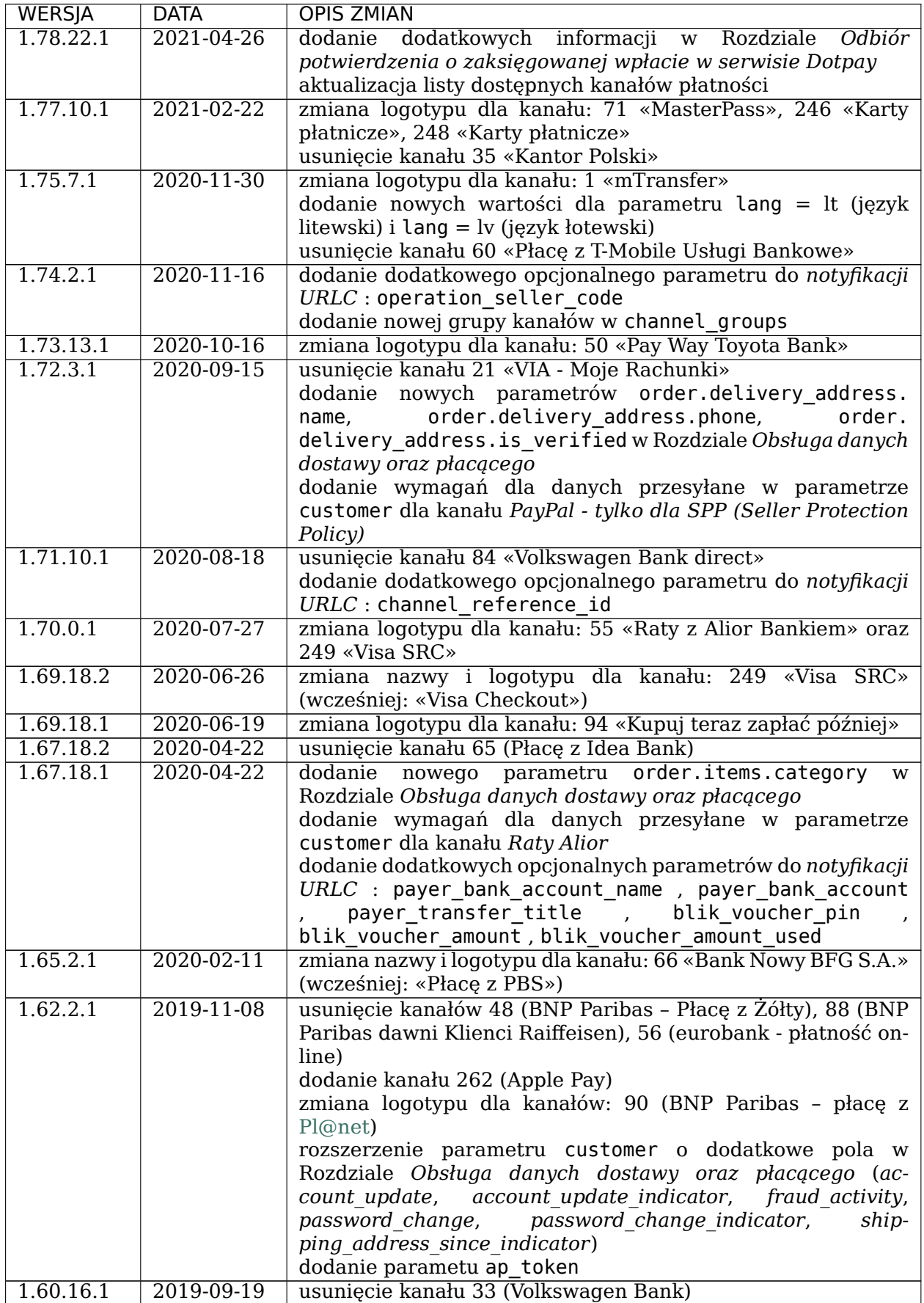

| <b>WERSJA</b> | <b>DATA</b> | <b>OPIS ZMIAN</b>                                                     |  |
|---------------|-------------|-----------------------------------------------------------------------|--|
| 1.59.10.2     | 2019-08-12  | dodanie nowego parametru order.id w Rozdziale Obsługa                 |  |
|               |             | danych dostawy oraz płacącego, dodanie opisu parametru pid            |  |
|               |             | poprawki typograficzne                                                |  |
| 1.59.10.1     | 2019-07-12  | zmiana logotypu dla kanału 51 (Płać z BOŚ) oraz kanału 95             |  |
|               |             | (PayPo)                                                               |  |
| 1.58.2.1      | 2019-06-10  | zmiana nazwy i logotypu dla kanału: 55 «Raty z Alior Bankiem»         |  |
|               |             | (wcześniej: «erata - raty z dotpay»)                                  |  |
| 1.58.0.2      | 2019-06-03  | zmiana nazwy i logotypu dla kanału: 93 «Kasa Stefczyka»               |  |
|               |             | (wczesniej: «eSKOK»)                                                  |  |
|               |             | dodanie nowego Rozdziału: Bezpieczeństwo integracji płat-             |  |
|               |             | ności poprawki typograficzne                                          |  |
| 1.58.0.1      | 2019-05-23  | poprawki typograficzne                                                |  |
| 1.56.14.1     | 2019-04-24  | dodanie nowej wartości dla parametru currency : BGN, CHF,             |  |
|               |             | HRK, HUF, RUB                                                         |  |
| 1.56.11.3     | 2019-04-10  | usunięcie kanału 72 (Płacę z Orange)                                  |  |
|               |             | dodanie parametu gp token                                             |  |
| 1.56.11.2     | 2019-04-01  | zmiana nazw oraz logotypów dla kanałów: 32 (dawny: BGŻ                |  |
|               |             | BNP Paribas), 48 (dawny: R - Przelew), 88 (dawny: Raiffeisen),        |  |
|               |             | 90 (dawny: BGŻ BNP Paribas)                                           |  |
|               |             | dodanie parametu customer oraz związanego z nim Rozdziału             |  |
|               |             | Obsługa danych dostawy oraz płacącego                                 |  |
| 1.56.11.1     | 2019-03-28  | dodanie kanału 95 (PayPo)                                             |  |
|               |             | dodanie kanału 260 (Google Pay)                                       |  |
|               |             | dodanie aktualnej listy kanałów do pobrania w formacie xlsx           |  |
|               |             | zmiana nazw oraz logotypów dla kanałów: 32 (dawny: BGŻ                |  |
|               |             | BNP Paribas), 48 (dawny: R - Przelew), 88 (dawny: Raiffeisen),        |  |
|               |             | 90 (dawny: BGZ BNP Paribas)                                           |  |
| 1.55.8.1      | 2019-03-22  | usunięcie kanału 31 (Zapłać w Żabce i we Freshmarket)                 |  |
|               |             | usunięcie kanału 24 (mPay)                                            |  |
| 1.55.7.1      | 2019-02-15  | dodanie nowej wartości dla parametru operation type = pay-            |  |
|               |             | out commission                                                        |  |
|               |             | dodanie nowej wartości dla parametru lang = uk (język<br>ukraiński)   |  |
|               |             | dodanie nowej wartości dla parametru currency = NOK                   |  |
|               |             | wykluczenie<br>dokumentacji<br>$\mathbf{Z}$<br>alternatywnych<br>nazw |  |
|               |             | parametrów przesyłanych do serwisu Dotpay:<br>kwota,                  |  |
|               |             | waluta, opis, kanal, blokuj, grupykanalow, typ, txtguzik,             |  |
|               |             | data waznosci, forename, imie, nazwisko, surname, ulica,              |  |
|               |             | budynek, lokal, mieszkanie, addr2, miasto, kod, telefon,              |  |
|               |             | kraj, jezyk                                                           |  |
| 1.53.5.1      | 2018-12-10  | poprawki typograficzne                                                |  |
|               |             | dodanie parametru credit card unique identifier w noty-               |  |
|               |             | fikacjach URLC                                                        |  |
| 1.52.6.1      | 2018-11-13  | usunięcie kanału 58 (Szybkie Płatności Internetowe<br>z               |  |
|               |             | Deutsche Bank PBC)                                                    |  |
|               |             | dodanie wyrażenia regularnego dla parametru amount                    |  |
| 1.51.0.1      | 2018-10-03  | credit card expiration year<br>dodanie<br>parametrów<br>$\mathbf{i}$  |  |
|               |             | credit card expiration month w notyfikacjach URLC                     |  |
| 1.50.11.1     | 2018-09-27  | dodanie kanału 59 (CinkciarzPAY)                                      |  |
|               |             | zmiana nazwy dostawcy kanału z Volkswagen Bank Polska S.A.            |  |
|               |             | na Volkswagen Bank GmbH                                               |  |
| 1.50.8.2      | 2018-09-07  | zmiana logotypu dla kanału 6 (Przelew24) oraz kanału 89               |  |
|               |             | (BZWBK)                                                               |  |

Table 28 – kontynuacja poprzedniej strony

| <b>WERSJA</b> | <b>DATA</b>              | <b>OPIS ZMIAN</b>                                                                              |  |
|---------------|--------------------------|------------------------------------------------------------------------------------------------|--|
| 1.50.8.1      | 2018-09-05               | Włączenie wymagalności przesyłania parametru chk dla nowo<br>powstałych kont w systemie Dotpay |  |
|               |                          | zmiany w opisach dotyczące konieczności weryfikacji kwoty i                                    |  |
|               |                          | waluty zamówienia                                                                              |  |
| 1.49.11.1     | 2018-06-26               | dodanie wartości                                                                               |  |
|               |                          | O - płatności odroczone                                                                        |  |
|               |                          | M - płatności mobilne (DCB)                                                                    |  |
|               |                          | dla parametru channel groups (grupykanalow)                                                    |  |
|               |                          | dodanie kanału 231 (Orange)<br>dodanie kanału 232 (T-Mobile)                                   |  |
|               |                          | dodanie kanału 233 (PLAY)                                                                      |  |
|               |                          | dodanie kanału 234 (Plus)                                                                      |  |
|               |                          | dodanie kanału 94 (Kupuj teraz, zapłać później)                                                |  |
|               |                          | dodano informację o TLSv1.2                                                                    |  |
|               |                          |                                                                                                |  |
| 1.45.2.1      | 2018-03-30               | zmiana nazwy podrozdziału Płatności one-click na One-click i<br>płatności cykliczne            |  |
|               |                          | dodanie nowych parametrów do powyższego rozdziału, oraz                                        |  |
|               |                          | uzupełnienie ich w sekcji Ochrona integralności parametrów                                     |  |
|               |                          | przekierowania (CHK)                                                                           |  |
|               |                          | dodanie nowych wartości dla parametru<br>error code                                            |  |
|               |                          | opisanego w rozdziale Obsługa błędnych przekierowań                                            |  |
|               |                          | przesyłanych z systemu sprzedawcy                                                              |  |
| 1.44.12.2     | 2018-03-08<br>2018-02-20 | dodanie kanału 93 (eSKOK)                                                                      |  |
| 1.44.12.1     |                          | zmiana logotypu dla kanału 48 (R-Przelew) oraz 246, 248<br>(Karty płatnicze)                   |  |
| 1.44.10       | 2018-02-13               | dodanie nowych wartości dla parametru currency (waluta)                                        |  |
|               |                          | dodanie nowych wartości dla parametru language (jezyk)                                         |  |
|               |                          | dodanie przykładowych kart do rozdziału ŚRODOWISKO                                             |  |
|               |                          | <b>TESTOWE</b>                                                                                 |  |
| 1.39.2.1      | 2017-09-03               | dodanie kanału 83 (EnveloBank)                                                                 |  |
|               |                          | dodanie kanału 249 (Visa Checkout)                                                             |  |
|               |                          | zmiana logotypu dla kanału 246 (Karty płatnicze via Payeezy)<br>oraz 248 (Karty płatnicze)     |  |
| 1.38.1.1      | 2017-08-21               | dodanie kanału 15 (iPKO)                                                                       |  |
| 1.37.3.3      | 2017-07-10               | dodanie parametru is completed w notyfikacjach URLC                                            |  |
| 1.37.3.2      | 2017-06-28               | dodanie podrozdziału Masscollect                                                               |  |
| 1.37.3.1      | 2017-06-27               | dodanie podrozdziału Płatność dzielona (Multimerchant /                                        |  |
|               |                          | Pasaż)<br>dodanie<br>parametrów z funkcjonalności<br>Multimerchant                             |  |
|               |                          | oraz Surcharge do podrozdziału Ochrona integralności                                           |  |
|               |                          | parametrów przekierowania (CHK)                                                                |  |
|               |                          | aktualizacja podrozdziału Obsługa błędnych przekierowań                                        |  |
|               |                          | przesyłanych z systemu sprzedawcy                                                              |  |
|               |                          | dodanie parametru ignore_last_payment_channel                                                  |  |
| 1.36.10.1     | 2017-06-12               | zmiana logotypu dla kanału 36 (Pekao24Przelew)                                                 |  |
| 1.36.7.1      | 2017-06-01               | dodanie kanału 90 (BGŻ BNP Paribas)<br>dodanie kanału 91 (Nest Bank)                           |  |
|               |                          | dodanie kanału 92 (Bank Spółdzielczy w Brodnicy)                                               |  |
|               |                          | dodanie informacji o możliwościach pobrania listy dostępnych                                   |  |
|               |                          | kanałów (channel) dla konkretnego sklepu                                                       |  |
| 1.35.4.2      | 2017-04-05               | dodanie wartości UAH dla parametru currency (waluta)                                           |  |
|               |                          | dodanie kanału 88 (Raiffeisen)                                                                 |  |
|               |                          | dodanie kanału 89 (BZWBK)                                                                      |  |
| 1.35.4.1      | 2017-03-28               | usunięcie kanału 18 (Przelew z BPH)                                                            |  |

Table 28 – kontynuacja poprzedniej strony

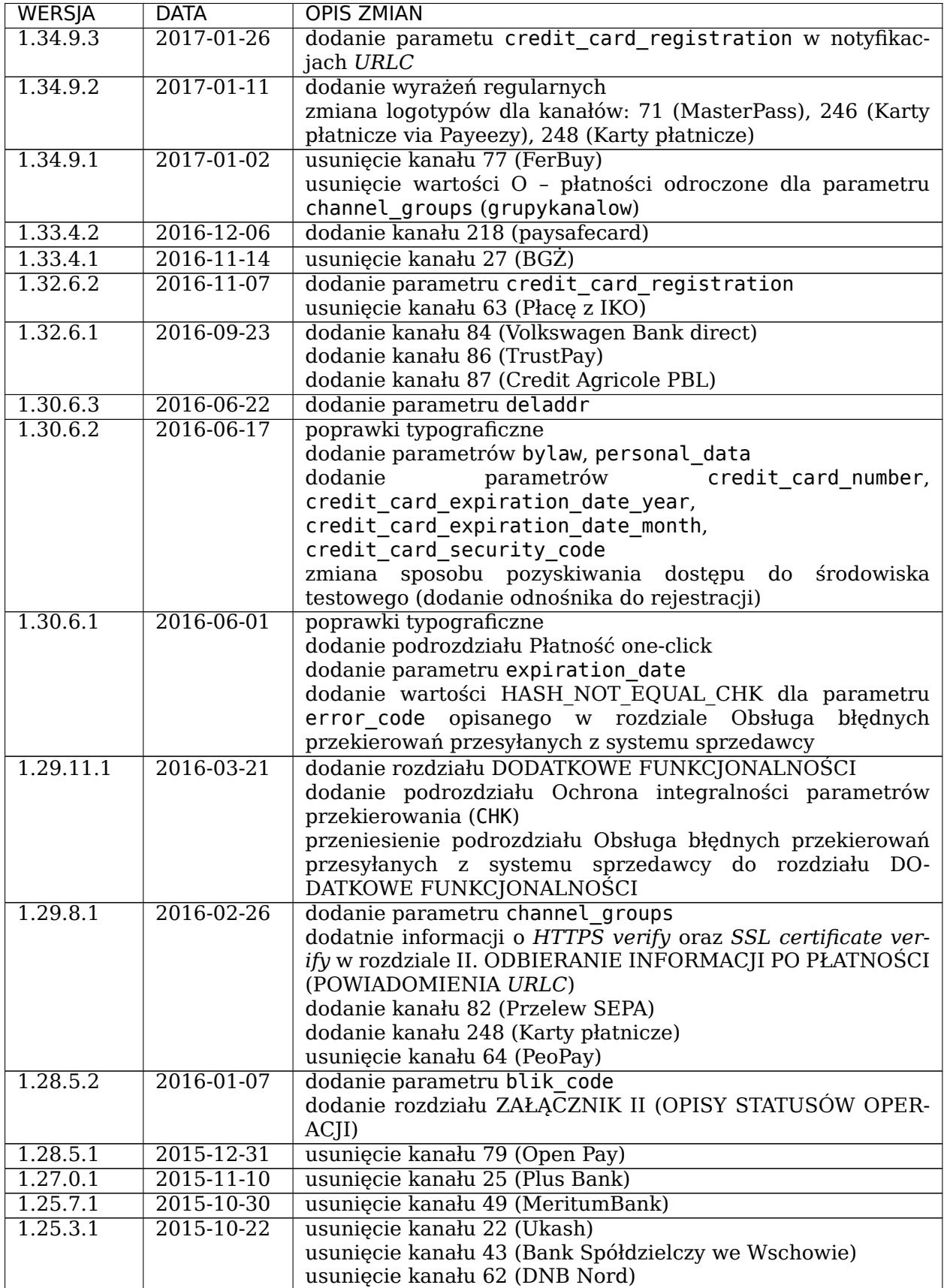

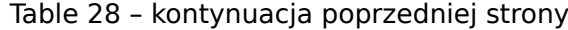

wida)<br>Kontynuacja na następnej stronie

| <b>WERSJA</b> | <b>DATA</b> | <b>OPIS ZMIAN</b>                                              |  |  |
|---------------|-------------|----------------------------------------------------------------|--|--|
| 1.25.1.1      | 2015-10-19  | produkcyjnej<br>strony<br>zmiana<br>adresu<br>płatności<br>(z) |  |  |
|               |             | https://ssl.dotpay.pl na https://ssl.dotpay.pl/t2/)            |  |  |
|               |             | usunięcie kanału 3 (MultiTransfer)                             |  |  |
| 1.24.9.1      | 2015-10-12  | dodanie kanału 81 (Idea Cloud)                                 |  |  |
| 1.23.13.3     | 2015-09-24  | poprawki typograficzne                                         |  |  |
| 1.23.13.2     | 2015-08-20  | usunięcie kanału 69 (V.me)                                     |  |  |
| 1.23.13.1     | 2015-08-12  | dodanie kanału 79 (Open Pay)                                   |  |  |
|               |             | dodanie kanału 80 (Noble Pay)                                  |  |  |
|               |             | usunięcie kanału 15 (iPKO)                                     |  |  |
| 1.23.9.2      | 2015-07-30  | usunięcie wartości UNKNOWN ACCOUNT dla parametru               |  |  |
|               |             | opisanego w rozdziale Obsługa<br>error code<br>błędnych        |  |  |
|               |             | przekierowań przesyłanych z systemu sprzedawcy                 |  |  |
| 1.23.9.1      | 2015-07-20  | dodanie kanału 77 (FerBuy)                                     |  |  |
| 1.22.9.1      | 2015-06-01  | dodanie kanału 74 (Banki Spółdzielcze)                         |  |  |
|               |             | dodanie kanału 75 (Płacę z Plus Bank)                          |  |  |
|               |             | dodanie kanału 76 (Getin Bank PBL)                             |  |  |
|               |             | usunięcie kanału 17 (Płacę z iPKONET)                          |  |  |
|               |             | usunięcie kanału 57 (Getin Bank)                               |  |  |
|               |             | operation withdrawal amount,<br>parametrów<br>dodanie          |  |  |
|               |             | operation commission amount,<br>channel country,               |  |  |
|               |             | geoip country w notyfikacjach URLC                             |  |  |
| 1.20.9.2      | 2015-02-09  | dodanie kanału 73 (BLIK)                                       |  |  |
| 1.20.9.1      | 2015-01-14  | usunięcie kanału 245 (MasterCard Mobile)                       |  |  |
|               |             | dodanie rozdziału DZIENNIK ZMIAN.                              |  |  |
| 1.19.15.2     | 2014-12-12  | dodanie kanału 72 (Płacę z Orange)                             |  |  |
| 1.19.15.1     | 2014-12-08  | dodanie kanału 71 (MasterPass)                                 |  |  |
| 1.18.5.4      | 2014-11-04  | dodanie kanału 69 (V.me)                                       |  |  |
| 1.18.5.3      | 2014-11-19  | usunięcie kanałów 14 (KB24) oraz 61 (Bank Pocztowy)            |  |  |
| 1.18.5.2      | 2014-10-28  | dodanie kanałów 66 (Płacę z PBS) oraz 70 (Pocztowy24)          |  |  |
|               |             | zmiana nazwy kanału 17 (z Płać z Nordea na Płacę z IPKOnet)    |  |  |
|               |             | dodanie adresu https://ssl.dotpay.pl/test seller/ do rozdziału |  |  |
|               |             | <b>ŚRODOWISKO TESTOWE</b>                                      |  |  |

Table 28 – kontynuacja poprzedniej strony

# **HTTP Routing Table**

/cards

DELETE /cards/(string:credit\_card\_id)/, 53